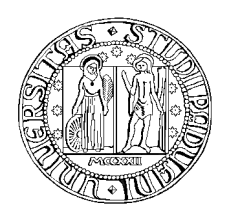

### **UNIVERSITÀ DEGLI STUDI DI PADOVA**

Facoltà di Ingegneria Dipartimento di Ingegneria Dell'Informazione

Tesi di Laurea Magistrale in Bioingegneria

### **MODELLI NUMERICI PER LO STUDIO DEGLI ELETTRODI PER TRATTAMENTI DI ELETTROCHEMIOTERAPIA**

 *Relatore: Ch.mo Prof. Fabrizio Dughiero Correlatore: Ing. Elisabetta Sieni* 

*Laureando: Federico Longhin*

Anno Accademico 2011 – 2012

#### **Ringraziamenti**

Un ringraziamento particolare alla mia famiglia per il sostegno morale ed economico in questi anni di studio universitario.

Per l'opportunità di svolgere questa tesi presso il Dipartimento di Ingegneria Elettrica ringrazio in prof. Dughiero, la mia correlatrice Elisabetta e gli altri componenti del laboratorio di Elettrotermia: Alessandro, Cristian, Fernando.

> Padova, dicembre 2011 Federico

*"La\$capacitá\$di\$godere\$richiede\$cultura,\$ e la cultura equivale poi sempre alla capacitá di godere."* 

**THOMAS MANN** 

## **Indice**

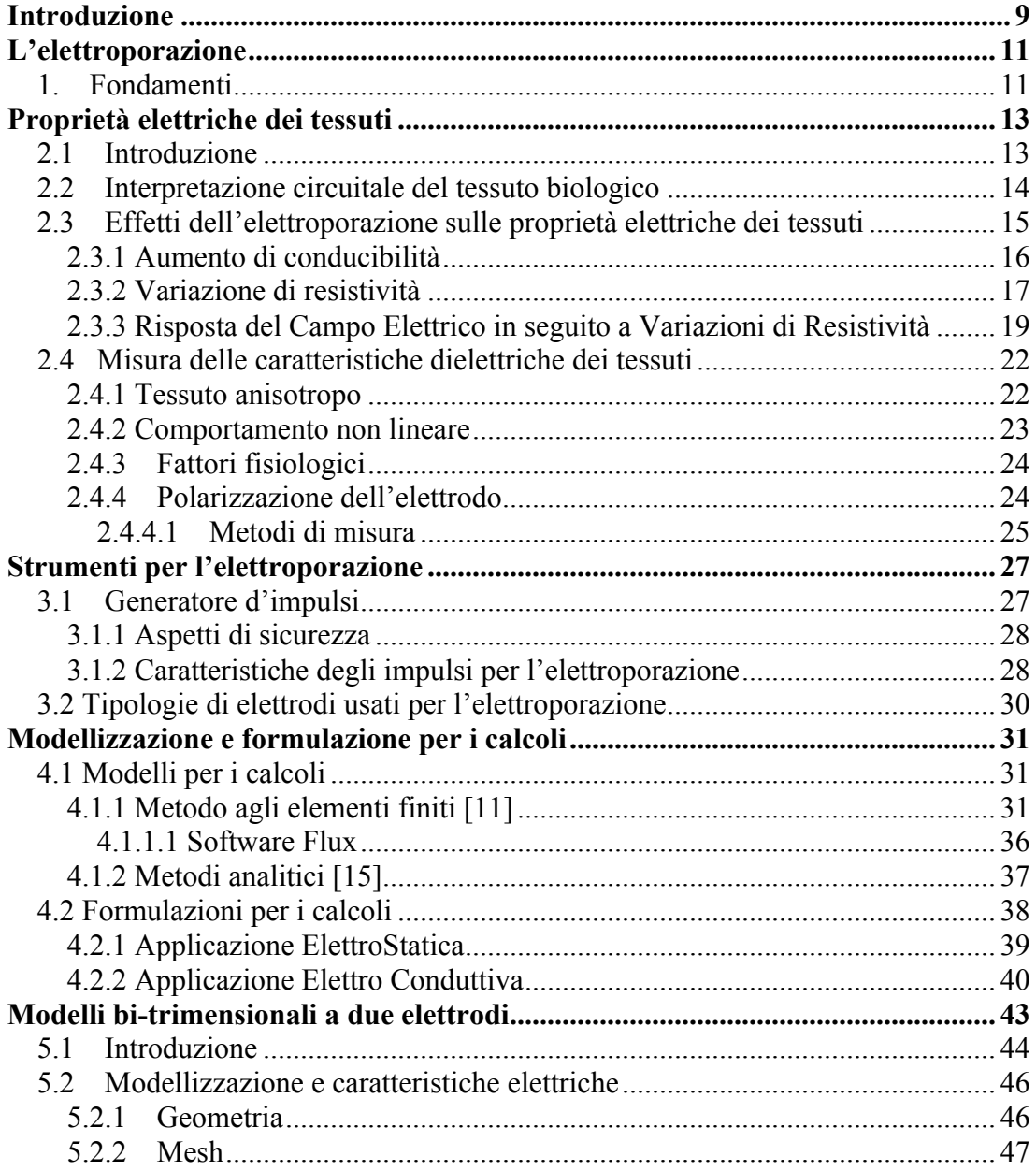

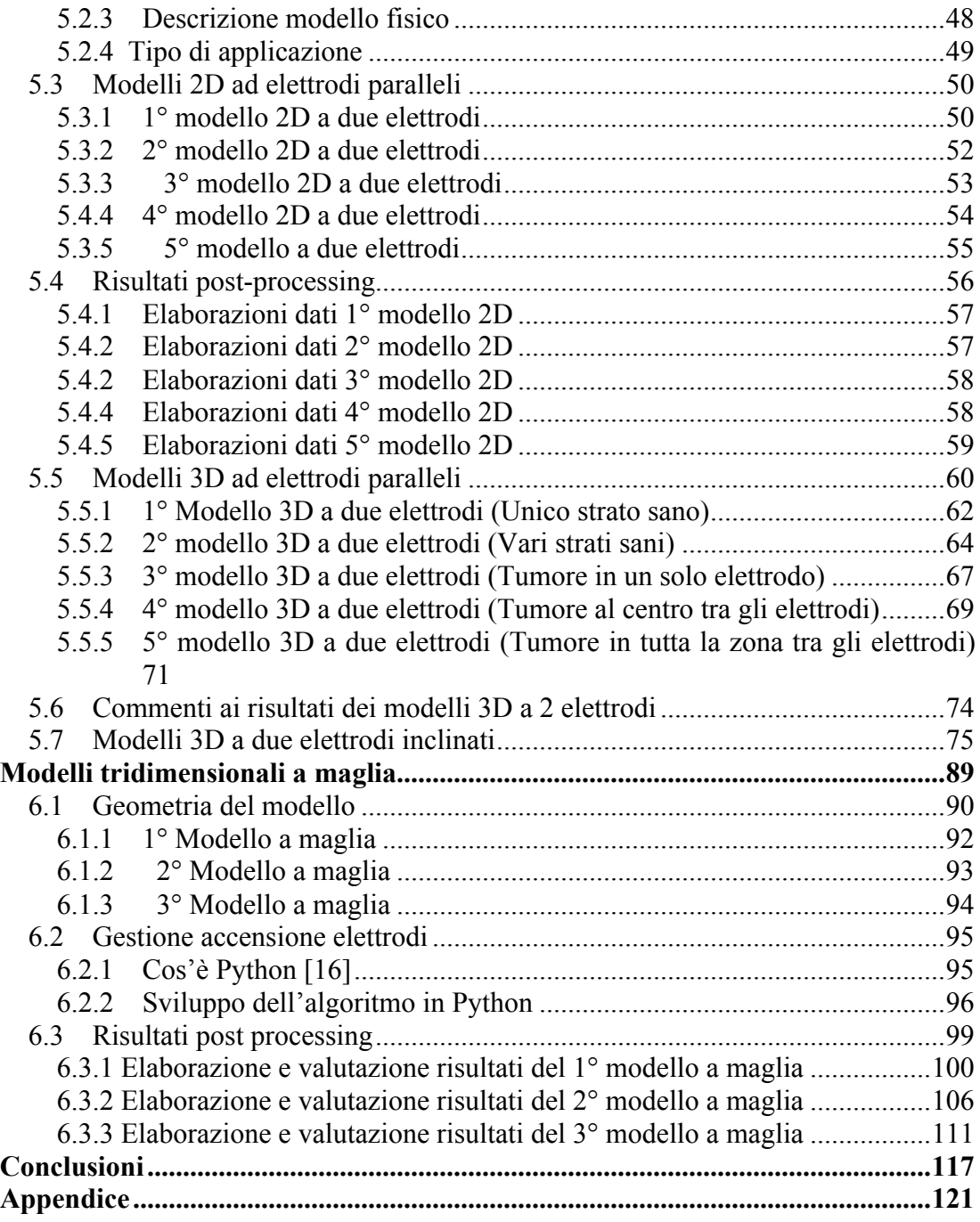

# **Introduzione**

In questa tesi viene studiato il campo elettrico nei tessuti biologici in trattamenti di elettrochemioterapia reversibile, per la cura di alcuni tumori maligni dell'uomo. Questa tecnica consiste nell'applicazione locale di brevi ed intensi impulsi elettrici che permeabilizzano reversibilmente le membrane cellulari agevolando l'ingresso del farmaco nelle cellule tumorali e potenziando l'effetto citotossico limitatamente ai tessuti esposti agli impulsi stessi.

A tale scopo, si utilizzerà un programma di simulazione di tipo commerciale agli elementi finiti, Flux3D, con il quale sarà possibile simulare il trattamento dell'elettrochemioterapia applicato a tumori cutanei di diverse forme e dimensioni.

I parametri valutati per il raggiungimento di un'elettroporazione efficace sono principalmente due: il campo elettrico valutato nei tessuti e la corrente elettrica rilevata nelle cellule tumorali durante la scarica d'impulsi.

Gli elettrodi per l'elettrochemiotarapia solitamente sono manipoli rigidi con più elettrodi ad ago. La struttura rigida permette di mantenere gli elettrodi paralleli tra loro. Tali elettrodi permettono di trattare aree di dimensioni ridotte (tipicamente qualche cm<sup>2</sup>), mentre aree più estese possono essere trattate spostando il manipolo.

La presente tesi si propone di valutare la possibilità di costruire degli elettrodi per trattare tumori di superficie ampia o lesioni sparse in aree estese. Occorre notare che in questo nuova geometria è possibile che venga a mancare il parallelismo tra gli elettrodi.

La prima parte del lavoro mira ad osservare le variazioni del campo elettrico e corrente in alcuni modelli 2D e 3D in cui cambia la posizione del tumore rispetto agli elettrodi e l'inclinazione degli elettrodi rispetto alla normale alla superficie del tessuto. Mentre la seconda parte della tesi punta ad espandere tali modelli posizionando più elettrodi in posizioni fisse per studiarne la fattibilità per trattamenti estesi. Questa configurazione è di seguito chiamata "a maglia". Lo sviluppo dei modelli a maglia ha infatti principalmente due scopi:

- 1. Ricoprire con una matrice di elettrodi tutta la zona da trattare ed effettuare un unico trattamento di elettroporazione invece di fare di volta in volta lo spostamento di un manipolo a 7 elettrodi
- 2. Trattare il caso in cui gli elettrodi siano inclinati e perciò valutare l'effetto dell'avvicinarsi delle punte degli elettrodi

## **Capitolo 1**

### **L'elettroporazione**

#### **1. Fondamenti**

L'elettrochemioterapia (ECT) è una terapia impiegata nella pratica clinica per la cura di alcuni tumori maligni nell'uomo. Il suo uso è attualmente standardizzato per localizzazioni cutanee e sottocutanee.

L'ECT è basata sull'applicazione d'impulsi di tensione in concomitanza con l'infusione di farmaci non permanenti in possesso di elevata citotossicità intrinseca (come la bleomicina), o farmaci poco permeanti ma con efficacia nota (come il cisplatino) che agiscono direttamente sul DNA cellulare [1-5]. Perciò mediante elettroporazione si aumenta l'assorbimento dei medicinali che in condizioni normali attraversano solo in piccola parte la membrana plasmatica (fig. 1.1).

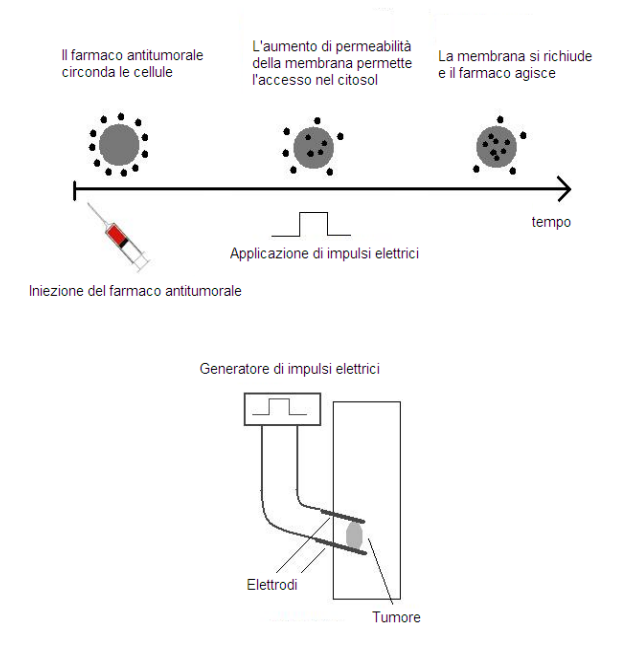

**Fig. 1.1** Schematizzazione del meccanismo dell'elettrochemioterapia (ECT).

L'elettropermeabilizzazione cellulare è un procedimento fisico che interessa tutti i tipi di cellule tumorali e non. Nel caso d'iniezione di un chemioterapico in loco favorisce l'ingresso dei farmaci iniettati nelle membrane delle cellule aumentandone la citotossicità di vari ordini di grandezza. Infatti questa tecnica consiste nella capacità del campo elettrico di causare la formazione di pori reversibili o irreversibili nelle membrane delle cellule; ciò causa un aumento della permeabilità e, in alcuni casi, la rottura meccanica della membrana.

A seconda dell'intensità degli impulsi il fenomeno dell'elettroporazione può essere:

- Reversibile: permeabilizzazione temporanea della membrana cellulare con formazione di pori. La reversibilità del fenomeno permette alle cellule di ritornare al loro stato originale quando non vi è più nessun impulso applicato;
- Irreversibile: permeabilizzazione permanente della membrana cellulare conseguente all'applicazione di forti campi elettrici, che porta alla morte della cellula per lisi della membrana.

L'elettroporazione reversibile è molto diffusa come metodo che facilita la somministrazione di alcuni tipi di molecole o geni alle cellule. D'altra parte l'elettroporazione irreversibile ha recentemente suscitato interesse come mezzo indipendente di rimozione di una parte, di solito superficiale, di tessuti biologici (ablazione) e potrebbe avere in futuro un ruolo nel trattamento di alcune tipologie di tumori.

L'elettrochemioterapia (ECT) nel trattamento di tumori maligni può essere utilizzata in combinazione con tecniche già ampiamente in uso, come la radioterapia, e innovative, come la terapia genica.

Mediante l'elettroporazione vengono trattati una grande varietà di tipologie di tumori: carcinoma a cellule basali, melanoma maligni, adenocarcinoma, carcinoma a cellule squamose, carcinoma a cellule di transizione e carcinoma delle cellule renali.

In tutte queste diverse tipologie di cancro, l'elettrochemioterapia ha dimostrato una buona efficienza; ad esempio in uno studio relativo a tumori della pelle di varie istologie la percentuale di cellule tumorali scomparse in seguito ad una sola applicazione del trattamento si avvicina al 90% del totale delle cellule malate.

# **Capitolo 2**

### **Proprietà elettriche dei tessuti**

#### **2.1 Introduzione**

Le proprietà elettriche dei tessuti biologici sono essenziali per capire come si distribuisce il campo elettrico nei tessuti a cui è applicata una tensione. La conoscenza delle proprietà elettriche è alla base di molti processi biologici, perciò per avere un'analisi della risposta del tessuto allo stimolo elettrico sono necessarie la conducibilità e la permettività relative del tessuto o organo in questione.

Una descrizione microscopica della risposta dei tessuti sottoposti a tensione è complicata per la varietà di forma e disposizione delle cellule oltre alle differenti proprietà degli elementi extracellulari. Mentre l'approccio macroscopico consiste nel considerare i tessuti come mezzi viscosi e densi a contenuto variabile di acqua, dotati di capacità di termoregolazione nei quali sono sospesi ioni e molecole. Tali aggregati interagiscono con il campo elettrico indotto dai campi esterni con due diverse classi di risposta alla sollecitazione:

- correnti elettriche di conduzione, tanto più intense quanto maggiore è la conducibilità dei tessuti;
- effetti di polarizzazione che dipendono dalla costante dielettrica locale.

Da un punto di vista elettromagnetico, relativamente alla frequenza considerata, si può pensare ai tessuti biologici come dielettrici capaci di immagazzinare e dissipare energia. Pertanto i tessuti verranno trattati come dielettrici.

Un buon conduttore riflette quasi completamente le onde elettromagnetiche e dissipa energia a causa delle correnti indotte che in esso si producono. Al contrario, un dielettrico è quasi completamente trasparente alle onde elettromagnetiche ma può immagazzinare una parte di energia. I tessuti biologici presentano entrambe queste proprietà.

Nella teoria elettromagnetica, la proprietà dei materiali che tiene conto di questi meccanismi è la permettività dielettrica relativa in forma complessa:

$$
\varepsilon_{rel} = \varepsilon_r - j\varepsilon_i \tag{1.1}
$$

In questa espressione, dove j è l'unità immaginaria, il termine reale  $\varepsilon_r$  tiene conto dell'accumulo temporaneo dell'energia nel mezzo, mentre il termine immaginario  $\varepsilon$ <sub>i</sub>, chiamato fattore di perdita, è responsabile della dissipazione dell'energia elettromagnetica.

Il fattore di perdita è funzione della conducibilità poiché solo in un mezzo conduttore si possono stabilire delle correnti poi eventualmente dissipate. Pertanto la determinazione di questa grandezza fisica, alle frequenze di interesse, caratterizza completamente l'interazione del campo elettromagnetico con il tessuto biologico.

Concludendo, le proprietà elettriche a livello macroscopico dipendono dall'orientazione del tessuto rispetto al campo applicato (anisotropia direzionale), dalla frequenza del campo (il tessuto non è né un perfetto dielettrico né un perfetto conduttore), dal tempo e dallo spazio (il tessuto cambia condcibilità durante l'elettroporazione) cioè al variare dell'intensità del campo elettrico.

#### **2.2 Interpretazione circuitale del tessuto biologico**

Nell'elettroporazione la scarica di un impulso di tensione crea un campo elettrico dipendente dalla distanza degli elettrodi e dai tessuti biologici trattati. Infatti quando vengono inseriti gli elettrodi, gli strati che questi attraversano sono costituiti da diversi tipi di tessuto. Il campo elettrico  $E_0$ che si crea tra gli elettrodi dipende solamente dalla distanza che questi hanno tra loro. Tuttavia all'interno di ogni singolo strato-tessuto la distribuzione del campo elettrico assumerà valori differenti a seconda del valore della ε<sub>r</sub> caratteristica di quello strato. A questo punto, il sistema tessuto biologico-elettrodi può essere approssimato ad un condensatore a facce piane (rappresentato dagli elettrodi): un condensatore formato da 2 racce piane (rappresentato dagli elettrodi), un condensatore formato di capacità. Le capacità totali che si presenteranno nei prossimi capitoli saranno principalmente date da due casi:<br>
Come introdotto nel paragrafo 1.3, è possibili caratterizzare un materiale isolante come un materiale isolant

- capacità dovuta a tessuti sovrapposti (Figura 2.1), situazione che può edpacità dovata a tessati soviapposti (rigara 2.1), situazione ene pao<br>presentarsi quando tra gli elettrodi c'è un tumore presentarsi quando tra gir electribui de

**p** *i* l, in cui sezione ed la sezione ed la sezione ed la sezione ed la sezione ed la sezione ed la sezione ed la sezione ed la sezione ed la sezione ed la sezione ed la sezione ed la sezione ed la sezione ed la sezione

$$
C = \frac{1}{\frac{l_1}{\epsilon_1 S} + \frac{l_2}{\epsilon_2 S} + \dots + \frac{l_n}{\epsilon_n S}} \qquad [F]
$$
 (2.2)

- capacità dovuta a tessuti affiancati (Figura 2.1), che solitamente si verifica quando tra gli elettrodi sono presenti tessuti omogenei differenti a seconda del valore della *!<sup>r</sup>* caratteristica di quello strato. A questo

 $\mathcal{L}$  affine total distribution of the capacità total distribution of the capacità total distribution of the capacità total distribution of the capacità total distribution of the capacità total distribution of the capa

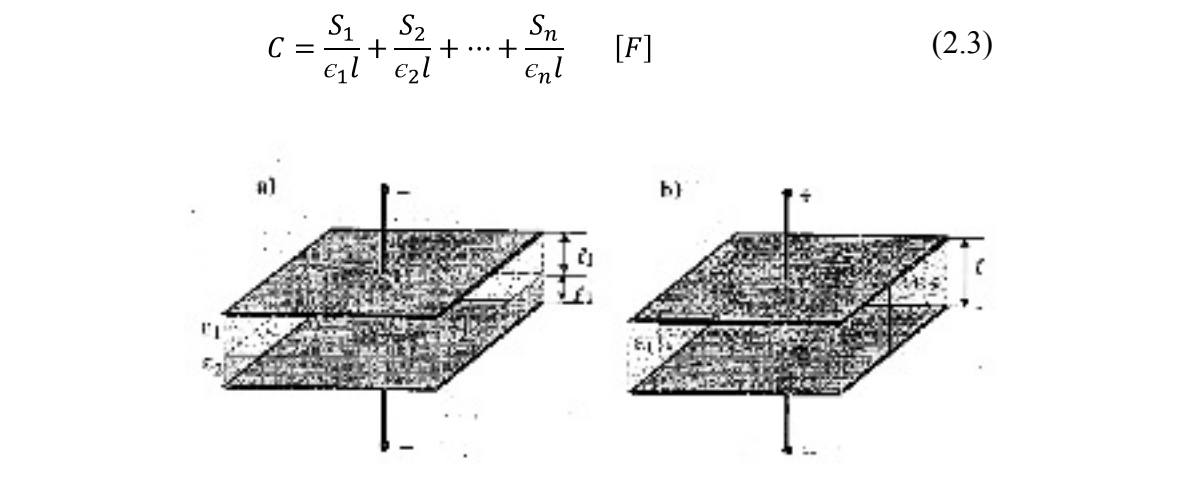

 $\mathsf{Figure 1.2.1}.$ **b** *Figura 4 - Condensatore a facce piane con dielettrico: a) dielettrici sovrapposti, b) dielettrici* film *a* fil<br>b) Condensatore piano con *idinale* idigilettrici affiancati  $\frac{1}{2}$  igura  $\frac{1}{2}$  bond *Ce plane con d*<br>0 CO ra*ida* nsatore piano con *i dana i diu cità di controlle del anticanti*<br>Figura 4 - Condensatore a facce piane con dielettrico: a) dielettrici sovrapposti, b) dielettrici affiancati [10]

L'approssimazione ad un condensatore a facce piane è evidentemente semplicistica e grossolana: poiché un elettrodo è più simile ad un filo di semplicistica e grossolana: potene un elecciodo e pla simile da un moral ranghezza i e raggio a, posti da ana distanza n, e possibile approssimare il<br>sistema ad un condensatore bifilare (Figura 2.2). In questo caso l'espressione per la capacità assume la forma: elettrico da la formacione del componento del programa elettrico elettrico elettrico in alcuni momento elettri<br>I espressione per la capacità assume la forma: emplicistica e grossolana: poiché un elettrodo è più simile ad un filo d correttezza a un condensatore bifiliare bifiliare. L'espressione per la capacità assume la capacità a  $\frac{1}{2}$ capacità assume la forma:

$$
C = \frac{\pi l \epsilon}{\ln \frac{h}{a}} \qquad [F]
$$

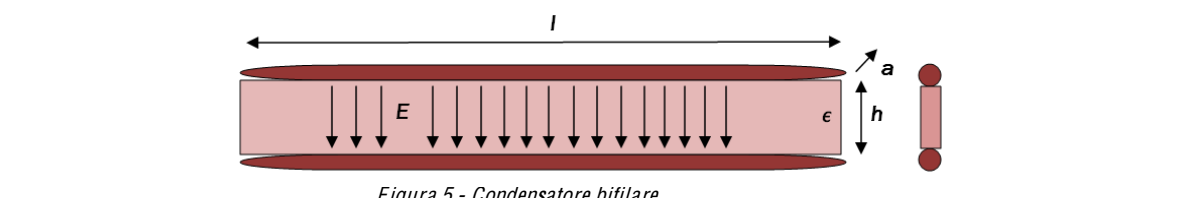

**Figura 2.2:** Condensatore bifilare *V* = *RI* (1.19)

#### 2.3 **Effetti dell'elettroporazione sulle proprietà elettriche dei tessuti**

La funzione dell'elettroporazione è di aprire i pori della membrana cellulare, per favorire il trasporto di molecole dall'esterno verso l'interno della cellula, che, in condizioni fisiologiche, non riuscirebbero ad oltrepassare il doppio ene, in concieratio inciclogiche, non necellossocio de ontrepeccetto il doppro<br>strato lipidico della membrana. Questo avviene applicando impulsi di tensione di frequenza adeguata (tipicamente da qualche Hz fino a 5 kHz), che, mediante il campo elettrico che si viene a creare, favoriscono la permeabilizzazione della membrana, permettendo il passaggio di sostanze presenti all'esterno della cellula. L'aumento della permeabilità della membrana cellulare, che comporta un aumento di trasporto di molecole e ioni attraverso la stessa, ha come conseguenza un aumento della conducibilità elettrica. La principale causa di questo incremento è legato al flusso di ioni che, stimolati dal campo elettrico, iniziano a muoversi attraverso i pori che si vengono a creare nella membrana. E' da sottolineare come questo fenomeno inizi a manifestarsi al superamento della soglia di campo elettrico per cui la cellula inizia a permeabilizzarsi, ed è quindi fondamentale il suo studio per assicurare che l'elettroporazione raggiunga i risultati desiderati.

#### **2.3.1,Aumento,di,conducibilità**

La conducibilità dei tessuti determina l'apertura dei pori della membrana cellulare, infatti osservando la risposta del tessuto dopo l'applicazione dell'impulso elettrico si osserva un aumento temporaneo della conducibilità, che ritorna entro il valore iniziale quando non sono più applicati stimoli esterni. Ad ogni treno di impulsi si presenta la fase di rilassamento (detta "recovery") cioè la fase a seguito dell'applicazione dell'impulso in cui la cellula cerca di riportarsi nelle condizioni iniziali. Se gli impulsi hanno una frequenza bassa nell'intorno di un 1 Hz, il tempo di rilassamento avverrà nell'arco di tempo di 1 secondo, mentre per frequenze più alte la fase di rilassamento è troppo lunga per riportare la conducibilità al suo valore iniziale: cioè provoca ad ogni impulso successivo un aumento della conducibilità totale. Questo viene evidenziato nella figura 2.3, dove si osserva la conducibilità di un tessuto valutato durante l'applicazione di un treno di impulsi di diverse ampiezza tale da generare campi elettrici di diversa intensità a partire da 0,4 kV/cm (curva più scura), 0,8 kV/cm, 1,2 kV/cm e 1,6 kV/cm (curva più chiara). Si nota che per valori superiori a 1 kV/cm la conducibilità aumenta dopo ogni impulso, partendo ogni volta da un valore più alto rispetto al precedente, mentre al di sotto di 1 kV/cm l'aumento di conducibilità è transitorio e ritorna, prima dell'impulso successivo, al valore iniziale. [7]

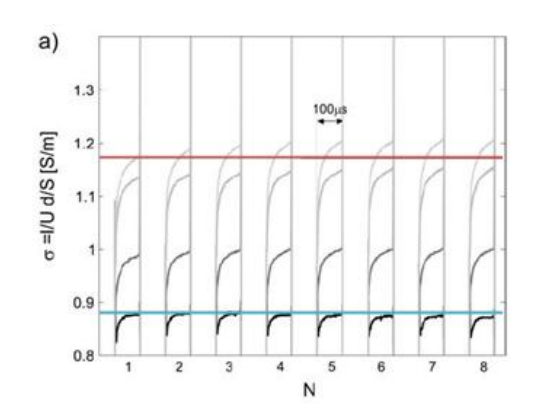

F igura 6 - Conducibilità in <sup>s</sup>eguit<sup>o</sup> ad <sup>e</sup>lettroporazion<sup>e</sup> [2]

**Figura 2.3:** Misura della conducibilità dopo il trattamento elettroporativo

#### **2.3.2,Variazione,di,resistività**

Come per le misure sulla conducibilità, all'incremento transitorio di resistività dopo l'applicazione dell'impulso segue una fase di recovery, in cui la resistività si riporta al valore iniziale. Tuttavia per tensioni superiori ai <br>138 V 130 V questa fase di recovery non avviene e subentrano cambiamenti abella video tensioni in puole di velocele provinci di subentiamo cambiamenti.<br>Permanenti nelle caratteristiche del tessuto. Questa può considerarsi una primanenti nelle caratteristiche del tessato. Questa può considerarsi and<br>prima linea di confine tra elettroporazione reversibile (trasporto di molecole prima intera di comme tra elettroporazione reversibile (trasporto al molecole<br>all'interno della cellula) e irreversibile (ablazione cellulare). Come già ali literilo della cellala) e li reversione (dolazione cellalare). Come gia<br>osservato, la conducibilità e, conseguentemente, la resistività riflettono il esservace, la conducismica e, conseguencemente, la resistività infectorio il conservatori di tessuto di tessuto tra omportamente aerate al trasporte al long prinsipalmente na la elettra.<br>Particolare è possibile ricondurre il moto degli ioni a due fenomeni: particonare la peccialità ricondaria in motto degli formi di dale renomenti.<br>trasporto conduttivo (indotto da un campo elettrico) e trasporto convettivo. e especie comporta (massici de la componentació) o nas principalmente de la trasporta del trasporto di uno dei trasporti. In condizioni fisiologiche e per tensioni  $U < 10 V$ , la caratteristica numinativa è pressoché lineare, predominata dai cambiamenti biologici del tessuto (trasporto convettivo). Per tensioni U > 40 V invece predomina il trasporto conduttivo.<br>Per tensioni u alternativo del per tensioni u alternativo del predomina il trasporto conduttivo.

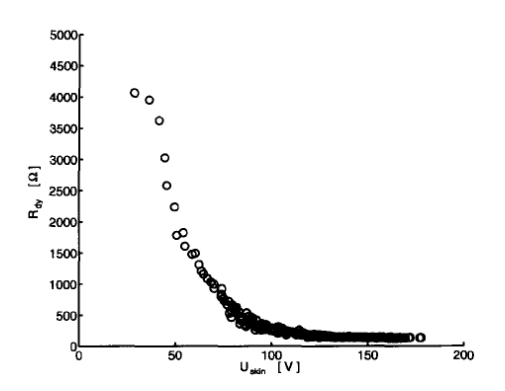

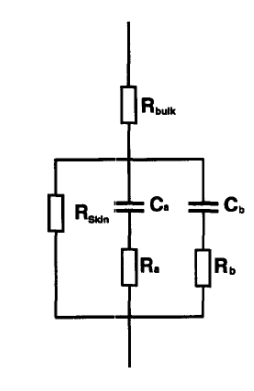

**Figura 2.4:** a) Resistenza differenziale b) Resistenza equivalente F igura 7 - Resistenza differenzial<sup>e</sup> [3] e quivalente

La Figura 2.4a mostra la caratteristica della resistenza differenziale al La Figura Lina mostra la caratteristica alla Fesistenza amicroniziale di<br>variare della tensione: si nota la diminuzione di Rdy (resistenza differenziale) cioè resistenza differenziale) a partire da 40 V (e quindi un aumento di conducibilità). È possibile

a partire da 40 V e quindi un aumento di conducibilità. È possibile approssimare la risposta dello strato corneo come un circuito elettrico costituito da una rete RC, come quello mostrato in Figura 2.4b. Rbulk rappresenta la resistenza parassita dovuta al sistema di misura. In serie sono collegati tre differenti impedenze tra loro in parallelo: la prima, la Rskin, che spiega le proprietà quasi-lineari a bassa frequenza e che rappresenta la resistenza dovuta al passaggio di ioni attraverso la membrana a basse frequenze (tipicamente di valore compreso tra 20 kΩ - 1 MΩ). Ci sono poi le impedenze formate dalla serie RC, che rappresentano le dispersioni che si hanno ad alta frequenza (attorno a 2 – 8 Hz e 20 – 50 kHz). In caso di elettroporazione, si creano ulteriori percorsi acquosi di cui è composto l'intero strato corneo, questo produce un calo drammatico di Rskin. Un valore approssimabile per Ca e Cb è circa 12 nF, Ra circa 20 – 200 kΩ, mentre Rb è minore di 1 kΩ.

Per quanto riguarda il recovery post-impulso, questo si sviluppa attraverso delle fasi che riportano la resistività ai valori iniziali in tempi che dipendono dall'intensità dell'impulso applicato. Come già detto, per stimoli al di sopra di 130 V il recovery non supera (nei casi migliori) il 50% del valore iniziale in circa 20ms. La Figura 2.5 mostra per due serie di impulsi, effettuati a distanza di 3 ore l'uno dall'altro, la fase di recovery: applicando una tensione di U=76 V (curva più alta), il tempo necessario perché Rskin rientri al valore iniziale è contenuto all'interno del tempo che intercorre tra un impulso e il successivo; con U=104 V invece non si osserva mai un completo recupero di Rskin al valore iniziale. All'aumentare di U quindi esimpleto recepero en nomini en varore impieren miratione alle quine.<br>Avvengono significative variazione in Rskin, e ciò comporta un minor (o avverigono significative variazione in riskin, e cio comporta ani inimorito di concepto di Royal di Royal in R<br>inesistente) recovery. Per questo motivo, con impulsi ad alta tensione Rskin non rientra completamente al valore iniziale dopo il primo stimolo, influendo così sul comportamento della conducibilità per gli impulsi successivi. [8] comportamento degli impulsi successivi. [3] micolocome, i covery. I ciò questo motivo, con impulsi ad alta tensione itsitili

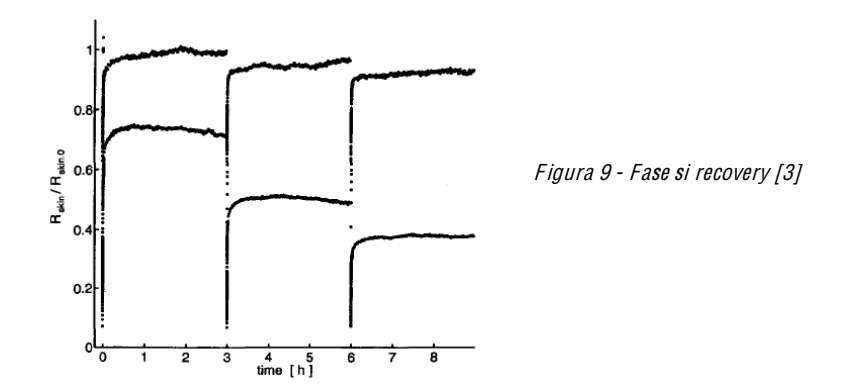

**Figura 2.5:** Fase di recovery **Election Election electron electron electron electron el electron el electron el e** 

#### **2.3.3,Risposta,del,Campo,Elettrico,in,seguito,a,Variazioni,di,Resistività**

Un tessuto biologico è costituito da diversi strati di cellule, che hanno proprietà elettriche differenti dovute alla conformazione delle cellule. Dall'immagine 2.6 si osservano i principali strati di cellule della pelle che si andranno a valutare nel trattamento dell'elettroporazione:

- Lo strato corneo è la parte della pelle direttamente a contatto con l'esterno, avente essenzialmente funzione di protezione. Lo strato corneo può avere uno spessore da 0,1 mm a 1 mm a seconda della sede. La cheratinizzazione si conclude nello strato corneo: qui le cellule non contengono più nuclei ed i prodotti terminali del rinnovamento cutaneo, vengono eliminati come lamelle cornee della superficie epidermica.
- Il derma si trova sotto all'epidermide con la quale ha intimi rapporti, perché la sostiene, la nutre ed offre sede alle appendici epidermiche, cioè le ghiandole e i peli. Il derma è spesso circa 2-3 mm ed è costituito da 2 parti: papillare e reticolare; mentre la prima che è costituita dalle papille e dallo strato subpapillare ha una vita metabolica molto attiva per la sua vicinanza all'epidermide, la seconda può essere considerata come uno stroma di sostegno. Costituenti del derma sono: il collagene, che assicura robustezza alla pelle, l'elastina, che la rende elastica e la sostanza fondamentale, formata da mucopolisaccaridi che ha funzioni di cementante. Nel derma sono presenti i vasi sanguigni, le innervazioni e gli annessi cutanei, cioè le ghiandole sudoripare, i follicoli piliferi, i peli, le ghiandole sebacee e il muscolo del pelo. Nel derma è presente un fitto intreccio di vasi linfatici che si dirigono verso il sottocutaneo o ipoderma. L'epidermide e il derma sono uniti tramite le papille dermiche, cioè dei prolungamenti conici di tessuto connettivo che dal derma si estendono a compenetrare l'epidermide. I capillari sanguigni si portano fino all'apice delle papille e costituiscono la fonte di nutrimento per l'epidermide che non è vascolarizzata. Il disegno superficiale della cute è in rapporto al variare della disposizione e dello spessore delle fibre connettive del derma e questo dà origine ad una precisa disposizione papillare.
- L'ipoderma è un tessuto che si trova al di sotto del derma di natura prevalentemente adiposa. La funzione di questo tessuto è quella di cuscinetto, di isolante ed è una riserva di calorie per i periodi di digiuno. L'ipoderma è riccamente innervato e vascolarizzato. La struttura e lo sviluppo dell'ipoderma dipendono dalle zone corporee, dall'età, dal sesso, dalla nutrizione e da influenze ormonali soggettive. Con l'avanzare dell'età si verifica una deplezione del tessuto adiposo e questo rende la pelle flaccida ed avvizzita.
- Il tessuto muscolare striato o scheletrico è formato da fascicoli muscolari, all'interno dei quali si distinguono le fibre muscolari.

Ciascun fascicolo è circondato da tessuto conettivo, detto perimisio, riccamente vascolarizzato ed innervato, da cui si dipartono numerosi setti che circondano ciascuna fibra muscolare e che nell'insieme prendono il nome di endomisio. Le fibre muscolari (fibrocellule) sono elementi cellulari lunghi e sottili, con una lunghezza variabile da un minimo di 1 mm ad un massimo di 12 cm; il diametro va da un minimo di 10 µm ad un massimo di 100-105 µm.

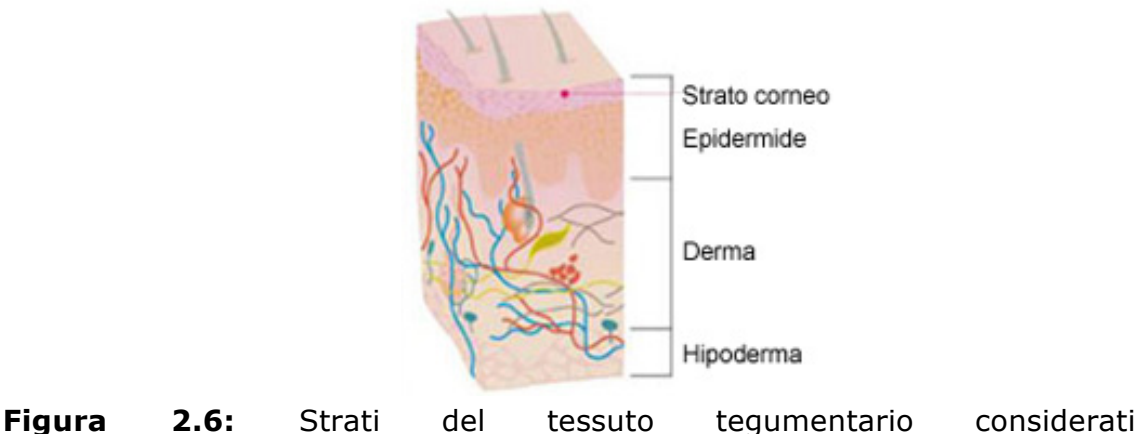

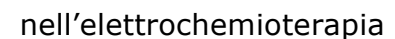

Dato che la pelle è composta da diversi strati di materiale omogeneo ad ognuno corrisponderà un valore diverso di conducibilità e permettività relativa, come riportato in tabella 2.1. Dato che σ dipende dall'intensità del campo elettrico (E = V/d), i dati in tabella 2.1 sono ricavati da modelli in cui il potenziale tra i 2 elettrodi è di 1000 V in modo da avere un campo elettrico sufficiente ad elettroporare la membrana. [9]

**Tabella 2.1:** Caratteristiche elettriche di ogni regione definite da  $\sigma_1$ (conducibilità dei tessuti post-elettroporazione) e  $\varepsilon_r$  (permettività relativa dei tessuti alla frequenza di 10 Hz).

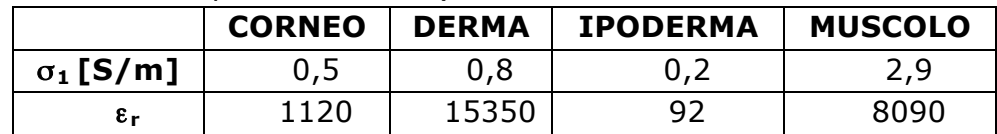

E' possibile quindi associare i vari strati ad una serie di resistenze con valori diversi, costituendo così un partitore di tensione con ai capi una differenza di potenziale. Di conseguenza ai capi di ogni strato si avrà una tensione proporzionale al valore della resistenza, come mostrato in Figura 2.7. In particolare, nel tessuto, si osserverà una maggiore tensione nello strato in cui la resistività ha il valore maggiore.

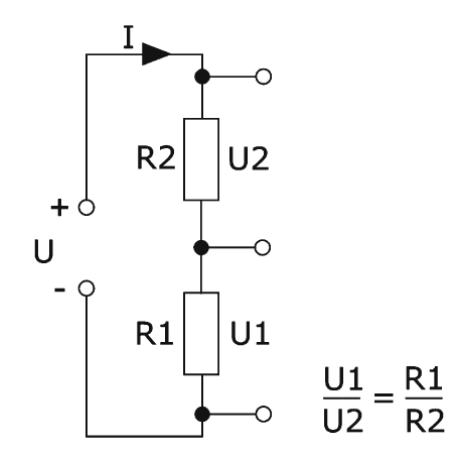

**Figura 2.7:** Partitore resistivo

Nell'esempio successivo in figura 2.7 si osservano i passi di come varia il campo elettrico nei tessuti variando anche la conducibilità in funzione del valore di E raggiunto da un tumore sottocutaneo sottoposto ad una tensione di 1000 V tra gli elettrodi. Nel primo step della distribuzione del campo elettrico si vede che il processo è all'inizio e la conduttività dei tessuti è elettrico el rede elle in processo e difilmero e la condutarità del tessuti e<br>rimasta inalterata. Quando la tensione agli elettrodi aumenta l'intensità di campo è più alta nei tessuti con minore conduttività; di conseguenza dove la caduta di tensione è maggiore si avrà la più grande variazione di tensione rispetto allo stato di riposo. Nel caso considerato, quasi l'intera caduta di tensione si verifica nello strato della pelle che ha una conduttività 10-100 volte minore allo strato sottostante. Guardando i vari step fino al quarto di figura 2.8, si osserva che il tumore è interamente permeabilizzato e in alcune aree il campo elettrico ha superato la soglia di elettroporazione irreversibile. [9] anche questo secondo secondo se conducida raggiungere lo strato di permete lo strato di permete di permete di comporterà una nun cessa distribuzione del campo di conseguenza dove

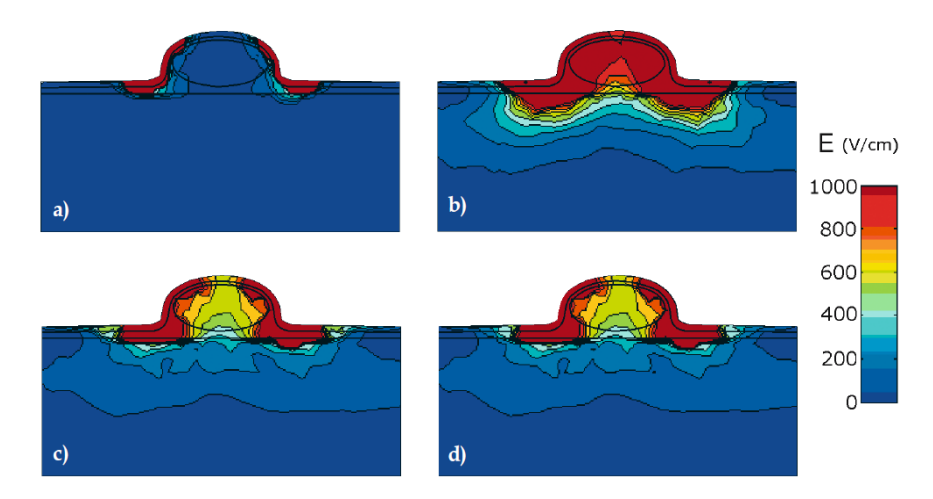

**Figura 2.8:** Quattro passi dell'analisi sequenziale del processo elettroporativo nel modello di tumore sottocutaneo con 1000V tra due elettrodi a piastra distanti 8 mm. L'intervallo di tempo tra i vari steps è generalmente non uniforme.

Il tessuto tegumentario è composto da differenti strati, ma quello che ne definisce le proprietà elettriche è il più periferico: lo strato corneo. Sebbene sia spesso a volte solo un decimo di millimetro, esso contribuisce in maniera consistente alle caratteristiche elettriche della pelle perchè la sua conduttività è 3-4 ordini di grandezza minore rispetto a quelle degli altri strati più profondi della pelle. Perciò quando gli impulsi elettrici sono applicati a pieghe della pelle attraverso elettrodi a piastra quasi l'intera tensione resta nello strato corneo che causa un campo elettrico molto alto, quindi negli strati più profondi il campo elettrico potrebbe essere troppo basso per il successo del processo di elettroporazione. Come visto precedentemente nel caso degli strati sottocutanei tumorali, l'incremento della conduttività della pelle durante l'elettroporazione espone gli strati inferiori a quello corneo ad un campo elettrico sufficientemente alto per la permeabillizzazione dei tessuti. permeasimizazione dei tessatin

#### 2.4 Misura delle caratteristiche dielettriche dei tessuti

La misura delle caratteristiche dielettriche dei tessuti biologici può essere onerosa a causa di diversi fattori quali la disomogeneità del tessuto, anisotropia, lo stato fisiologico, la polarizzazione dell'elettrodo con cui si **Tessuto anisotropo** compie la misurazione.

#### **2.4.1,Tessuto,anisotropo**

z.4.1 ressuto anisotropo<br>Quando le proprietà di un materiale sono le stesse in tutte le direzioni, allora il materiale si dice isotropo. Mentre molti materiali biologici sono anisotropi (es. muscolo). Dunque, quando ci riferiamo ai dati pubblicati delle proprietà elettriche, l'informazione deve essere completata dall'orientazione degli elettrodi rispetto ai maggiori assi del tessuto durante dall'orientazione degli elettrodi rispetto ai maggiori assi del tessuto durante la la misura dell'impedenza (longitudinale, trasversale o la combinazione di entrambe). La conducibilità di un materiale (S/m) può, nei casi di un conduttore anisotropo, essere rappresentata dal tensore:

$$
\sigma = \begin{bmatrix} \sigma_{xx} & \sigma_{xy} & \sigma_{xz} \\ \sigma_{yx} & \sigma_{yy} & \sigma_{yz} \\ \sigma_{zx} & \sigma_{zy} & \sigma_{zz} \end{bmatrix}
$$
 (2.5)

La conducibilità elettrica del materiale può essere espressa anche attraverso un sistema cartesiano tridimensionale e anche il campo elettrico e la densità di corrente possono essere descritti nella stessa maniera.

Se gli elementi non diagonali della matrice sono uguali a zero, la matrice (2.5) diventa diagonale: elementi non diagonali della matrice sono uguali della matrice sono uguali della mate

$$
\sigma = \begin{bmatrix} \sigma_{xx} & 0 & 0 \\ 0 & \sigma_{yy} & 0 \\ 0 & 0 & \sigma_{zz} \end{bmatrix} \tag{2.6}
$$

Se prendiamo ad esempio un muscolo scheletrico si possono misurare due differenti valori di conducibilità nelle due differenti direzioni lungo la que amerendi valori ai conducibilità nelle due amerendi altezioni lango la lunghezza delle fibre muscolari e perpendicolarmente ad esse. L'anisotropia del tessuto è spesso legata alle proprietà strutturali e fisiologiche del tessuto. I muscoli scheletrici sono composti di fibre che sono molto larghe, allungabili e allineate nella direzione della contrazione del muscolo. La conduzione elettrica avvienepreferibilmente lungo la lunghezza delle fibre piuttosto che tra fibre, soprattutto alle basse frequenze. L'anisotropia dei tessuti è anche frequenza dipendente, infatti se la frequenza è abbastanza alta, le proprietà anisotrope spariscono.

#### **2.4.2 Comportamento non lineare**

Molti sistemi fisici sono di per sè non lineari nella loro natura e anche i tessuti biologici ne fanno parte. Spesso, le proprietà fisiche di un materia- le cambiano durante un processo (coefficiente di temperatura, conducibilità elettrica che cambia durante l'elettroporazione). Se si parla strettamente di proprietà di tessuti sottoposti a tensione elettrica, allora almeno due proprieta ai teccata cottopoca a tensione elettrica, allora alla

- 1. una è che l'incremento di conducibilità elettrica (σ) dovuto all'incremento del campo elettrico (E) a causato dall'elettroporazione della membrana delle cellule. Questo cambio delle proprietà del materiale ha ulteriori due non linearità. La prima non linearità è legata al fenomeno di soglia, nel quale il campo elettrico una volta raggiunto un certo valore, chiamato "soglia creative and reversing raggiunte an edite rate of entamate edginal<br>reversibile dell'elettroporazione", provoca una variazione della conducibilità elettrica. La seconda è legata alla durata dell'impulso. **Components** non linear non linear non linear non linear non linear non linear non linear non linear non linear<br>The components of the components of the components of the components of the components of the components of th
- 2. l'altra non linearità è data dall'accoppiamento elettrico-termico, infatti una volta che parte del tessuto è permeabilizzato, esso mattriana volta che parte del tessato e permedomizzato, esso corrente cresce nel tempo causando riscaldamento.

#### **2.4.3 Fattori fisiologici**

Qualsiasi cambiamento fisiologico nel tessuto comporta cambiamenti nelle proprietà dielettriche del tessuto stesso. La temperatura influisce ad esempio sulla mobilità degli ioni come conseguenza del cambiamento di viscosità del fluido extracellulare. La variazione della quantità di molecole d'acqua immagazzinate nel tessuto e la presenza di grasso sono fattori che influiscono invece sulla conducibilità.

#### **2.4.4 Polarizzazione,dell'elettrodo**

Ogni misura, come noto, è affetta da errore. Nel misurare le proprietà elettriche di un tessuto il problema che emerge sta nel fatto che le cariche molecolari presenti nel tessuto tendono a riorganizzarsi all'interfaccia con l'elettrodo, compromettendo così la misurazione, e questo effetto è tanto maggiore quanto maggiore è la conducibilità del tessuto da analizzare. Pertanto per effettuare una misurazione più affidabile possibile si ricorre a diverse tecniche (misura con due/quattro elettrodi) e aspettando un certo periodo di tempo dopo aver inserito l'elettrodo nel tessuto prima di effettuare la rilevazione, in modo da attendere la stabilizzazione del processo di polarizzazione (tipicamente trenta minuti).

#### 2.4.4.1 Metodi di misura

Brevemente vengono ora illustrate le metodologie di misura utilizzate per determinare le proprietà elettriche di un tessuto. Esistono principalmente due metodi di misura:

- Metodo a due elettrodi, usato per la misura di correnti alternate e poco adatto per la misura di quelle continue a causa della polarizzazione dell'elettrodo, consiste nell'inserire una coppia di elettrodi nel tessuto di cui si vogliono ricavare le proprietà e, conoscendo la tensione e la corrente applicata è possibile stimare il valore di resistività.
	- Metodo a quattro elettrodi, viene utilizzato sia per misure in AC che in DC. Vengono utilizzate due coppie di elettrodi: una coppia interna (elettrodi di tensione) e una esterna (elettrodi di corrente): viene elettrodi di tensione) è una esterna (elettrodi di corrente). Viene in elettrodi di corrente attraverso il campione: misurando la corrente (attraverso la caduta di tensione) che sia ha su un resistore posto in serie al campione e la caduta di tensione sugli elettrodi interni è possibile determinare la conducibilità (Figura 2.9). Il vantaggio di questo metodo consiste nel fatto che la polarizzazione sugli elettrodi di corrente non influenza la tensione sugli elettrodi interni. [6] coloppie di elettrodi: una compia interna di controlità di tensione di tensione di corrente di corrente di cor

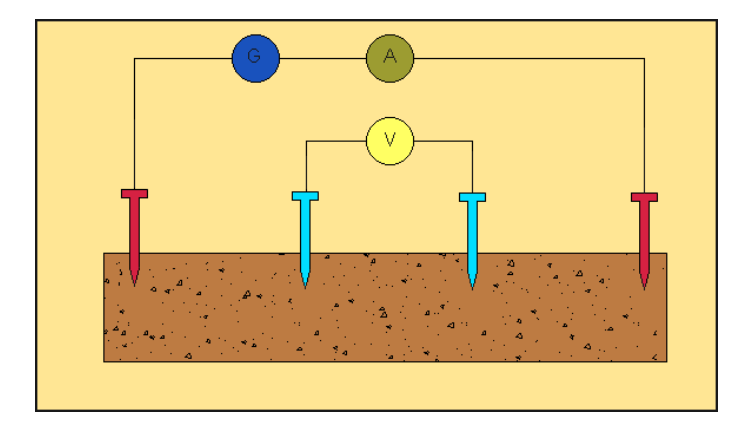

Figura 2.9: Metodo di misura a 4 elettrodi: coppia di elettrodi di tensione (azzurro) e coppia di elettrodi di corrente (rosso) (azzurro) <sup>e</sup> <sup>c</sup>oppia di <sup>e</sup>lettrodi di <sup>c</sup>orrent<sup>e</sup> (rosso)

# **Capitolo 3**

## **Strumenti per l'elettroporazione**

Il trattamento di elettrochemioterapia richiede la presenza di tre elementi: il protocollo, il generatore d'impulsi e gli elettrodi.

#### **3.1** Generatore d'impulsi

In base al protocollo che viene stabilito per l'elettroporazione, il generatore d'impulsi rettangolari deve considerare i seguenti fattori:

- Ampiezza degli impulsi, cioè la tensione applicata [V];
- Forma degli impulsi, cioè il loro andamento in funzione del tempo. Nel caso di elettroporazione clinaca si usano impulsi rettangolari;
- La frequenza di ripetizione degli impulsi
- La durata degli impulsi
- Il numero degli impulsi

Un'adeguata combinazione di tutti questi fattori determina il protocollo dell'elettroporazione. Attualmente per l'elettroporazione in vitro esiste una discreta quantità di generatori, per quella in vivo invece sono disponibili solamente due modelli di elettreporatore: il Cliniporator usato per l'elettrochemioterapia e il trasferimento genico e il Cliniporator VITAE (Figura 3.1).

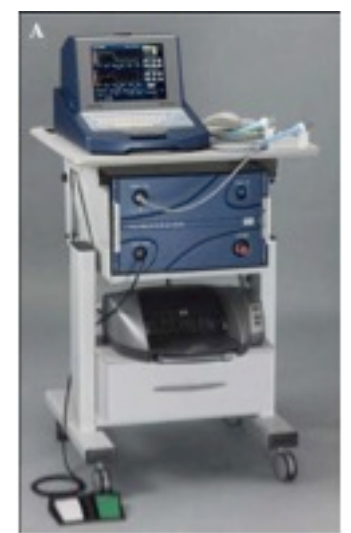

**Figura 3.1:** Cliniporator VITAE [10]

#### **3.1.1 Aspetti di sicurezza**

Gli aspetti di sicurezza per un generatore d'impulsi possono essere classificati in termini di problematiche legate all'apparecchiatura e all'operatore. I problemi di sicurezza dell'attrezzature per un generatore d'impulsi devono soddisfare i requisiti necessari stabiliti da particolari agenzie (FDA, CE), che ne legittimano l'autorizzazione ad essere commercializzate. Visto che in alcune apparecchiature all'operatore è consentito selezionare il numero di impulsi, l'ampiezza e il numero di volte che la sequenza di impulsi è ripetuta allora spetta a lui seguire il protocollo prescelto evitando errori che potrebbe portare danni al paziente. Il generatore d'impulsi dovrebbe avere una serie di controlli che non gli permettono emettere impulsi nel caso gli elettrodi non siano collegati correttamente.

#### **3.1.2,Caratteristiche,degli,impulsi,per,l'elettroporazione**

Con il termine impulso s'intende un segnale di tensione o corrente, con ampiezza diversa da zero che si manifesta per un breve periodo di tempo.

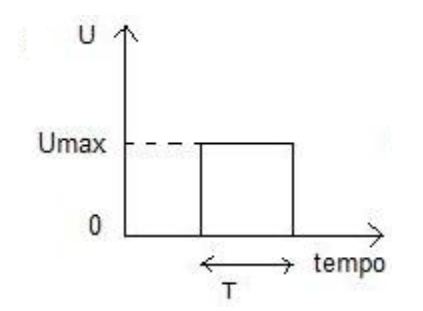

**Fig. 3.2** Esempio d'impulso applicato in elettroporazione: impulso con forma ad onda quadra monopolare.

Gli impulsi usati in ECT sono monopolari perché è possibile controllare la sua durata e la sua ampiezza in maniera indipendente (Figura 3.2). Essi hanno ampiezza che è funzione del tessuto da trattare e della distanza tra gli elettrodi. In ECT il campo elettrico è dell'ordine delle centinaia di V/cm o dei kV/cm a seconda delle molecole che devono passare attraverso la membrana.

Occorre notare che la formazione dei pori si verifica inizialmente nel lato della cellula affacciato all'elettrodo positivo, perché è lì che si raggiunge prima il valore di soglia della tensione transmembranale. L'ampiezza dell'area della membrana che risulta permeabilizzata può essere controllata mediante regolazione dell'ampiezza dell'impulso applicato, cioè maggiore è l'ampiezza dell'impulso, ovvero maggiore è l'intensità del campo elettrico, E, più estesa sarà l'area attraverso la quale potrà verificarsi la diffusione di determinate molecole. Da qui l'importanza di scambiare la polarità degli elettrodi.

Per quanto riguarda la durata e il numero degli impulsi, essi incidono soprattutto nella fase di aumento del numero e delle dimensioni dei pori che si sono formati a causa dell'applicazione di un campo elettrico di intensità superiore al valore critico, ovvero 200-500 mV. Da studi effettuati in precedenza si è visto che in ECT gli impulsi devono avere durata nell'ordine delle centinaia di µs e il numero di impulsi sufficiente ad aprire i pori è 8.

In figura 3.3a si vede che con N, il numero degli impulsi, e f, la loro frequenza di ripetizione, costanti aumentando la durata T degli impulsi è necessario un campo elettrico minore, e quindi una minore ampiezza degli impulsi, al fine di ottenere lo stesso effetto di elettroporazione. Inoltre dalla stessa figura si può osservare che se aumenta sia T sia E gli effetti sul tessuto diventano irreversibili. Allo stesso modo per le curve in figura 3.3b, se il numero degli impulsi elettrici applicati è maggiore, si può ottenere lo stesso effetto di elettroporazione con un campo di intensità inferiore e/o con una durata di impulso minore.

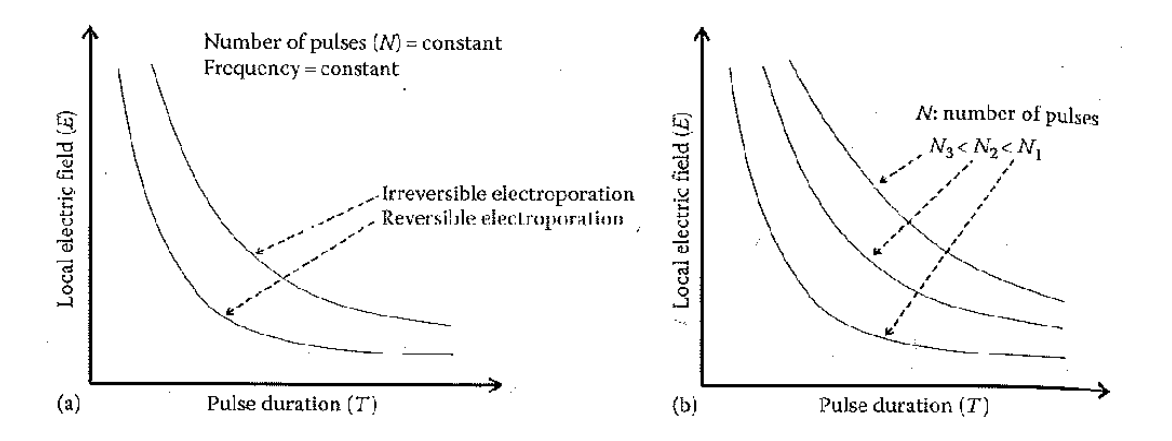

**Fig. 3.3** Campo elettrico in funzione della durata degli impulsi elettrici. 3.3a: numero degli impulsi, N, costante. 3.3b: numero degli impulsi, N, variabi

#### **3.2,Tipologie,di,elettrodi,usati,per,l'elettroporazione**

Un'elettroporazione efficace richiede un protocollo di somministrazione di un farmaco, un affidabile generatore di impulsi e un appropriato applicatore. Per applicatore s'intende quel mezzo che applicato sopra la pelle o in via sottocutanea permette al generatore di impulsi di generare un campo elettrico secondo uno specifico protocollo. Gli elettrodi in commercio possono essere a piastra per uso esterno oppure ad ago con disposizione ad array o ad esagono i quali devono essere inseriti sottocute.

Al momento come si può vedere in Figura 3.16 esistono dei manipoli rigidi nei quali sono posizionati gli elettrodi secondo una precisa geometria e come sarà citato nei capitoli più avanti si sta cercando di avere di avere delle fasce morbide con decine di elettrodi in modo da coprire contemporaneamente zone più estese e curvilinee.

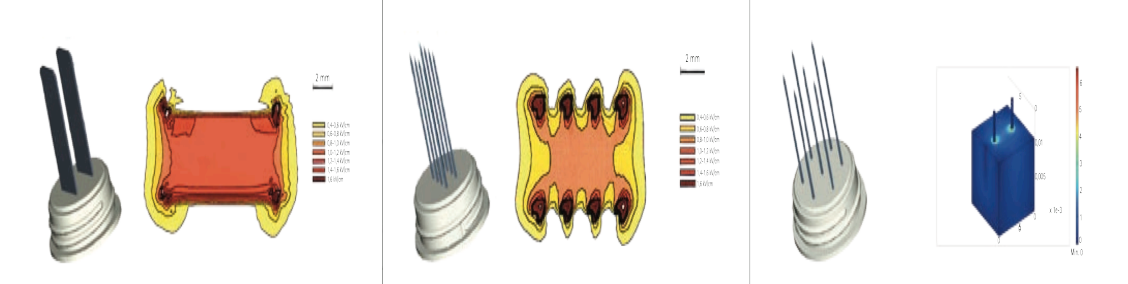

**Figura 3.16:** a) Elettrodo a lamelle per tumori superficiali per tumori superficiali. b) Elettrodo ad aghi disposti a file parallele per i piccoli tumori in profondita. c) Elettrodo ad aghi disposti ad esagono per i grandi tumori in profondità.

Ogni tipologia di elettrodi ha lo scopo di trattare differenti sedi cutanee attraverso una precisa distribuzione del campo elettrico applicato. In ogni caso per ottenere un'omogenea elettroporazione del tessuto tumorale, quest'ultimo deve essere ottenuta con specifici elettrodi studiati per lesioni localizzate su cute, mucose e tessuto sottocutaneo con lunghezze fino a 3 centimetri.

# **Capitolo 4**

### **Modellizzazione e formulazione per i calcoli**

#### **4.1 Modelli per i calcoli**

L'elettrochemioterapia impiega impulsi elettrici per far variare il potenziale di membrana ad un livello tale da permettere l'apertura di pori nella membrana cellulare, ciò facilita l'introduzione dei farmaci chemioterapici attraverso la membrana delle cellule tumorali. La verifica che il trattamento è efficace può essere svolta calcolando analiticamente o numericamente la distribuzione locale del campo elettrico all'interno del tessuto trattato con elettrodi ad ago.

I calcoli analitici vengono eseguiti risolvendo le equazioni di Laplace imponendo opportune condizioni al contorno, mentre i calcoli numerici per mezzo del metodo degli elementi finiti, forniscono la soluzione delle equazioni di Maxwell nel volume considerato. Questo servirà a determinare il campo elettrico E minimo e massimo all'interno del tessuto bersaglio tale da ottenere un'elettroporazione reversibile. Attraverso i modelli analitici e numerici della distribuzione locale del campo elettrico si dimostra che la tensione applicata, la configurazione e la posizione degli elettrodi devono scelti appositamente per ogni singolo caso e che la modellizzazione numerica può essere usata per ottimizzare l'appropriata configurazione degli elettrodi e tensione. Utilizzando modelli numerici si può calcolare la tensione necessaria per una configurazione di elettrodi specifica per ottenere un adeguato campo elettrico riducendo al minimo i danni nei tessuti circostanti. Esistono anche soluzioni analitiche che forniscono un metodo pratico e veloce, ma approssimativo per una pre analisi della distribuzione di campo elettrico nel tessuto trattato.

#### **4.1.1 Metodo agli elementi finiti [11]**

Il metodo agli elementi finiti (FEM) è usato ampiamente nel calcolo di campi elettromagnetici e termici, permettendo di risolvere equazioni differenziali anche non lineari. Poiché gli algoritmi di calcolo sono piuttosto complicati si cerca di darne una descrizione generale prendendo come esempio la soluzione del problema elettromagnetico quasi-elettrostatico.

Consideriamo l'eguazione di Laplace per un sistema in due dimension  $\frac{1}{2}$   $\frac{1}{2}$  $V^2V = \frac{\partial^2 V}{\partial x^2} + \frac{\partial^2 V}{\partial y^2}$ 

Consideriamo l'equazione di Laplace per un sistema in due dimensioni:  
\n
$$
\nabla^2 V = \frac{\partial^2 W}{\partial x^2} + \frac{\partial^2 W}{\partial y^2} = 0
$$
\n
$$
\nabla^2 V = \frac{\partial^2 \mathcal{X}^2}{\partial x^2} + \frac{\partial^2 \mathcal{Y}^2}{\partial y^2} = 0
$$
\n(4.1)

dove il campo alettrico è espresso come:  $(4.2)$  $\overline{\phantom{a}}$ ¹ ¨ ¨ © § w  $\int \mathcal{L}$  $V = -\frac{1}{\mathbf{E}} \frac{\partial x}{\partial x} + \frac{\partial y}{\partial y} \frac{\partial y}{\partial y} = 0$ <br> $-\nabla V = -\left(\frac{\partial V}{\partial x}\right)^2$ *x*  $\left[\frac{y}{x} + \frac{y}{x} + \frac{y}{y}\right] = 0$  $\Big\}$ ¹ ·  $\mid$  $\setminus$ §  $\partial$  $+\frac{\partial}{\partial}$  $\int \mathbf{E} \frac{\partial x}{\partial y} - \int \mathbf{F} \cdot d\mathbf{V} = -\left(\frac{\partial V}{\partial x} \hat{\mathbf{x}} + \frac{\partial V}{\partial y} \hat{\mathbf{y}}\right)$ *x*  $\hat{V}$   $\rightarrow$   $-\nabla V$  =  $-\left(\frac{\partial V}{\partial V}\right)$  $\hat{x} + \frac{\partial y}{\partial y} \hat{y} = 0$  $\partial_Y$  ]  $\parallel$  $\mathbf{F}$  $\overline{E} = -\nabla V = -\left(\frac{\partial^2 F}{\partial x^2} + \frac{\partial^2 F}{\partial y^2}\right) = 0$  (a) (4.2)  $\bm{v}$ e II campo<sub>o</sub>glettrig $\bm{p}$  e<br>=  $-\nabla V$  =  $-\frac{1}{2}$   $\hat{x}$  +  $\frac{1}{2}$   $\hat{y}$  $\oint \mathbf{E} \stackrel{\partial x}{=} -\text{grad} \mathcal{W} = -\nabla V$  $\equiv$ · ¨ ¨ §  $\frac{1}{2}$ *V*  $\mathbf{E} \stackrel{\text{cav}}{=} -\text{grad}\mathcal{W} \neq -\nabla V = -\left[\frac{\partial V}{\partial x}\hat{\mathbf{x}} + \frac{\partial V}{\partial y}\hat{\mathbf{y}}\right]$  (4.2) distribuzione del potenziale sia tale da minimizzare la totale energia immagazzinata. Nel nostro spresso com<br>– 0 w  $\overline{\phantom{a}}$ il campó <del>a</del>lettrisp è espresso con *<sup>V</sup> <sup>V</sup> <sup>V</sup>*

Possiamo applicare il principio variazionale affermando che il principio di equilibrio richiede che la distribuzione del potenziale sia tale da minimizzare la totale energia immagazzinata. Nel nostro caso, questa energia potrà<br>essere espressa come: essere espressa come: 2 *V*  $2^2$ N0"\*&+,-(&.\$"'\$++P\$/,0-(&.\$"'(11\$)\$.-(0+\$"3,S"\$\*\*\$)\$")(\*&+%0"2&."(+"#\$%&'&"@0)(0-(&.0+\$:"&@@\$)&")(\*&+@\$.'& Possiamo applicare il principio variazionale affermando che il principio di  $\ddot{\phantom{a}}$ º « .<br>ا is remease the la distributions der potentiale sid take damin<br>e energia immagazzinata. Nel nostro caso, questa energ<br>espressa come: rgia immagazzinata. Nel nostro caso, questa

$$
W = \int_{\Omega} \frac{1}{2} \overline{E} \cdot \overline{D} d\Omega = \int_{\Omega} \frac{1}{2} \varepsilon \overline{E}^2 d\Omega = \frac{1}{2} \int_{\Omega} \varepsilon \left\{ \left( \frac{\partial V}{\partial x} \right)^2 + \left( \frac{\partial V}{\partial y} \right)^2 \right\} d\Omega = \frac{1}{2} \int_{\Omega} \varepsilon |\nabla V|^2 d\Omega
$$

dove l'integrazione è eseguita su tutto il dominio W bidimensionale, ma per unità di lunghezza. Questo principio della minima energia è matematicamente equivalente all'equazione differenziale di partenza, nel senso che una distribuzione del potenziale che soddisfi l'equazione di<br>. Laplace minimizza anche l'energia totale immagazzinata e viceversa.<br>Coddiciliare e a Wichara de Santi di circula disenzione dell'archiera dell' Suddividiamo ora W in elementi di piccole dimensioni, detti appunto *elementi finiti*. Consideriamo un *singolo elemento* del dominio bidimensionale d'analisi e assumiamo che la distribuzione del potenziale entro l'elemento sia adeguatamente approssimata dall'equazione ... <sup>2</sup> <sup>2</sup> *V a b x c y d xy e x f y* di idiignezza. Questo principio della minima energia e matematicamente all'equazione di ferenziale di ferenzia di partenza equivalenze all'equazione differenziale di partenza, nel potenziale che soddisfi laplace di Laplace Consideriamo un *singolo elemento* del dominio bidimensionale d'analisi e assumiamo che la Consideriamo un *singolo elemento* del dominio bidimensionale d'analisi e assumiamo che la dove l'integrazione è eseguita su tutto il dominio : bidimensionale, ma per unità di lunghezza. antia di funghezza. Questo principio della minimia energia e<br>matematicamente equivalente all'equazione differenziale di nartenza nel matematicamente equivalente all'equazione un'elenziale di partenza, nel<br>senso che una distribuzione del potenziale che soddisfi l'equazione di minimizza anche l'energia totale immagazzinata e viceversa. Consideriamo un *singolo elemento* del dominio bidimensionale d'analisi e assumiamo che la di partenza di parte di partenza di possibili la possibilità di la possibilità di Laplace che soddisfi l'esper<br>Il potenziale che soddisfi l'esperanzione di Laplace di Laplace di Laplace di Laplace di Laplace di Laplace di

$$
V = a + b \cdot x + c \cdot y + d \cdot xy + e \cdot x^{2} + f \cdot y^{2} + \dots
$$
\n(4.3)

Il numero di termini nell'equazione (4) coincide con quello dei *nodi* dell'elemento, ossia i punti significativi che definiscono l'ordine dell'elemento. Nel caso più semplice di elementi del primo ordine, essi coincidono con i vertici dell'elemento, mentre per elementi del secondo ordine sono posti ai vertici e nel punto medio di ciascun lato dell'elemento. posti ai vertici e nel punto medio di ciascun lato dell'elemento. (vedi *Figura3* ) dell'elemento. Nel caso più semplice di elementi del primo ordine, essi coincidono con i vertici dell'elemento, mentre per elementi del secondo ordine, essi coincide, essi comunicationo con i vertici dell'elemento, mentre per elemento, mentre per elemento ordine sono posti ai vertici e nel punto medio di ciascun lato dell'elemento. significativi che definiscono l'ordine dell'elemento.<br>All'elemento ossia i nunti significativi che definiscono l'ordine

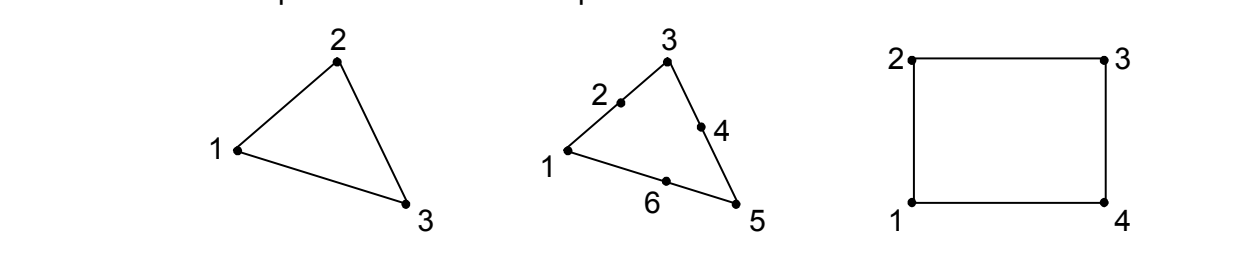

 $\mathbf{e}$ El. triangolare del 1° ordine alle un elemento rettangolare del 2° ordine alle un elemento rettangolare del 2° ordine avere avere un elemento rettangolare del 2° ordine avere un elemento rettangolare del 2° ordine avere un El. triangolare del 1<sup>°</sup> ordine El. triangolare del 2<sup>°</sup> ordine El. rettangolare del 1<sup>°</sup> ordine

Ad esempio, per un elemento rettangolare del primo ordine avremo El. triangolare del 1° ordine El. triangolare del 2° ordine El. rettangolare del 1° ordine , per un elemento rettangolare del primo ordine  $V = a + b \cdot x + c \cdot y + d \cdot xy$ Ad esempio, per un elemento rettangolare del primo ordine avremo  $V = a + b \cdot x + c \cdot y + d \cdot xv$ (4.4)

mentre per un elemento triangolare del primo ordine avremo mentre per un elemento triangolare del primo ordine avremo ordine avremo ordine avremo ordine avremo o

$$
V = a + b \cdot x + c \cdot y
$$
  
= + \cdot + \cdot + \cdot (4.5)

 $\sqrt{V} = a + bx + ay$  $\left[\n\begin{array}{c}\nV_{\text{H}}\n\overline{P} & a + bX_{\text{H}}^2 + cY_{\text{H}}^2\n\end{array}\right]$  $V = \frac{2V}{\pi} + \frac{2V}{\pi} + \frac{2V}{\pi} + \frac{2V}{\pi}$ !  $\downarrow$ | {<br>ስ  $\left($  $\Rightarrow \overline{a} \notin \overline{b} \times S^x \Rightarrow$  $\pm \overline{a} \, 4 \, \hbar x$  $\left[ V_1 = a + bx_1 + cy_1 \right]$  $\beta = u + v_{13} + v_{13}$  $\beta = \alpha + \gamma \lambda_2 + \gamma \gamma \lambda_2$  $\bar{U}^{\mu\nu}_{\beta} = \bar{a}^{\alpha\beta} \bar{b}^{\alpha\beta\lambda}_{\gamma\beta} + \bar{c}^{\nu\nu}_{\gamma\beta}$  $\mathcal{U}_p^V = \overline{a} \notin \overline{b}x_2^{\prime\prime} + \overline{c}y^{\prime\prime}$  $\parallel$ l. #  $\mathbb{I}$  $\ddot{x}$ <sup>*w*</sup>  $x$ </sub>  $+$   $\ddot{x}$   $+$   $\ddot{x}$ *u*<sub>3</sub>  $+$   $\ddot{x}$ *y*<sub>3</sub>  $\ddot{x}$  $= \frac{a}{4} \frac{b^{33}}{2} + b^{33}$  $\overline{a} + bx^2 +$  $2V$  =  $\alpha$  +  $2V$   $\alpha$  $\mu \mathcal{L} \cong \alpha \mathcal{L}$ by,  $\mathcal{L}$ r  $W_{2V} = a + bx_{8v} + cy_{8v}$  $\hat{y}_{11}^2 = \hat{a} + \hat{b}x_1^2 + c\hat{y}$ <u>∦</u>  $\ddagger$ <u>∦</u> #  $\overline{\Lambda}$  $\frac{a}{2}$  a 4  $x_{3}^{+}$  +  $\frac{a}{a} \frac{1}{4} \frac{a}{b} \frac{c}{d} \frac{c}{d}$  $\overline{a} \notin \mathcal{B}$  $\overline{a}$  +  $\overline{b}$ x<sup>o</sup> $\overline{v}$   $\overline{c}$  $\overline{v}$ s $\overline{y}$ <sup>2</sup>  $\pm \overline{a}$  #  $bx^{\prime\prime}$ +  $cv^{\prime}$ *& % #\$ !"*  $V = \frac{a}{a} \frac{1}{4} g^X_{\mathbf{r}} b^{\mathbf{r}}_{\mathbf{r}} c^Y_{\mathbf{r}} c^Y_{\mathbf{r}}$  $V_+ = a \pm b x_+ \pm c y$ 

d

In  $dV_3 = a + bx_3 + cy_3$  in la rappresentazione è detta completa perché l'equi detti i termini necessari per una variazione lineare in detta completa completa per una variazione lineare in due ale dimiamo che la discretizzazione di W, che è comunemente mesh, avvenga mediante elementi **triangolari del prim**  $\sum_{\alpha}$  re nodi (vertici) dell'elemento il potenziale assume i comunemente definitiva **mesh, avvenga mediante elementi triangolari del** primo ordine primo ordine primo ordine **prim**<sub>3</sub> **Alternative assume in positive assume in seguenti valori:**  $\frac{1}{2}$  is the nodi (vertici) deliverement

$$
x_1 = a + b \cdot x_1 + c \cdot y_1
$$
  
\n
$$
V_1 = a + b \cdot x_1 + c \cdot y_1
$$
  
\n
$$
V_2 = a + b \cdot x_2 + c \cdot y_2
$$
  
\n
$$
V_3 = a + b \cdot x_3 + c \cdot y_3
$$
  
\n(4.6)

!"#\$%&'()\*+"'#('\*#&,'#(%-\*#-'"".'"'/'(&%#-\*#0\*12,+#345#+662/'#\*#6'12'(&\*#7+"%,\*8

che possiamo scrivere<br>
alla che possiamo scrivere

$$
\begin{vmatrix} V_1 \\ V_2 \\ V_3 \end{vmatrix} \begin{vmatrix} 1 & x_1 & y_1 \\ 1 & x_2 & y_1 \\ 1 & x_1 & y_2 \\ 1 & x_3 & y_3 \\ 1 & x_2 & y_3 \end{vmatrix} = \begin{vmatrix} a \\ b \\ c \end{vmatrix}
$$
 (4.7)  
down<sub>3</sub> 
$$
\begin{vmatrix} 1 & x_1 & y_1 \\ 1 & x_2 & y_1 \\ 1 & x_3 & y_2 \\ 1 & x_3 & y_3 \end{vmatrix} = \begin{vmatrix} a \\ b \\ c \end{vmatrix}
$$
 (4.7)  
down<sub>3</sub> 
$$
\begin{vmatrix} x_1 \\ x_2 \\ x_3 \end{vmatrix} = \begin{vmatrix} x_1 & y_1 \\ y_2 & y_2 \\ y_3 & y_3 \end{vmatrix} = \begin{vmatrix} a \\ c \end{vmatrix}
$$
 (4.7)

dove (x1,y1), (x2,y2) e (x3,y3) sono le coordinate dei vertici, e il  $\frac{1}{3}$  above $\frac{1}{3}$ ,  $\frac{1}{3}$ ,  $\frac{1}{3}$ doppio dell'anea del triangolo. Sistemando l'equazione in forma matriciale si ottiene core ricordi può essere riconosciuto per ricordi può essere ricordi può essere ricordi per del triangolo. Con un doppio del triangolo. Con un disconosciuto per del triangolo. Con un disconosciuto per del triangolo. Con un  $\text{Stirling} \left[ \begin{array}{c} |1 - X_1 \dots Y_1| & |Y_1| \end{array} \right]$ #  $1 \quad y_1$ # *&*  $x_1$ <sup> $\in$ </sup>  $\infty$ doppio dell'area<sub>li</sub>del triangolo. Sistemando l'equazione in forma matriciale si determinante della matrice dei coefficienti può essere riconosciuto pari al #  $\frac{1}{2} \int_{0}^{\infty} x_1^2 \frac{y_1}{x_1} \frac{y_1}{y_1} \frac{y_1}{|x|} y_2$ 

» » º « « « ª » » » ¼ º ª 3 2 1 1 3 3 2 2 1 1 1 1 1 *V V V x y x y x y* ! " ! ! # # *& & \$ " \$ "* !"#\$%&'()\*+"'#\$',#%1(\*#\$2(&%#-'"#-%/\*(\*%#6\*#\$2C#@%6L#'6\$"\*@\*&+,'#('""+#0%,/+8 ! " # # ( # ! ! " " # # # # # *& & & \$ " \$ " \$ "* ! " ! ! " " # # *& & \$ " \$ "* (4.8)

Il potenziale per ogni punto del dominio si può così esplicitare nella forma: # # *& \$ " %* ( !"#\$%&'()\*+"'#\$',#%1(\*#\$2(&%#-'"#-%/\*(\*%#6\*#\$2C#@%6L#'6\$"\*@\*&+,'#('""+#0%,/+8  $\frac{1}{2}$  . The set of the set of the set of the set of the set of the set of the set of the set of the set of the set of the set of the set of the set of the set of the set of the set of the set of the set of the set of

$$
V = \begin{vmatrix} 1 & x & y \end{vmatrix} \cdot \begin{vmatrix} a \\ b \\ c \end{vmatrix} = \begin{vmatrix} 1 & x & y \end{vmatrix} \cdot \begin{vmatrix} 1 & x_1 & y_1 \\ 1 & x_2 & y_2 \\ 1 & x_3 & y_3 \end{vmatrix}^{-1} \cdot \begin{vmatrix} V_1 \\ V_2 \\ V_3 \end{vmatrix}
$$
 (4.9)

che può essere scritta anche come  $V = \sum V$ » » « «  $V = \sum V$ » »  $\frac{10}{3}$ « ¬  $V = \sum V \alpha_i(x, y)$ 3 3 1  $V = \sum V \alpha$ *x y*  $\mathbf{X} \times \mathbf{Y} \times \mathbf{Y}$ *c*  $\frac{1}{2}$   $\frac{1}{2}$  #  $\frac{1}{2}$   $\sum_{n=1}^{\infty} \frac{1}{2}$   $\sum_{i=1}^{\infty} \frac{1}{2}$   $\sum_{i=1}^{\infty} \frac{1}{2}$ **atta**<sup>d</sup>a<br>≫ &  $=\frac{1}{2}$   $\frac{1}{2}$   $\frac{1}{2}$  3  $\mathfrak k$  puo essere screed ancie co $\frac{1}{\mathfrak k}$  $\boldsymbol{\nu}$  $\bar{U}$ *&* $\frac{1}{N+1}$  $\frac{1}{N+1}$ *(* & che può essere scritta anche come che può essere scritta anche come 3

$$
V = \sum_{i=1}^{3} V_i \alpha_i(x, y) = \sum_{i=1}^{5} V_i \alpha_i(x, y)
$$
  
\ndove  
\n
$$
\alpha_i(x, y)
$$
  
\n
$$
\alpha_i(x, y)
$$
  
\n
$$
\alpha_i(x, y)
$$
  
\n(4.10)

$$
\alpha_1 = \frac{1}{244} \{ (x_2 y_3 - x_3 y_2) + (y_2 - y_3) x + (x_3 - x_2) y \}
$$
  
\n
$$
\alpha_2 = \frac{1}{244} \{ (x_3 y_1 - x_1 y_3) + (y_3 - y_1) x + (x_1 - x_3) y \}
$$
  
\n
$$
\alpha_3 = \frac{1}{244} \{ (x_1 y_2 - x_2 y_1) + (y_1 - y_2) x + (x_2 - x_1) y \}
$$
  
\n
$$
\alpha \left( \begin{array}{c} \alpha \end{array} \right)
$$
\n(4.11)

(( )) (( ) (1) (( )) (( )) (1)

 $\left(\begin{matrix} \langle & \rangle \end{matrix}\right)$  *i*  $i \neq j$ 

 $\left(\begin{pmatrix} 0 & 1 \end{pmatrix}\right)$  *i*  $\neq j$ 

(In  $\oint$ *errisp*) ndenza dei vertici avremo che a1 (x, y) assume i valori:  $\left(\begin{matrix} \alpha & \lambda \\ \gamma & \gamma \end{matrix}\right)$  and  $\alpha$  (iii) assume it values in values in values in values in values in values in values in values in values in values in values in values in values in values in values in values in values i hi val (*r* ) າ **(ଜ**ໍ່ທີ່ການ Jandenza dei vertici avremo che a1 (*x*, *y*) assume i val r valo  $\mathcal{Y}$   $\mathcal{Y}$ **gourge** by the process of  $\frac{1}{2}$ i valc ,  1 <sup>D</sup><sup>1</sup> *x*<sup>1</sup> *y*<sup>1</sup> i gorrispynd

 ,  1 <sup>D</sup><sup>1</sup> *x*<sup>1</sup> *y*<sup>1</sup> ,  0 <sup>D</sup><sup>1</sup> *x*<sup>2</sup> *y*<sup>2</sup> <sup>D</sup><sup>1</sup>*x*3, *y*<sup>3</sup>  0 e similmente per a2 e a3. In generale avremo: ,  0 <sup>D</sup><sup>1</sup> *x*<sup>2</sup> *y*<sup>2</sup> <sup>D</sup><sup>1</sup>*x*3, *y*<sup>3</sup>  0 e similmente per a2 e a3. In generale avremo: <sup>D</sup><sup>1</sup>*x*3, *y*<sup>3</sup>  0 e similmente per a2 e a3. In generale avremo: ,  0 <sup>D</sup><sup>1</sup> *x*<sup>2</sup> *y*<sup>2</sup> <sup>D</sup><sup>1</sup>*x*3, *y*<sup>3</sup>  0 e similmente per a2 e a3. In generale avremo: <sup>D</sup><sup>1</sup>*x*3, *y*<sup>3</sup>  0 e similmente per a2 e a3. In generale avremo: <sup>D</sup><sup>1</sup>*x*3, *y*<sup>3</sup>  0 (4.12 )

e similme $\oint_C$ e per a2 e a3. In generale avremo:<br>e similme $\oint_C$ e and a similar signals average average.  $\alpha_i(x_j, y_j) = 0 \quad \oint_{\Omega} i \neq j \quad i \neq j \neq j$  $\Omega$  a2 e  $\eta$ 3 /jn generale avremo:  $y_j \rightarrow y_j \rightarrow 0$   $\oint_{\mathcal{X}} i \neq j$   $i \neq j$  $\mathcal{Y}_j$   $\left( \begin{matrix} -0 \\ 0 \end{matrix} \right)$   $\left( \begin{matrix} i & i \\ i \end{matrix} \right)$  *i*  $\left( \begin{matrix} i & j \\ j \end{matrix} \right)$ <sup>D</sup>*<sup>i</sup><sup>x</sup> <sup>j</sup>* , *<sup>y</sup> <sup>j</sup>* 0 *<sup>i</sup>* <sup>z</sup> *<sup>j</sup>* (2.20)  $\mathcal{D}_j$   $\mathcal{Y} = 0$   $\mathcal{Y} = j$   $i = j$ <br> $\mathcal{Y} = i$   $i = j$ <sup>D</sup>*<sup>i</sup><sup>x</sup> <sup>j</sup>* , *<sup>y</sup> <sup>j</sup>* 0 *<sup>i</sup>* <sup>z</sup> *<sup>j</sup>* (2.20)  $\mathcal{Y}_j$  $\begin{cases} = 0 \\ 1 \end{cases}$   $\mathcal{Y}_i \neq j$   $i \neq j$ 

^*<sup>x</sup> <sup>y</sup> <sup>x</sup> <sup>y</sup> <sup>y</sup> <sup>y</sup> <sup>x</sup> <sup>x</sup> <sup>x</sup> <sup>y</sup>*` *<sup>A</sup>* <sup>2</sup> <sup>3</sup> <sup>1</sup> <sup>1</sup> <sup>3</sup> <sup>3</sup> <sup>1</sup> <sup>1</sup> <sup>3</sup> <sup>2</sup>  $2\epsilon d$ 

^*<sup>x</sup> <sup>y</sup> <sup>x</sup> <sup>y</sup> <sup>y</sup> <sup>y</sup> <sup>x</sup> <sup>x</sup> <sup>x</sup> <sup>y</sup>*` *<sup>A</sup>* <sup>3</sup> <sup>1</sup> <sup>2</sup> <sup>2</sup> <sup>1</sup> <sup>1</sup> <sup>2</sup> <sup>2</sup> <sup>1</sup> <sup>2</sup>  $2-4$ 

^*<sup>x</sup> <sup>y</sup> <sup>x</sup> <sup>y</sup> <sup>y</sup> <sup>y</sup> <sup>x</sup> <sup>x</sup> <sup>x</sup> <sup>y</sup>*` *<sup>A</sup>* <sup>3</sup> <sup>1</sup> <sup>2</sup> <sup>2</sup> <sup>1</sup> <sup>1</sup> <sup>2</sup> <sup>2</sup> 12  $2d_1$ 

 $2\pi 4y$  $\blacksquare$  . The contract of the contract of the contract of the contract of the contract of the contract of the contract of the contract of the contract of the contract of the contract of the contract of the contract of the

*x* $\frac{224}{24}$  **2.4**  $\alpha$   $\alpha$   $\beta$   $\beta$ 

 $2A$  and  $2A$  are  $\mathscr{C}_\mathbf{z}(\hspace{.1cm} \cdot)$ 

 $\alpha$  assume it valorism in  $\alpha$   $\alpha$   $\alpha$   $\beta$ 

 $2A \hspace{1cm} \alpha \left( \begin{array}{c} \partial \end{array} \right)^{k}$ 

 $\alpha \left( \begin{array}{c} \mathcal{U} \mathcal{U} \\ \mathcal{Y} \end{array} \right)$ 

 $2241$ 

 $\frac{224}{2}$   $\frac{2}{4}$   $\frac{2}{4}$   $\frac{2}{4}$   $\frac{2}{4}$   $\frac{2}{4}$  $2241$ 

 $2A$ 

.<br>V

$$
\alpha_i(x_j, y_j) = j \quad i \neq j
$$
\n
$$
\begin{pmatrix} 1 & 0 \\ 0 & 1 \end{pmatrix} = j \quad i = j
$$
\n
$$
\begin{pmatrix} 1 & 0 \\ 0 & 1 \end{pmatrix} = j
$$
\n
$$
\begin{pmatrix} 1 & 0 \\ 0 & 1 \end{pmatrix} = j
$$
\n
$$
\begin{pmatrix} 1 & 0 \\ 0 & 1 \end{pmatrix} = j
$$
\n
$$
\begin{pmatrix} 1 & 0 \\ 0 & 1 \end{pmatrix} = j
$$
\n
$$
\begin{pmatrix} 1 & 0 \\ 0 & 1 \end{pmatrix} = j
$$
\n
$$
\begin{pmatrix} 1 & 0 \\ 0 & 1 \end{pmatrix} = j
$$
\n
$$
\begin{pmatrix} 1 & 0 \\ 0 & 1 \end{pmatrix} = j
$$
\n
$$
\begin{pmatrix} 1 & 0 \\ 0 & 1 \end{pmatrix} = j
$$
\n
$$
\begin{pmatrix} 1 & 0 \\ 0 & 1 \end{pmatrix} = j
$$
\n
$$
\begin{pmatrix} 1 & 0 \\ 0 & 1 \end{pmatrix} = j
$$
\n
$$
\begin{pmatrix} 1 & 0 \\ 0 & 1 \end{pmatrix} = j
$$
\n
$$
\begin{pmatrix} 1 & 0 \\ 0 & 1 \end{pmatrix} = j
$$
\n
$$
\begin{pmatrix} 1 & 0 \\ 0 & 1 \end{pmatrix} = j
$$
\n
$$
\begin{pmatrix} 1 & 0 \\ 0 & 1 \end{pmatrix} = j
$$
\n
$$
\begin{pmatrix} 1 & 0 \\ 0 & 1 \end{pmatrix} = j
$$
\n
$$
\begin{pmatrix} 1 & 0 \\ 0 & 1 \end{pmatrix} = j
$$
\n
$$
\begin{pmatrix} 1 & 0 \\ 0 & 1 \end{pmatrix} = j
$$
\n
$$
\begin{pmatrix} 1 & 0 \\ 0 & 1 \end{pmatrix} = j
$$
\n
$$
\begin{pmatrix} 1 & 0 \\ 0 & 1 \end{pmatrix} = j
$$
\n
$$
\begin{pmatrix} 1 & 0 \\ 0 & 1 \end{pmatrix} = j
$$

valore unitario. Ora possiamo associare ad ogni elemento l'energia e cioè, ogni funzione si annulla in tutti i vertici eccetto uno, dove assume il valore unitario. Ora ruibre dintenter ora possibilità associare da ogni elemento renergia e<br>ricordando che in un campo bidimensionale essa può essere considerata per unità di lunghezza, otteniamo:<br>unità di lunghezza, otteniamo: possiamo associare ad ogni elemento l'energia e ricordando che in un campo bidimensionale essa può essere considerata per unità di lunghezza, otteniamo: valore unitario. Ora possiamo associare ad ogni elemento l'energia e ricordando che in un campo bidimensionale essa può essere considerata per unità di lunghezza, otteniamo:

$$
W^{e} = \frac{1}{2} \int_{e} \varepsilon | \nabla V |^{2} dS
$$
 [J/m] (4.14)

 $\frac{2}{2}$   $\frac{2}{2}$ <br>dove questa volta l'integrazione è fatta sull'area S dell'elemento. Il gradiente del potenziale entro l'elemento considerato può essere espresso nella forma dove questa volta l'integrazione è fatta sull'area S dell'elemento. Il gradiente del potenziale entro l'elemento considerato può essere espresso nella forma l'elemento considerato può essere espresso nella forma dove questa volta l'integrazione è fatta sull'area S dell'elemento. Il gradiente del potenziale entro l'elemento co

$$
\nabla V = \sum_{i=1}^{3} V_i \nabla \alpha_i(x, y)
$$
\n(4.15)

da cui l'energia nell'elemento diventa ¦  1 *i* da cui l'energia nell'elemento diventa da cui l'energia nell'elemento diventa da cui l'energia nell'elemento diventa

$$
W^e = \frac{1}{2} \varepsilon \sum_{i=1}^3 \sum_{j=1}^3 V_i \bigg( \int_e \nabla \alpha_i \cdot \nabla \alpha_j dS \bigg) V_j \tag{4.16}
$$

)

che può essere scritta anche nella seguente forma: 1 <sup>1</sup> 2 *i j <sup>j</sup> <sup>e</sup> <sup>i</sup> <sup>i</sup> <sup>j</sup> <sup>e</sup> W* <sup>H</sup> *V* <sup>D</sup> <sup>D</sup> *d S V* 1 <sup>1</sup> 2 *i j* che può essere scritta anche nella seguente forma: che può essere scritta anche nella seguer che può essere scritta anche nella seguente forma:

$$
W^e = \frac{1}{2} \varepsilon \left[ \mathbf{V} \right]^{\varepsilon, T} \left[ \mathbf{N} \right]^e \left[ \mathbf{V} \right]^e \tag{4.17}
$$

dove [**V**]e è il vettore dei valori del potenziale ai vertici e la matrice [**N**]e è (2.24) > @ > @ > @ *<sup>e</sup> <sup>e</sup> <sup>T</sup> <sup>e</sup> <sup>e</sup> W* **V N V** ,  $\frac{1}{2}$  and  $\frac{1}{2}$  and  $\frac{1}{2}$  definita come: 2 dove  $2 \frac{2}{\sqrt{3}}$ il vettore dei valori del potenziale ai vertici e la matrice [**N**]e è

$$
N_{i,j}^e = \int_e \nabla \alpha_i \cdot \nabla \alpha_j dS \tag{4.18}
$$

Per ogni triangolo assegnato, la matrice [**N**]e è facilmente calcolabile. Prima di tutto basta calcolare i gradienti delle funzioni α. Dalle equazioni viste prima si avrà: Per ogni triangolo assegnato, la matrice **[N**]e è facilmente calcolabile. Prima di tutto basta calcolare i gradienti delle funzioni d

$$
\nabla \alpha_1 = \frac{\partial \alpha_1}{\partial x} \hat{x} + \frac{\partial \alpha_1}{\partial y} \hat{y} = \frac{1}{2A} \{ (y_2 - y_3) \hat{x} + (x_3 - x_2) \hat{y} \}
$$
  

$$
\nabla \alpha_2 = \frac{\partial \alpha_2}{\partial x} \hat{x} + \frac{\partial \alpha_2}{\partial y} \hat{y} = \frac{1}{2A} \{ (y_3 - y_1) \hat{x} + (x_1 - x_3) \hat{y} \}
$$
  

$$
\nabla \alpha_3 = \frac{\partial \alpha_3}{\partial x} \hat{x} + \frac{\partial \alpha_3}{\partial y} \hat{y} = \frac{1}{2A} \{ (y_1 - y_2) \hat{x} + (x_2 - x_1) \hat{y} \}
$$
 (4.19)
Si deve notare che per l'approssimazione del primo ordine i gradienti delle funzioni a sono costanti entro ciascun elemento. Il prodotto scalare di due vettori, ad esempio **a** e **b**, in un sistema di coordinate cartesiane in 2D è dato da: dato da: Si deve notare che per l Si deve notare che nor l'approssimazione del nuime endine i quadienti delle entro cias con elemento.<br>Europia elemento con elemento. If  $\alpha$  is the second scalar different distribution in prodotto scalar different scalar different cartesiane in  $2D - \alpha$ 

$$
\begin{aligned}\n\therefore \quad & \equiv \left( \cdot \mathbf{b} \, \pm \left( a_x \hat{x} \right) \right) \left( a_y \hat{y} \right) \pm \left( b_x \hat{x} \right) \equiv b_y \hat{y} \big) = a_x b_x \hat{x} \cdot \hat{x} + a_x b_y \hat{x} \cdot \hat{y} + a_y b_x \hat{y} \cdot \hat{x} + a_y b_y \hat{y} \cdot \hat{y} \right) = a_x b_x \hat{x} \cdot \hat{y} + a_y b_y \hat{y} \cdot \hat{y} + a_y b_y \hat{y} \cdot \hat{y} + a_y b_y \hat{y} \cdot \hat{y} \end{aligned}
$$

Il prodotto scalare tra i gradienti delle funzioni a può quindi essere facilmente calcolato. Siccome questi gradienti sono costanti entro ciascun elemento, i loro prodotti scalari saranno pure costanti. Quindi l'integrazione su un elemento introdurrà l'area del triangolo, A, come una costante moltiplicativa. Gli elementi della matrice [N]e possono ora essere calcolati ed espressi nella forma tipica tipica Il prodotto scalare tra i gradienti delle funzioni a può quindi essere Siciliante de Calendro costanti gradienti sono costanti entro ciascuni costanti. Quindi l'integrazione su un elemento introdurrà l'area del triangolo, A, come una costante su un elemento introduria rarea dei triangolo, A, come una costante<br>moltiplicativa. Cli elementi della matrice [N]e neccene era escere calcolati

$$
N_{11}^{e} = \frac{1}{4A} \left\{ (y_{2} - \psi_{3})^{2} + (x_{3} - x_{2})^{2} \right\} \}
$$
  
\n
$$
N_{12}^{e} = \frac{1}{4A} \left\{ (y_{2} - y_{3})(y_{3} - y_{1}) + (x_{3} - x_{2})(x_{1} - x_{3}) \right\}
$$
  
\n
$$
N_{13}^{e} = \frac{1}{4A} \left\{ (y_{1} - y_{2})(y_{2} - y_{3}) + (x_{2} - x_{1})(x_{3} - x_{2}) \right\}
$$
\n(4.21)

Gli altri elementi si ottengono da semplici permutazioni dei pedici. Questo completa la specificazione per un elemento arbitrario nella totale mesh. specificazione per un elemento arbitrario nella totale mesh. specificazione per un elemento arbitrario nella totale mesh. L'energia totale associata all'intera regione, data dalla sarà trovata come somma delle energie associate ai singoli elementi e assumerà una<br>C formulazione analoga alla Gli altri elementi si ottengono da semplici permutazioni dei pedici. Questo completa la specificazione per un elemento arbitrario nella L'energia totale associata all'intera regione, data dalla sura trovata come some associate ai singoli elementi e assumerà una formulazione analoga alla (24):

$$
W = \frac{1}{2} \varepsilon \left[ \mathbf{V} \cdot \right] \cdot \left[ \mathbf{N} \right] \tag{4.22}
$$

dove [**V**] è il vettore del potenziale assunto da tutti gli *n* nodi del dominio e [**N**] è la matrice globale *n*\**n*. Quando si considerano tutti gli elementi di suddivisione del dominio, si osserva subito che alcuni nodi sono condivisi da più elementi e perciò la topologia della mesh influirà direttamente sul modo in cui la matrice globale [**N**] verrà formulata. In altre parole, la *numerazione globale* degli *n* nodi deve essere correlata alla *numerazione locale* (ossia all'interno di ciascun elemento) e la matrice globale deve riflettere il modo in cui i singoli elementi siano correlati ai nodi globali.

#### *4.1.1.1%Software%Flux*

La realizzazione dei modelli 2D e 3D con la successiva valutazione del campo elettrico è stata fatto utilizzando il software Flux2D-3D. **Flux2D-3D** è un *CAE-program* basato sul metodo degli elementi finiti in grado di calcolare la distribuzione del campo magnetico, elettrico e termico in un problema a geometria 2D o 3D. [12]

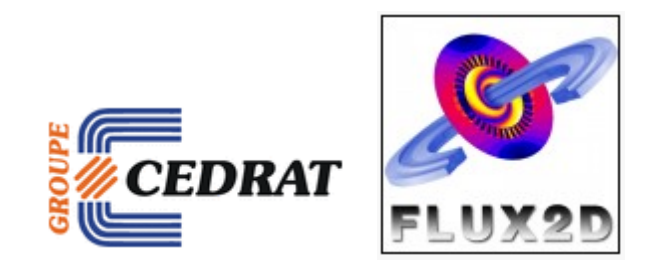

Il software utilizzato è quindi in grado di fornire i valori locali e la distribuzione tridimensionale di grandezze quali il campo elettrico, il campo magnetico, la potenza assorbita e la temperatura. La risoluzione di un problema mediante Flux3D si articola nelle seguenti fasi:

- Definizione della geometria mediante forme e dimensioni del modello che si vuole realizzare - Definizione dena geometria ini
	- Discretizzazione del dominio di analisi, ossia la costruzione della mesh
- Definizione del modulo di calcolo da applicare in base al problema e alle equazioni da risolvere  $\text{and equation at }1\text{,}$ 
	- Definizione nel Material Database delle caratteristiche fisiche ed elettriche dei materiali costituenti il modello

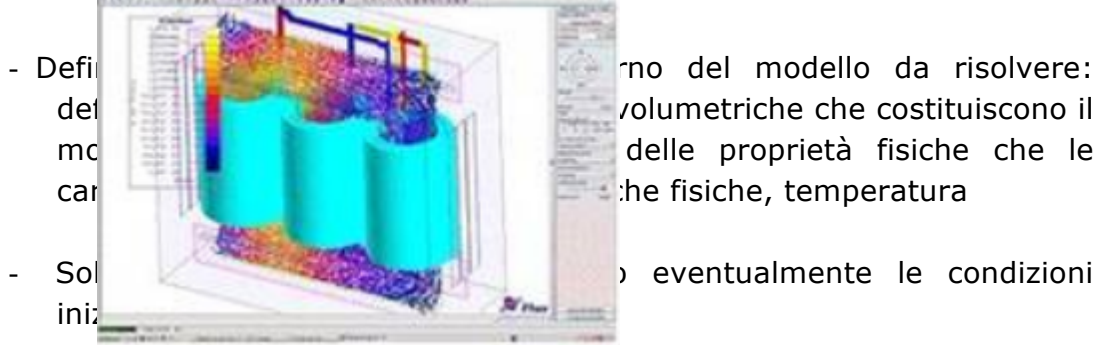

- Analisi dei risultati (andamento delle linee equipotenziali, distribuzione della potenza specifica, distribuzione della temperatura ecc.) **\$%,-'./\$!"#\$1\$***!45%(/6.,.!,&7&5.!'&!5#8,/#))#!'&!0)12*  $H^{\prime}$  = 1.1.1  $H^{\prime}$  = 1.1.1  $H^{\prime}$  3.1.1  $H^{\prime}$ 

I passi appena elencati vengono riportati nel diagramma di flusso in Figura 4.1; in modo da dare una scaletta cronologica dei passi da compiere per risolvere un modello in Flux3D.

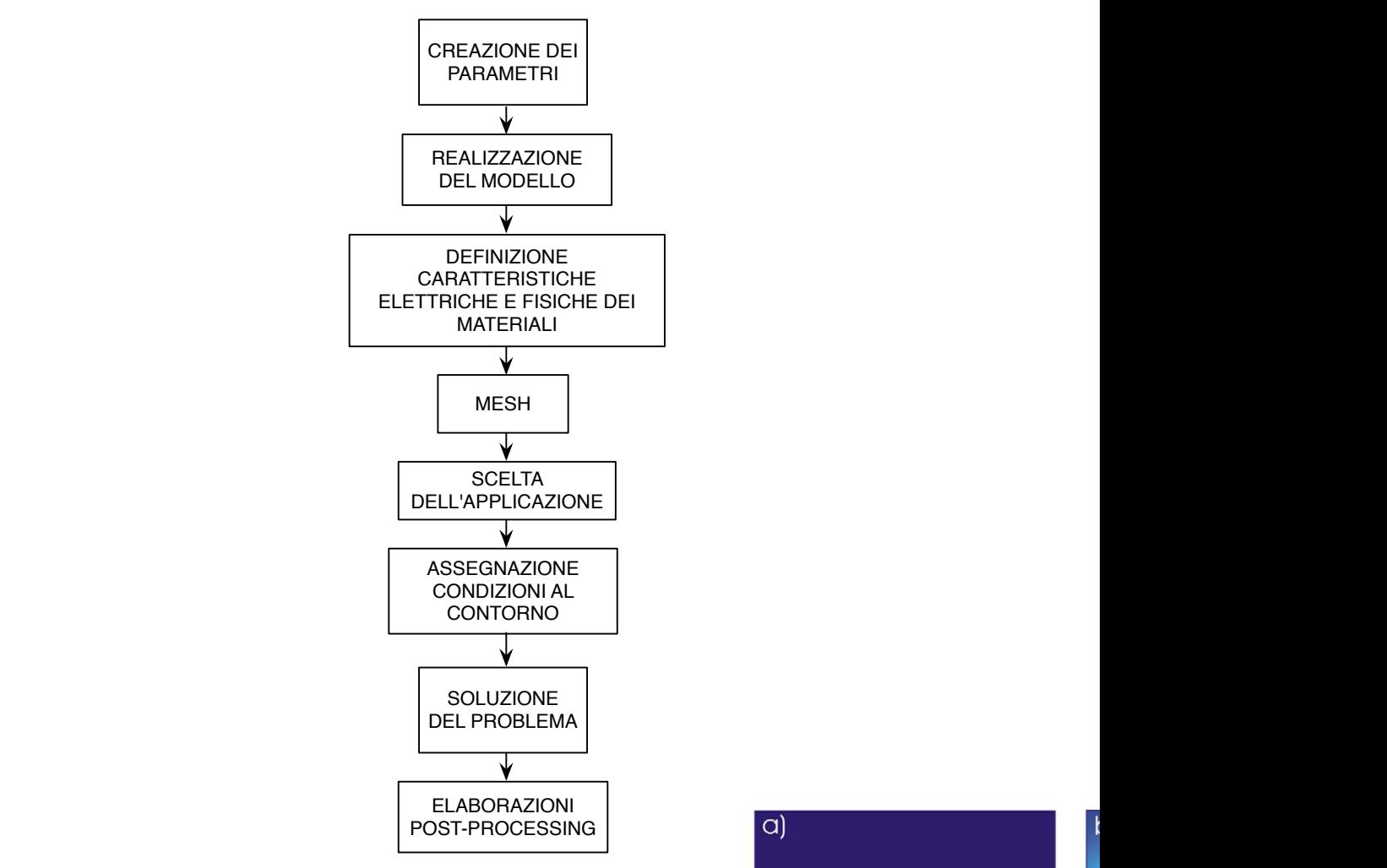

**Figura 4.1:** Diagramma di flusso delle azioni da compiere **in Flux per avere in Flux per avere infinite electrodes.** uno studio attraverso il metodo agli elementi finiti. *Analytical calculations – needle electrodes*

#### **4.1.2 Metodi analitici [15]**

La soluzione analitica del problema elettrostatico per ricavare e contra la potenziale e il campo elettrico attorno ad elettrodi in 2D si possono ot istance di Laplace, se la profondità di penetrazione del della distanza tra gli elettrodi. Se consideriamo l'equazione di Laplace di Laplace di Laplace di Laplace di L<br>della distanza tra gli elettrodi. Se consideriamo l'equazione di Laplace di Laplace di Laplace di Laplace di L una distanza dia 911 dictareani dei consideriame requesionale di provincia di provincia regione:

$$
\Delta\phi(z)=0,
$$

dove z=x+iy, otteniamo che la parte reale di questa funzic **in the real part of the real part of the real part** una soluzione dell'equazione di Laplace. Il potenziale può essere scritto della può essere scritto della può e come una somma del multipolo di tutti gli elettrodi.

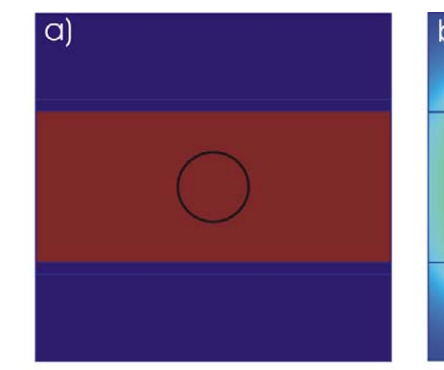

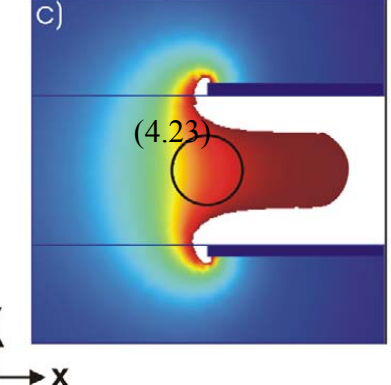

Se i termini superiori della serie sono trascurati è po $\overrightarrow{X}$ potenziale come somma dei termini principali di tutti gli n (محرب ال terms superiors active series sono trascarative potential as a sum of the leading terms of all *n* electrodes:  $\Gamma$   $\sim$  the geometries with parallel plate electric plate electric plate electric plate  $\sim$  0.0 **Calculated electric field distribution for the** 

$$
\phi(z) = \sum_{n=1}^{N} C_n \log \frac{a}{z - z_n} + C_0,
$$
\n(4.24)

Dove a è il raggio di un elettrodo, Zn è la posizione del n-esimo elettrodo e i coefficienti Cn sono determinati dalle condizioni al contorno. L'approssimazione sopra può essere utilizzata quando a<<d (gli elettrodi ad ago non sono troppo spessi rispetto alle tipiche distanze tra elettrodi). Dall'equazione 4.3 si può ottenere l'intensità di campo elettrico dal calcolo del gradiente del potenziale: from the bondary determination dance conditions. prossimazione sopra può essere utilizzata quando a<<d (gli elettrodi ad  $t_{\text{SIII}}$  electron the finite plane the finite plane  $t_{\text{I}}$ i al contorno. non sono troppo spessi rispetto alle tipiche distanze tra elettrodi). the n-th electrode and the coefficients *Cn* are determined e a è il raggio di un elettrodo, Zn è la posizione del n-esimo elettrodo e i  $t \cdot \alpha$  the contourner. sue and the white region represents part of tissue where *E* t

$$
E(z) = \sum_{n=1}^{N} C_n \frac{1}{z - z_n}.
$$
 (4.25)

### **4.2 Formulazioni per i calcoli**

La soluzione del campo elettrico può essere implementata in diversi modi a seconda della quantità che si vuole calcolare e dalle sorgenti del campo.  $T$  and subsections subsections subsections subsections show the numerical and subsections show the numerical and  $T$ oluzione del campo elettrico può essere implementata in diversi modi a

seconda dena quantità ene si vuole caledare e dane sorgenti dei campo.<br>Le tre applicazioni fisiche disponibili sono la Elettrostatica, Elettro el die appreazioni noiene aloponioni oono la zieccroocalica, zieccro<br>Conduttiva e la Steady state AC Electric. Le caratteristiche di queste applicazioni sono evidenziate nella tabella 4.1. Nelle simulazioni che tion we quantify the local electric field for given electrode verranno affrontate nei prossimi capitoli sono sufficienti solo le prime due applicazioni: ElettroStatica e Elettro Conduttivo. [17] oni sono evidenziate nella tabella 4.1. Nelle simulazioni che Suche all queste of the numerical and analytical results. In the numerical results. In the next subsection of the next subsection of  $\sim$ tion we are delectric field for given electric field for given electric field for given electric field for give icazioni sono evidenziate nella tabella 4.1. Nelle simulazioni che *electrodes – numerical results* stiche di queste

age *u i d*<br>Infatti la componente capacitiva dei tessuti viene calcolata con nnaturale la componente capacitiva del tessuti viene calcolata con<br>l'applicazione ElettroStatica, mentre la componente resistiva viene calcolata rapplicazione Electrodectale, mentre la componente res<br>con l'applicazione Elettro Conduttiva. 'applicazione Elettro Conduttiva. licazione ElettroStatica, mentre la componente resistiva viene calcolata

| <b>Applicazione</b>         | <b>Descrizione</b>                                                                                                    | <b>Caratteristich</b><br>e principali   |
|-----------------------------|----------------------------------------------------------------------------------------------------|-----------------------------------------|
| ElettroStatica              | cariche<br>delle<br>Studio<br>elettriche all'equilibrio                                                                               |                                         |
| ElettroConduttiv<br>a       | Studia le correnti elettriche<br>di conduzione senza prendere<br>in considerazione i fenomeni<br>magnetici e dielettrici              | Steady state<br>(corrente)              |
| Steady state AC<br>Electric | Studio dei mezzi dielettrici<br>nell'armonica (sinusoidale) del<br>campo elettrico, considerando<br>i dielettrici e/o perdite ohmiche | Steady state<br>(corrente<br>alternata) |

**Tabella 4.1:** Applicazioni elettriche disponibili in Flux

#### **4.2.1,Applicazione,ElettroStatica**

Nell'applicazione Elettrostatica, le equazioni usate per i calcoli sono:

- le corrispondenti equazioni di Maxwell per il sistema elettrico
- ingularies die equazioni costitutive che caratterizzano i materiali dielettrici

Le condizioni al contorno di un'applicazione Elettrostatica sono le seguenti:

- e condizioni di contomo di un'appricazione Liettrostatica sono le segueriti:<br>- il calcolo lega il flusso elettrico di densità D e il campo elettrico E; il campo magnetico B e H non sono calcolati. Le equazioni del campo elettrico D, E e del campo magnetico B e H sono disaccoppiate. *fields B, H are decoupled. fields B, H are decoupled.* and E fields the B and H fields are not concerns the D and H fields; the B and H fields; the B and H fields are not concerns the B and H fields are not concerns the D and H fields are not concerns the B and H fields are no
- i campi sono tempo indipendenti (statici): d/dt = 0
- $-$  la densità di corrente è nulla:  $J = 0$

Dalle precedenti definizioni delle condizioni al contorno e le equazioni risolte previously defined commutation, the equations are conditions are concerned computations of computations are equations are equations are equations are equations are equations are equations are equations are equations are eq **Equations and**  sumo massa

 $div(\vec{D}) = q$ curl $(E) = 0$  $curl(\vec{H}) = \vec{J} + \frac{\partial \vec{D}}{\partial t}$  $\partial$  $\vec{H}$  =  $\vec{J}$  +  $\frac{\partial \vec{D}}{\partial L}$  +  $\Rightarrow$  $div(\vec{D}) = q$  $\vec{E} = -\operatorname{grad}(V)$ E: electric field strength (in V/m) D: electric flux density (in  $C/m^2$ ) V: electric potential (in V) curl( $\vec{H}$ ) =  $\vec{J} + \frac{\partial \vec{D}}{\partial t}$   $\begin{bmatrix} -\vec{B} & \vec{B} \\ \vec{C} & \vec{B} \end{bmatrix}$  = - grad (V) q: density of electric charges  $(in C/m<sup>3</sup>)$  $\vec{J}$   $\neq$   $\vec{E}$   $\neq$   $\vec{E}$   $\ne$  $\vec{D} = \varepsilon \vec{E}$  $\Rightarrow \vec{D} = \varepsilon_r \varepsilon_0 \vec{E}$  $\varepsilon_0$ : vacuum permittivity (in F/m)  $\int_0^\infty$  $\left( \overrightarrow{c}\right)$ w  $\text{curl}(\vec{E}) = 0$ <br>  $\text{curl}(\vec{H}) = \vec{f}$  $\begin{pmatrix} \overline{a} & \overline{b} \\ \overline{c} & \overline{d} \end{pmatrix}$  $\delta \widetilde{D}$   $\left( \begin{matrix} -\frac{1}{2} \\ -\frac{1}{2} \\ \frac{1}{2} \end{matrix} \right)$  $E:$  electric field str  $\overrightarrow{D}$  D: electric flux density  $V:$  electric potential  $V:$  electric potential (i.e.  $=-$  grad(V)  $\alpha$ : density of electric charges  $e^{im\alpha(x)}$  $\vec{J}$   $\rightarrow$   $\vec{F}$   $\rightarrow$   $\vec{F}$   $\rightarrow$   $\begin{array}{c} \hline \begin{array}{c} \hline \end{array} \\ \hline \begin{array}{c} \hline \end{array} \\ \hline \end{array}$  $\mathbf{e}_r \mathbf{e}_0$   $\mathbf{e}_r$  vacuum permittivity  $\mathbf{e}_r$ 

L'equazione del secondo ordine risolta dal metodo agli elementi finiti in Flux nel caso dell'applicazione ElettroStatica è la seguente: case of an **Electro Static** application is the following:

$$
\operatorname{div}\left(\left[\varepsilon_{r}\right]\varepsilon_{0}\operatorname{grad}(V)\right)\right)\overline{\varepsilon}^{q}\varepsilon_{0} =
$$
\n(4.26)

dove:  $\Delta t = \Delta t$ dove:  $\frac{1}{\sqrt{2}}$ 

- $[\epsilon_r]$  è il tensore della permettività relativa nel mezzo
- $\epsilon_0$  è la permettività nel vuoto (1/36π10<sup>-9</sup> F/m)
- $\begin{aligned} \sim \quad & \varepsilon_0 \in \mathfrak{g} \text{ is a permutation of } \mathfrak{g}(\mathfrak{c}) \leq \mathfrak{c}_1 \end{aligned}$ 
	- q è la densità di carica elettrica (in C/m<sup>3</sup>)

In questo caso la variabile di stato utilizzata nell'applicazione ElettroStatica e il potenziale elettrico V. La condizione di unicità del campo scalare del e il potenziale electrico vi La condizione di unicità del campo scalare del<br>potenziale elettrico V richiede che il valore di questo potenziale sia .<br>assegnato almeno in un punto del dominio di calcolo. assegnato almeno in u (written ve in questo ca potenziale electrico v fichiede che il value di ques

In questa applicazione è possibile determinare la capacità tra i due conduttori in due differenti maniere:

1. usando l'espressione dell'energia elettrostatica (We):

We = 
$$
\frac{1}{2}
$$
 C V<sup>2</sup> (4.27)  
con C = capacità tra i conduttori

V = potenziale tra i conduttori

$$
ottenendo quindi dall'eq 4.3: C = \frac{2 \, We}{V^2}
$$
 (4.28)

2. usando l'espressione delle cariche elettriche (Q):

$$
Q = C V
$$
\ncon C = capacità tra i conduttori

\n
$$
V = \text{potenziale tra i conduttori}
$$
\n
$$
Q = Q V
$$
\n(4.29)

Oftenendo quindi dall'eq 4.4: 
$$
C = \frac{Q}{V}
$$
 (4.30)

#### **4.2.2 Applicazione Elettro Conduttiva**

In un'applicazione Elettro Conduttiva le equazioni usate per i calcoli sono:

- **Interal 1** Interpretation **Inter Conduction and** *Electrico* Conduction and *Interpretation* and *Interpretation* and *Interpretation* 
	- le equazioni costitutive che caratterizzano i materiali conduttore  $x \mapsto \alpha$  the corresponding Maxwell's equations for an electrical system, and an electrical system, and

Le condizioni al contorno dell'applicazione Elettro Conduttiva sono le seguenti: The **conditions of computation** of an **Electric Conduction** application are

- il calcolo riguarda solo l'intensità del campo elettrico E, i campi D, B e H non sono considerati. Le equazioni dei campi elettrici E, D e dei campi magnetici B, H sono trascurate. the calcolo rig
- Il campo elettrico è tempo indipendente (steady state): dE/dt = 0

Dalle precedenti definizioni delle condizioni al contorno, le equazioni sono **Example 20** In the previously defined computations of computations of conditions of computation, the equations are equations are equations are equations are equations are equations are equations are equations are equation

| div $(\vec{B}) = q$                                                    | $\vec{E} = -\text{grad}(V)$ | E: electric field (in V/m)           |                                           |
|------------------------------------------------------------------------|-----------------------------|--------------------------------------|-------------------------------------------|
| $\text{curl}(\vec{E}) = 0$                                             | $\Rightarrow$               | $\vec{E} = -\text{grad}(V)$          | E: electric field (in V/m)                |
| $\text{curl}(\vec{H}) = \vec{J} + \frac{\partial \vec{D}}{\partial t}$ | $\Rightarrow$               | $\text{div}(\vec{J}) = 0$            | J: current density (in A/m <sup>2</sup> ) |
| $\vec{J} = \sigma \vec{E}$                                             | $\vec{J} = \sigma \vec{E}$  | $\sigma$ : conductivity (in Siemens) |                                           |

$$
\Delta \Omega
$$

 $\int_0^\infty$  = =

L'equazione del secondo ordine risolta con il metodo agli elementi finiti in Flux nel caso dell'applicazione ElettroStatica è la seguente: case of an **Electric Conduction** application is the following:

$$
div([\sigma] \text{ gr\ddot{a}d(V)}) = 0 \tag{4.31}
$$

dove:

 $\rightarrow$ 

- [σ] è il tensore della conduttività del mezzo (in Siemens)
- V è il potenziale elettrico (in V)

In questo caso la variabile di stato utilizzata nell'applicazione Elettro Conduttivo è il potenziale elettrico V. La condizione di unicità del campo scalare del potenziale elettrico V richiede che il valore di questo potenziale sia assegnato almeno in un punto del dominio di calcolo.

In questa applicazione la corrente elettrica che attraversa la porzione di conduttore può essere espressa dalla relazione:

$$
I = P / V \tag{4.32}
$$

dove:

- V è la tensione ai terminali del conduttore
- P sono le perdite dovute all'effetto Joule in un conduttore espresse in [W] *USER'S GUIDE PAGE 219*

La resistenza elettrica di una porzione di conduttor può essere scritta come:

$$
R = V^2 / P \tag{4.33}
$$

# **Capitolo 5**

## **Modelli bi-trimensionali a due elettrodi**

Attualmente gli elettrodi per elettrochemioterapia sono dei manipoli con struttura rigida che mantiene gli elettrodi paralleli tra loro.

Lo scopo di questa tesi è valutare il campo elettrico generato da un sistema di elettrodi ad aghi disposti su di una superficie curva per essere utilizzati, ad esempio, per trattare la parete toracica o la superficie di un braccio o una gamba. In questo caso può capitare che gli elettrodi non mantengono la condizione di parallelismo.

Nella prima parte sperimentale di questa tesi si sono realizzati alcuni modelli 2D mediante il software Flux riproducendo gli elettrodi e i vari strati della pelle per studiare l'effetto della massa tumorale sull'efficacia della terapia. Il volume che rappresenta il tumore è stato collocato in diverse posizioni rispetto a 2 elettrodi paralleli tra loro. Per ogni modello viene analizzata la tensione e il campo elettrico su ogni strato e su alcune linee (path) poste in zone interessate dall'elettroporazione. Inoltre per ogni modello si ricavano le componenti capacitiva e resistiva dei tessuti che li rappresentano quando sono sottoposti ad una differenza di potenziale. Successivamente i modelli appena realizzati in 2D sono stati costruiti in 3D per valutare quanto l'approssimazione tra il 2D e il 3D è rilevante. Il lavoro fin qui svolto ha trattato elettrodi paralleli, lo step successivo sarà considerare gli elettrodi inclinati rispetto alla normale della superficie.

#### **5.1 Introduzione**

L'elettroporazione dei tessuti biologici per migliorare l'assorbimento di alcuni farmaci anti-tumorali è ottenuta applicando una serie di impulsi d tensione di adeguata durata ed ampiezza che creano il campo elettrico necessario ad aprire dei pori nelle membrene cellulari. Il campo elettrico che permette l'elettroporazione è ottenuto applicando una tensione ai capi di elettrodi impiantati nel tessuto biologico come mostrato in un ipotetico modello in Figura 1.1.

E' da notare che durante la terapia il medico fornisce una serie di impulsi e verifica attraverso il valore di corrente misurato dalla macchina se il campo elettrico raggiunto è sufficiente ad aprire i pori nelle cellule.

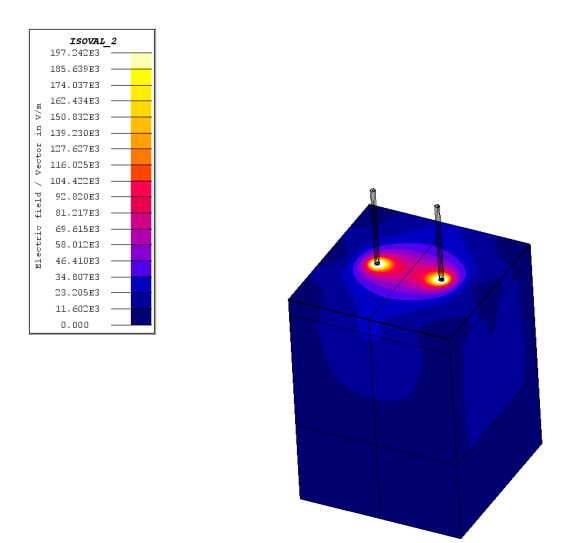

**Figura 5.1:** Campo elettrico generato nel tessuto da due elettrodi sottoposti a tensione

Considerando la Fig. 5.1, l'insieme elettrodi-tessuto può essere visto come un elemento circuitale in cui gli elettrodi sono i morsetti esterni e il tessuto tra essi, che ai fini di questa analisi è un conduttore, rappresenta un'impedenza.

Infatti, dal punto di vista elettrico, ciò che si vede ai capi dei due elettrodi può essere rappresentato attraverso un circuito RC parallelo. (Figura 5.2)

I tessuti biologici se sottoposti a una differenza di potenziale, come rappresentato in Fig. 5.2, essendo conduttori, conducono corrente. L'effetto conduttivo è sintetizzato mediante una componente resistiva, mentre le proprietà dielettriche dei tessuti sono rappresentate dal condensatore. Data la configurazione dei tessuti e degli elettrodi i componenti R e C sono collegati in parallelo.

Quindi significa che data una sorgente di tensione c'è un circuito chiuso in cui può circolare corrente e l'insieme tessuto ed elettrodi corrisponde ad una certa impedenza Z.

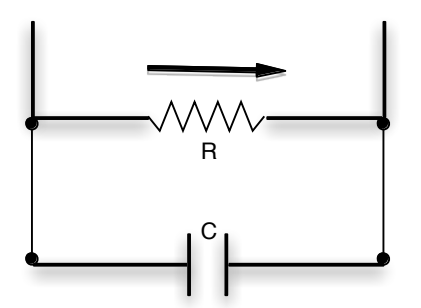

**Figura 5.2:** Circuito equivalente di tessuti sottoposto a tensione

A seconda dei tessuti coinvolti, il valore dell'impedenza sarà diverso; conseguentemente a parità di tensione applicata la corrente misurata agli elettrodi sarà diversa.

Data una possibile configurazione di elettrodi e tessuti è possibile ricavare il valore dell'impedenza Z vista ai capi della coppia di elettrodi utilizzando il simulatore numerico Flux2D e Flux3D.

In Figura 5.3 è riportato il diagramma di flusso che indica i passaggi effettuati per ottenere il valore di R e C del circuito in Figura 5.2.

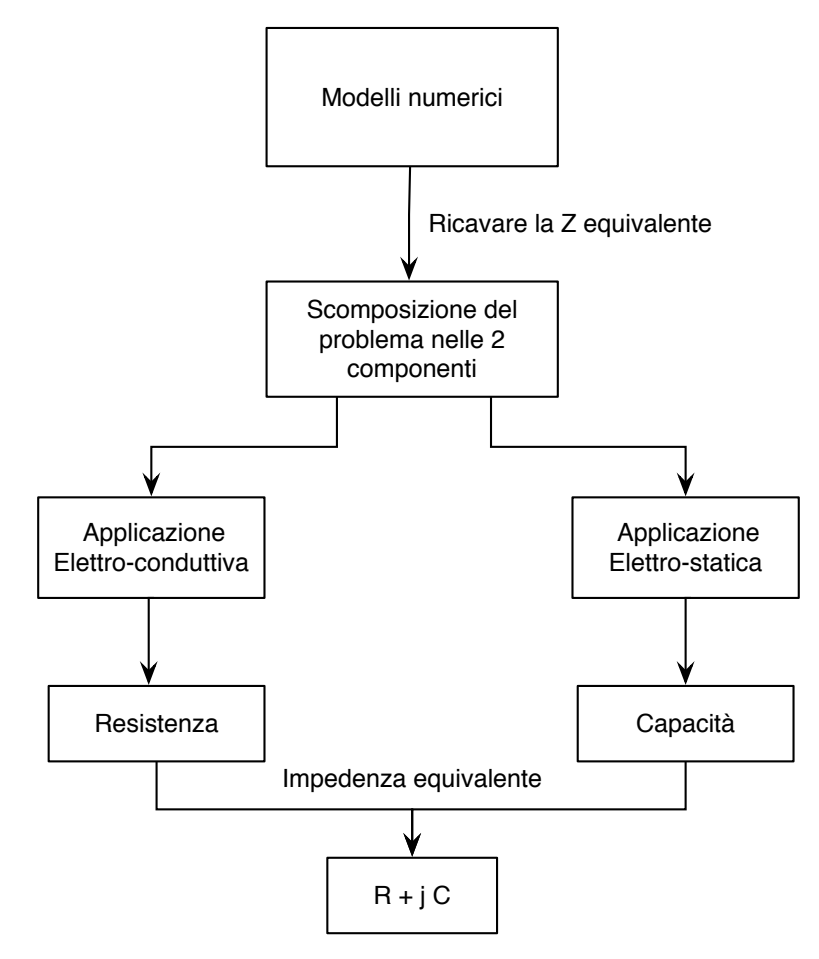

**Figura 5.3:** Diagramma di flusso per ricavare R e C della impedenza equivalente.

#### **5.2 Modellizzazione,e,caratteristiche,elettriche**

In questo paragrafo si analizza lo strato cutaneo in cui può essere presente del tessuto tumorale e se ne sintetizza il modello numerico per ricavare i valori di R e C del circuito in Fig 5.2. Come descritto in precedenza lo strato cutaneo è suddivisibile in diversi strati con caratteristiche elettriche differenti.

Il modello numerico è caratterizzato dai seguenti elementi:

- **Geometria:** che descrive la posizione dei diversi volumi che compongono il segmento di tessuto biologico esaminato
- **Mesh:** discretizzazione attraverso la creazione di una griglia composta da elementi finiti di forma codificata (triangoli e quadrilateri per domini 2D, esaedri e tetraedri per domini 3D) nella quale applicare il metodo degli elementi finiti (FEM).
- **Tipi di applicazione fisica:** in Flux sono disponibili in tre differenti applicazioni per valutare il campo elettrico che vengono utilizzate nella presenti tesi: Elettrostatico, Elettro conduttivo.
- **Modello fisico** che descrive le condizioni al contorno necessarie per risolvere il problema e in questo caso le equazioni di Maxwell

#### **5.2.1 Geometria**

Nella figura 5.4 vengono illustrati gli strati modellizzati nel modello numerico. Inoltre sono riportate le specifiche relative agli elettrodi:

- Distanza tra i due elettrodi (7,4 mm)
- Diametro (0,6 mm)
- Profondità di impianto (10 mm)

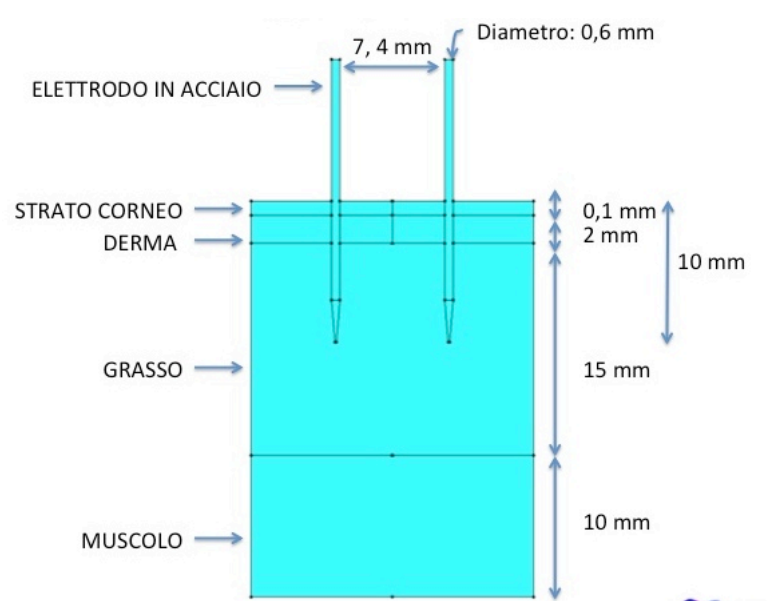

**Figura 5.4:** Stilizzazione del modello con le relative misure

#### **5.2.2 Mesh**

Il Metodo FEM si applica per risolvere un insieme di equazioni in un dominio in cui non è calcolabile in forma chiusa. In questo metodo il dominio è suddiviso in elementi di forma definita e dimensioni contenute. Nel continuum, ogni singolo elemento finito viene considerato un campo di integrazione numerica di caratteristiche omogenee. Quindi la caratteristica principale del metodo degli elementi finiti è la discretizzazione attraverso la creazione di una griglia (mesh) composta da primitive (elementi finiti) di forma codificata (triangoli e quadrilateri per domini 2D, esaedri e tetraedri per domini 3D). Su ciascun elemento caratterizzato da questa forma elementare la soluzione del problema è assunta dalla combinazione lineare di funzioni dette funzioni di base o funzioni di forma (shape functions).

Nello strato corneo, nel derma e nel grasso è stata applicata una mesh automatica, molto fitta negli strati superficiali. Mentre gli elettrodi e lo strato dello muscolo è stata applicata una mesh mappata perché sono regioni meno essenziali nello studio del campo elettrico.

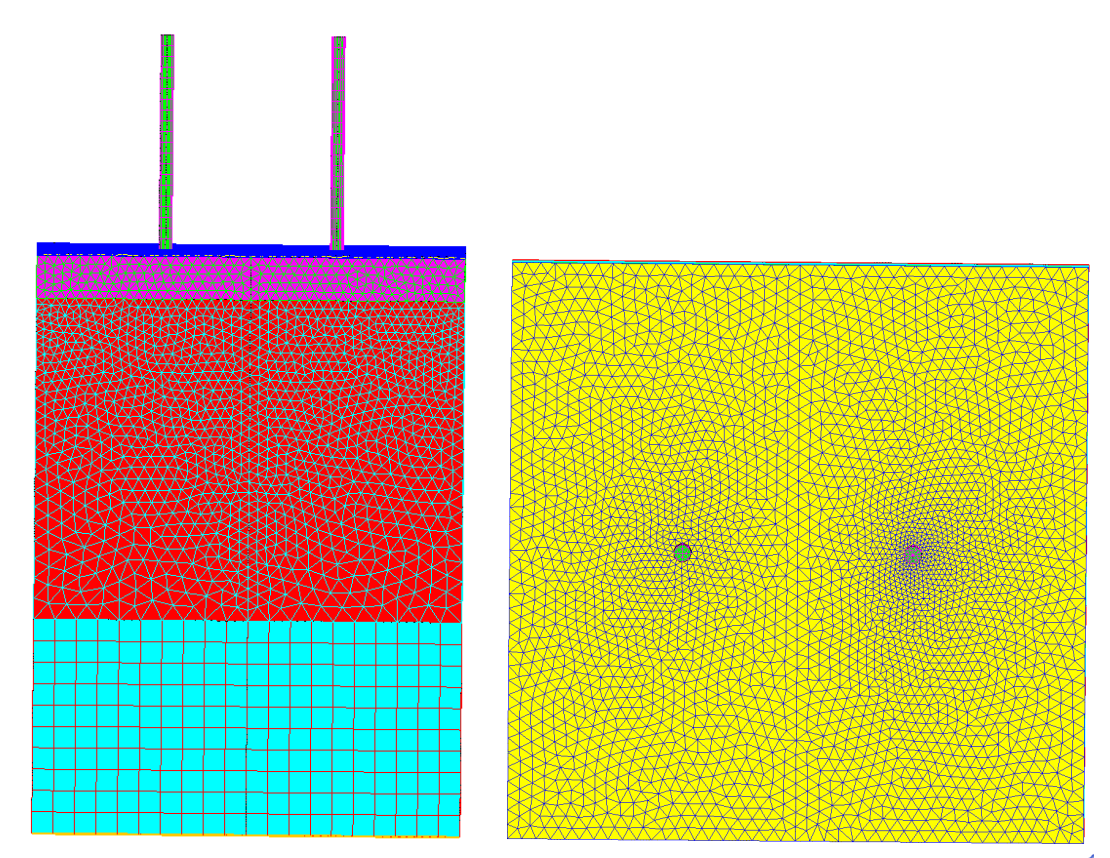

**Figura 5.5: Vista laterale e superiore della mesh del modello 3D**

#### **5.2.3 Descrizione** modello fisico

Le condizioni al contorno permettono di imporre delle condizioni nel campo in alcuni punti del modello. In questo caso si è imposto un valore di tensione su alcune linee del modello e nello specifico nella parte superiore degli elettrodi (Figura 5.6).

In particolare si è imposto il valore della tensione ai 2 elettrodi:

- Linea  $V_0 = -500$  V
- Linea  $V_1 = 500$  V

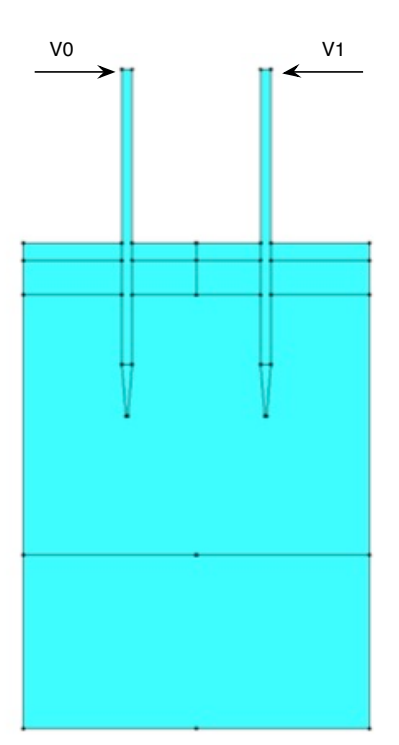

**Figura 5.6:** Boundary condition per l'applicazione della tensione

Il modello in Fig. 5.4 è suddiviso in regioni le quali rappresentano i tessuti molli costituenti la pelle o il tumore. Partendo dal più esterno i tessuti considerati sono:

- Strato corneo
- Derma
- Grasso
- Muscolo

Le caratteristiche elettriche di ogni regione sono descritte assegnando a ciascuna regione il corrispondente materiale definito dal suo valore di σ e ε. In Tabella 5.1 sono riportati i valori di σ e ε per alcuni tessuti:

- $-\sigma_0$  rappresenta la conducibilità dei tessuti pre-elettroporazione
- $\sigma_1$  rappresenta la conducibilità dei tessuti post-elettroporazione
- $\varepsilon_r$  rappresenta la permettività relativa dei tessuti alla frequenza di 10<sup>5</sup> Hz

|            | <b>CORNEO</b> | <b>DERMA</b> | <b>GRASSO</b> | <b>MUSCOLO</b> | <b>TUMORE</b> |  |
|------------|---------------|--------------|---------------|----------------|---------------|--|
| $\sigma_0$ | 0,0005        | 0,2          | 0,05          | 0,7            | 0,3           |  |
| [S/m]      |               |              |               |                |               |  |
| $\sigma_1$ | 0,5           | 0,8          | 0,2           | 2,9            | 0,8           |  |
| [S/m]      |               |              |               |                |               |  |
| εr         | 1120          | 15350        | 92            | 8090           | 1600          |  |

**Tabella 5.1:** Caratteristiche elettriche dei tessuti

Per simulare la variabilità di conducibilità elettrica dei tessuti attraversati da corrente, vengono attribuite le  $\sigma_0$  all'esterno degli elettrodi mentre  $\sigma_1$ all'interno. Il risultato visivo del cambio della conducibilità dei tessuti dopo l'applicazione degli impulsi è evidenziata in Figura 5.7, cioè  $\sigma_1$  è maggiore

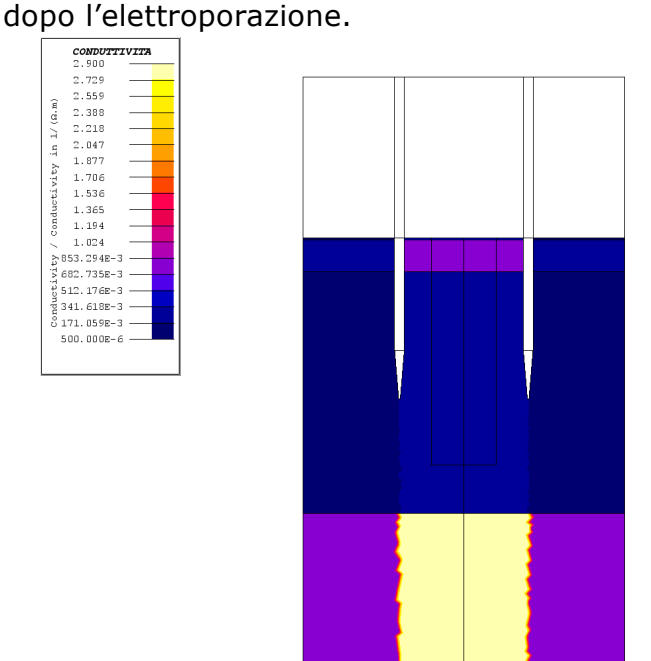

**Figura 5.7:** Visualizzazione della variabilità della conducibilità postelettroporazione

#### **5.2.4,,Tipo,di,applicazione**

L'applicazione Elettro Statica studia le cariche elettriche all'equilibrio. In questa applicazione è possibile determinare la capacità tra i due conduttori usando l'espressione dell'energia elettrostatica. Poiché in condizioni statiche l'energia, We, è data da:

We = 
$$
\frac{1}{2}
$$
 *C V*<sup>2</sup> si ottiene  $C = \frac{2 \text{We}}{V^2}$  [F] (5.1)

in cui C è la capacità e V la tensione.

Invece la componente resistiva viene calcolata risolvendo un problema di conduzione di corrente elettrica (applicazione ElettroConduttiva) che studia le correnti elettriche di conduzione senza prendere in considerazione i

fenomeni magnatici ed dielettrici. Il software fornisce il valore della potenza attiva, P, dissipata dal sistema elettrodo-tessuto.

Poiché 
$$
P = \frac{V^2}{R}
$$
 [W] (5.2)

in cui V è la tensione e R la resistenza. Si ottiene il valore della resistenza da:

$$
R = \frac{V^2}{P} \qquad [\Omega]
$$
 (5.3)

#### **5.3 Modelli,2D,ad,elettrodi,paralleli**

Lo scopo principale dei modelli 2D ad elettrodi paralleli è valutare campo elettrico e tensione, posizionando gli elettrodi in maniere diverse tra tessuti sani e tumore.

I casi analizzati sono:

- I. Unico strato sano (Figura 5.8)
- II. Vari strati sani (Figura 5.9)
- III. Tumore su un elettrodo (Figura 5.10)
- IV. Tumore al centro tra gli elettrodi (Figura 5.11)
- V. Tumore in tutta la zona tra gli elettrodi (Figura 5.12)

Si nota che i primi due modelli sono stati creati interamente con tessuti sani, mentre negli altri tre viene introdotto il tumore.

Dopo aver costruito i modelli geometrici appena illustrati e aver assegnato regioni e condizioni al contorno si sono sfruttate le applicazioni Elettrostatiche e Elettroconduttive di Flux 2D per ricavare le componenti resistive e capacitive dell'impedenza equivalente di Fig 5.2.

#### **5.3.1 1°,modello,2D,a,due,elettrodi**

Il caso descritto nel primo modello si presenta quando gli elettrodi attraversano un solo tipo di strato. Questo succede se la zona da trattare si trova superficialmente; ad esempio qui sono state attribuite ai tessuti le caratteristiche del derma. Mentre il secondo modello è il caso in cui gli elettrodi si trovino circondati da tessuti sani. Questi due modelli permettono così di valutare il campo elettrico in assenza di tumore e non presentano discontinuità di conduttività dato che tutti i tessuti sono perpendicolari agli elettrodi.

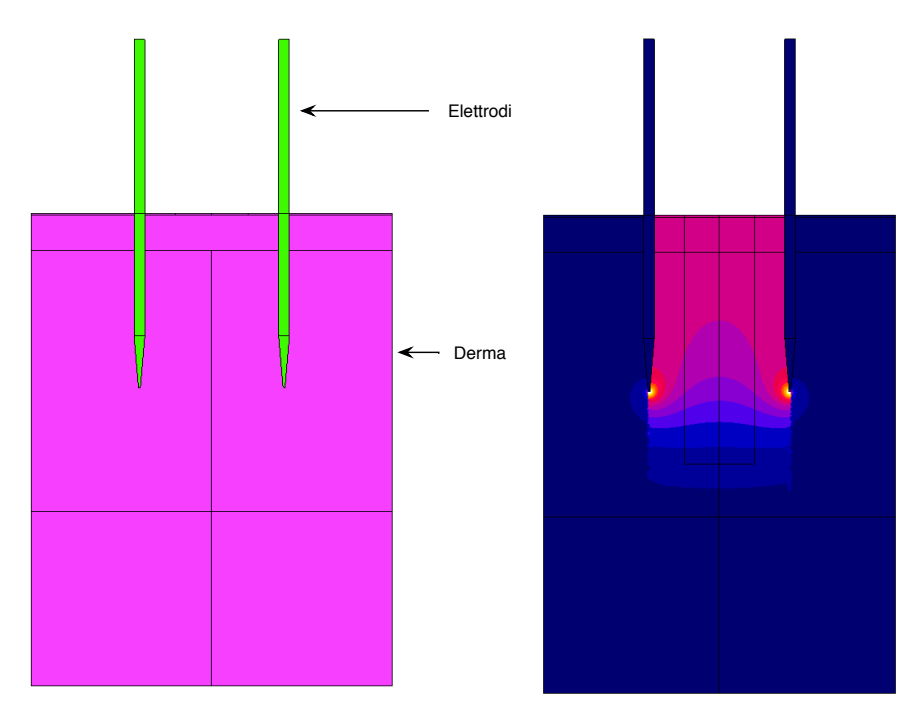

**Figura 5.8:** Modello 2D con un unico tessuto sano ed elettrodi paralleli

Attraverso le formule (5.1) e (5.2) è possibile calcolare il valore della resistenza e della capacità ai capi degli elettrodi:

C = 0,246\*10<sup>-9</sup> F R = 753 Ω

Mentre il valore d'intensità di corrente che il modello numerico fornisce è di 1,32 A.

In Tabella 5.2 si riportano i valori integrali dei parametri del modello circuitale in Fig. 5.2.

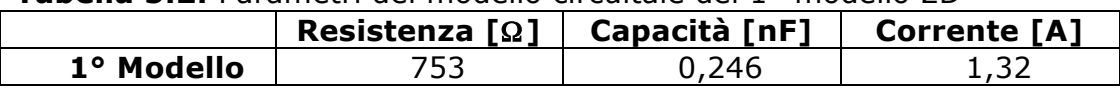

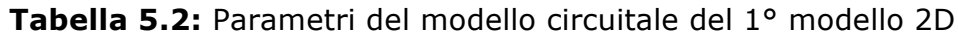

#### **5.3.2 2°,modello,2D,a,due,elettrodi**

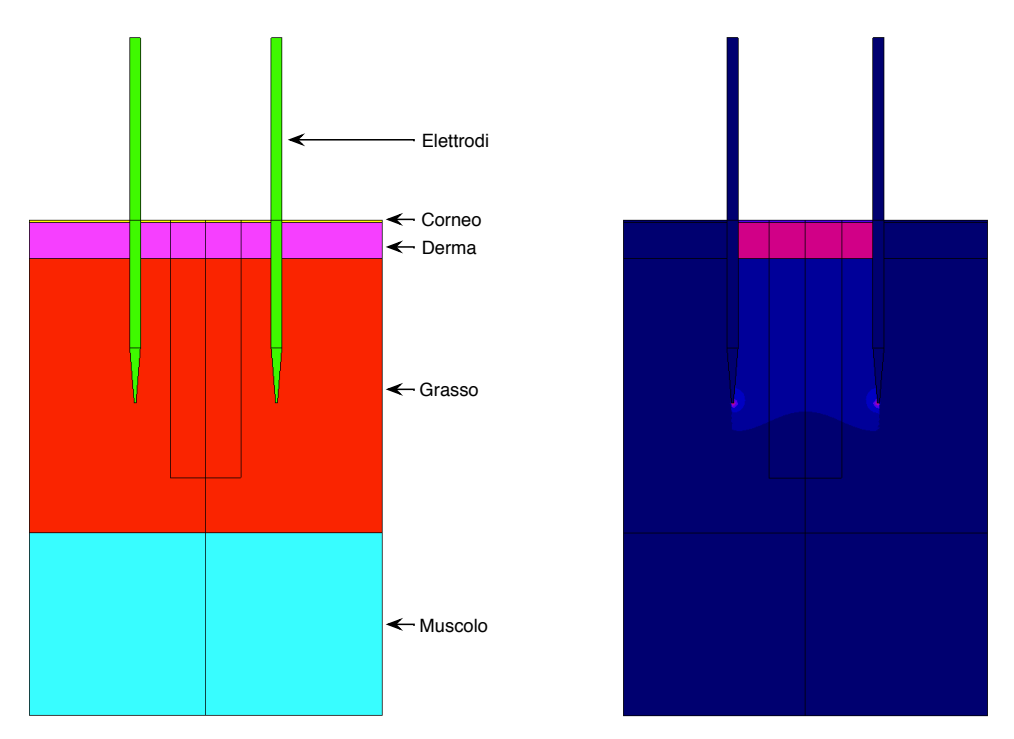

**Figura 5.9:** Modello 2D con tessuti sani e relativa mappa colorata del campo elettrico

Attraverso le formule (5.1) e (5.2) è possibile calcolare il valore della resistenza e della capacità ai capi degli elettrodi:

 $C = 0.0382*10^{-9}$  F R = 2000 Ω

Mentre il valore d'intensità di corrente che il modello numerico fornisce è di 0,5 A.

In Tabella 5.3 si riportano i valori integrali dei parametri del modello circuitale in Fig. 5.2.

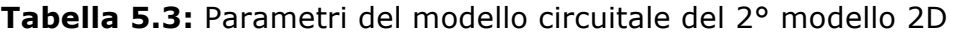

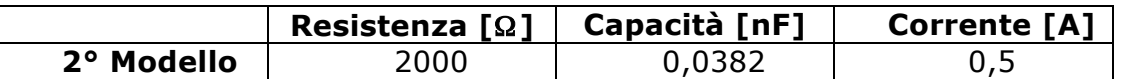

#### **5.3.3 ,,,3°,modello,2D,a,due,elettrodi**

Nel terzo modello è stato introdotto il tumore (Figura 5.10), il quale è stato posizionato in prossimità di un solo elettrodo, mentre vicino all'altro ci sono i tessuti sani nel loro stabilito ordine.

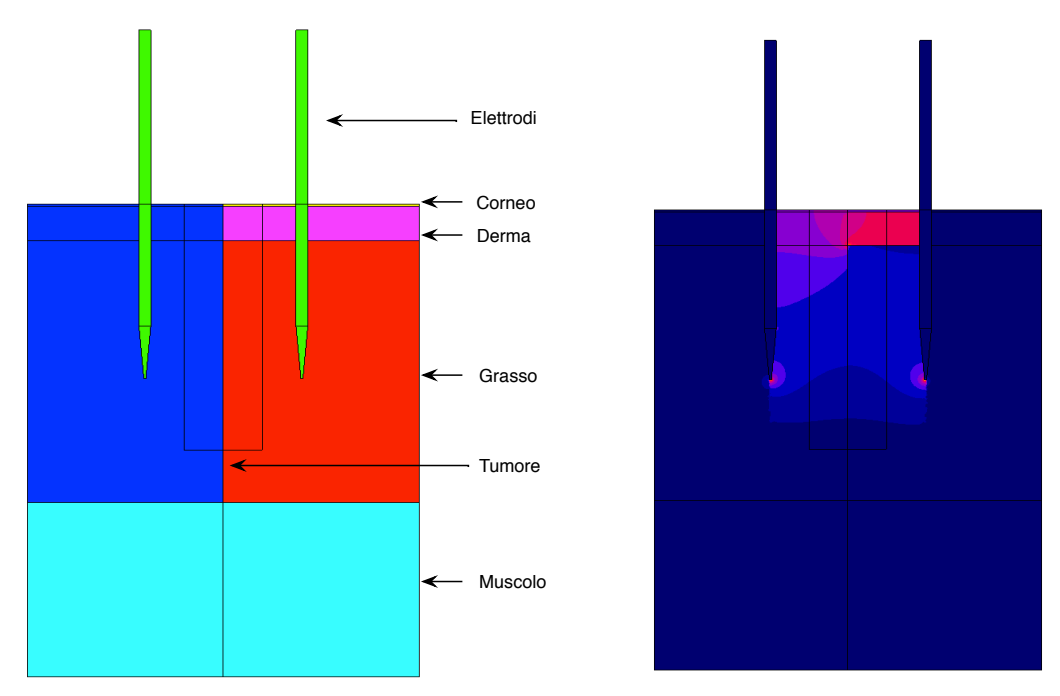

**Figura 5.10:** Modello 2D con tumore su un elettrodo e relativa mappa colorata del campo elettric.

Attraverso le formule (5.1) e (5.2) è possibile calcolare il valore della resistenza e della capacità ai capi degli elettrodi:

 $C = 0.0141*10^{-9} F$  R = 1438 Ω

Mentre il valore d'intensità di corrente che il modello numerico fornisce è di 0,7 A.

In Tabella 5.4 si riportano i valori integrali dei parametri del modello circuitale in Fig. 5.2

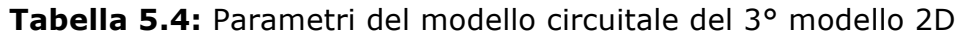

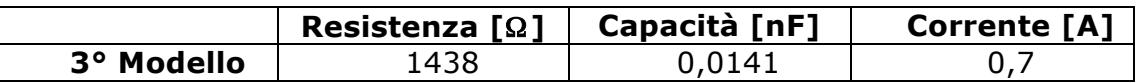

#### **5.4.4 4°,modello,2D,a,due,elettrodi**

Nel quarto modello il tumore è stato posizionato solo nella parte centrale tra i 2 elettrodi in modo da valutare cosa causa una discontinuità di conducibilità e permettività dei tessuti.

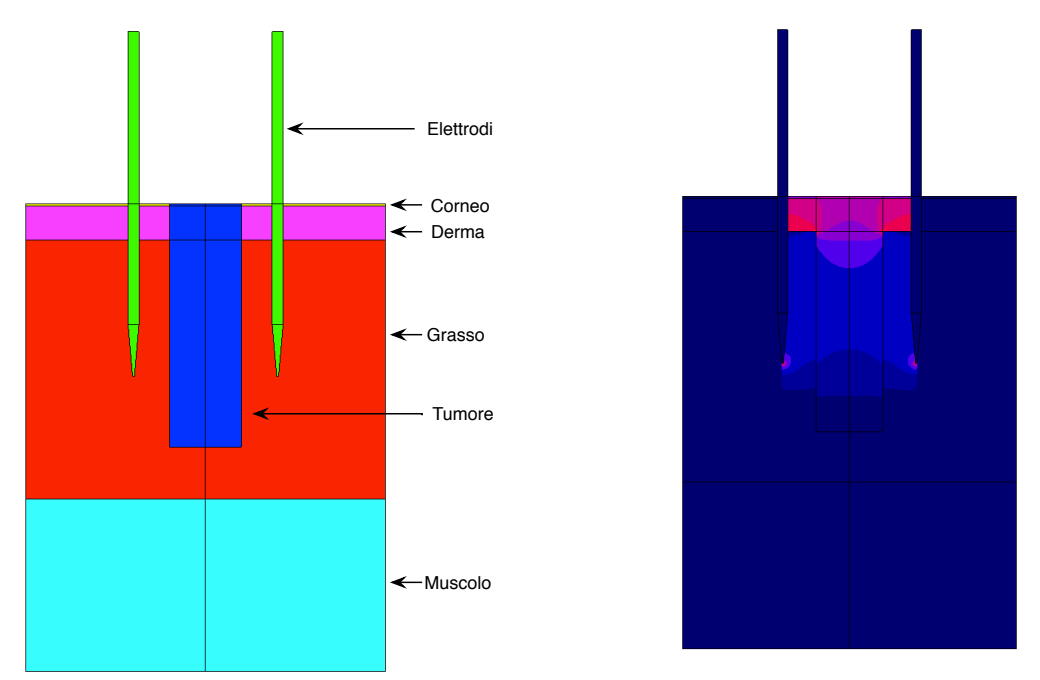

 **Figura 5.11:** Modello 2D con tumore al centro tra gli elettrodi e relativa mappa colorata del campo elettrico

Attraverso le formule (5.1) e (5.2) è possibile calcolare il valore della resistenza e della capacità ai capi degli elettrodi:

 $C = 0.0114*10<sup>-9</sup> F$  R = 1503 Ω

Mentre il valore d'intensità di corrente che il modello numerico fornisce è di 0,66 A.

In Tabella 5.5 si riportano i valori integrali dei parametri del modello circuitale in Fig. 5.2

**Tabella 5.5:** Parametri del modello circuitale del 4° modello 2D

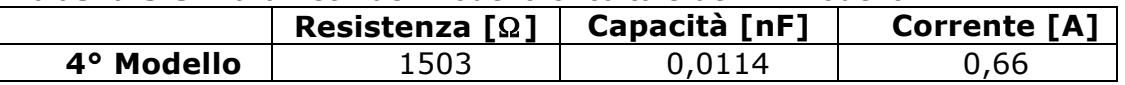

#### **5.3.5 ,,,5°,modello,a,due,elettrodi**

Nel quinto modello, il tumore circonda l'intera zona di azione degli elettrodi (Figura 5.10). Perciò tra gli elettrodi si avrà una zona omogenea con le stesse caratteristiche elettriche corrispondenti a quelle espresse in Tab. 5.1.

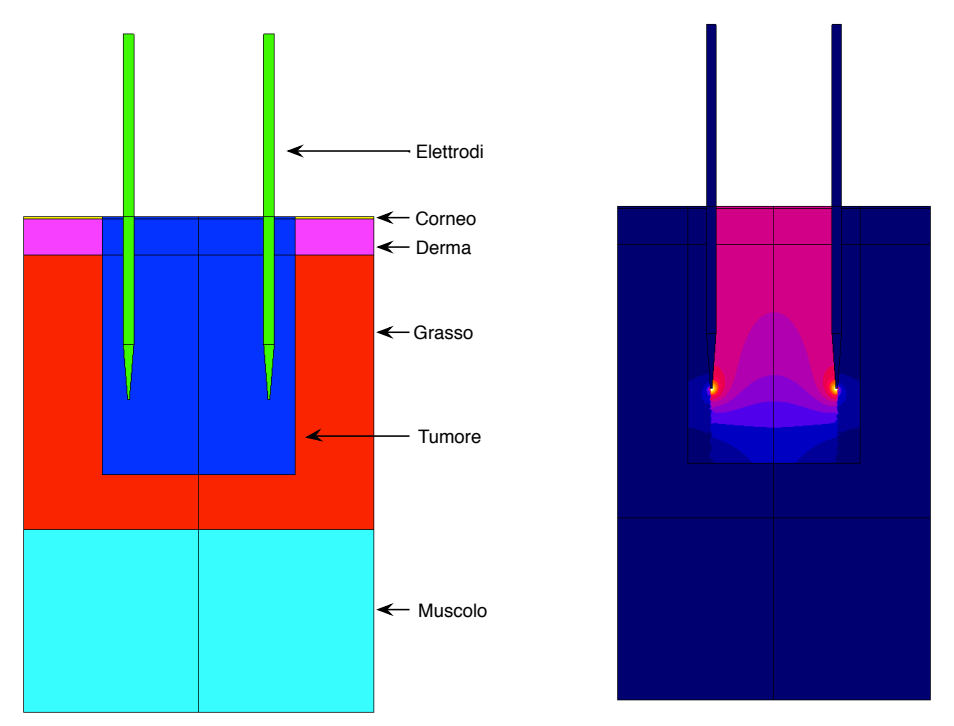

**Figura 5.12:** Modello 2D con tumore in tutta la zona tra gli elettrodi e relativa mappa colorata del campo elettrico

Attraverso le formule (5.1) e (5.2) è possibile calcolare il valore della resistenza e della capacità ai capi degli elettrodi:

 $C = 0.0126*10^{-9} F$  R = 770 Ω

Mentre il valore d'intensità di corrente che il modello numerico fornisce è di 1,3 A.

In Tabella 5.6 si riportano i valori integrali dei parametri del modello circuitale in Fig. 5.2.

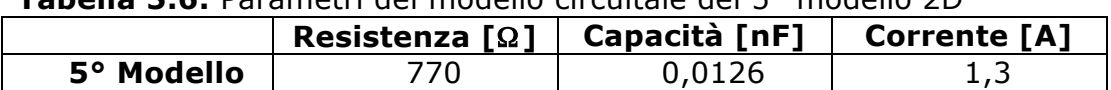

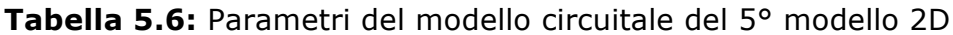

#### **5.4** Risultati post-processing

In tabella 5.7 sono riassunti i valori di R, C e della corrente trovati nei modelli descritti. Si può vedere che in base alla legge di Ohm  $(I = V / R)$ . se la resistenza aumenta a parità della tensione fornita di conseguenza il valore della corrente sarà più basso.

| Cictured information in our modello. |                |                |                |                |                |  |
|--------------------------------------|----------------|----------------|----------------|----------------|----------------|--|
|                                      | 10             | $2^{\circ}$    | 30             | $4^{\circ}$    | <b>5°</b>      |  |
|                                      | <b>Modello</b> | <b>Modello</b> | <b>Modello</b> | <b>Modello</b> | <b>Modello</b> |  |
| Capacità                             | 0,246          | 0,0382         | 0,0141         | 0,0114         | 0,0236         |  |
| [ nF]                                |                |                |                |                |                |  |
| <b>Resistenza</b>                    | 753            | 2000           | 1438           | 1503           | 770            |  |
| [Ω]                                  |                |                |                |                |                |  |
| <b>Corrente</b>                      | 1,32           | 0,5            | 0,7            | 0,66           | 1,3            |  |
| [A]                                  |                |                |                |                |                |  |

**Tabella 5.7:** Componente resistiva e capacitiva dei tessuti, corrente elettrica misurata in ogni modello.

Per ogni modello si riporta il valore massimo, minimo e medio del campo elettrico secondo i seguenti criteri:

- 1. per ogni strato di cui è composto il modello;
- 2. lungo il path verticale composto da 250 punti (Figura 5.13)

Il valore medio è calcolato come la somma di tutti i valori estratti da Flux3D sui nodi della mesh diviso il numero totale di punti.

Oltre al campo elettrico lungo il path verticale viene riportato anche il valore massimo, minimo e medio della tensione.

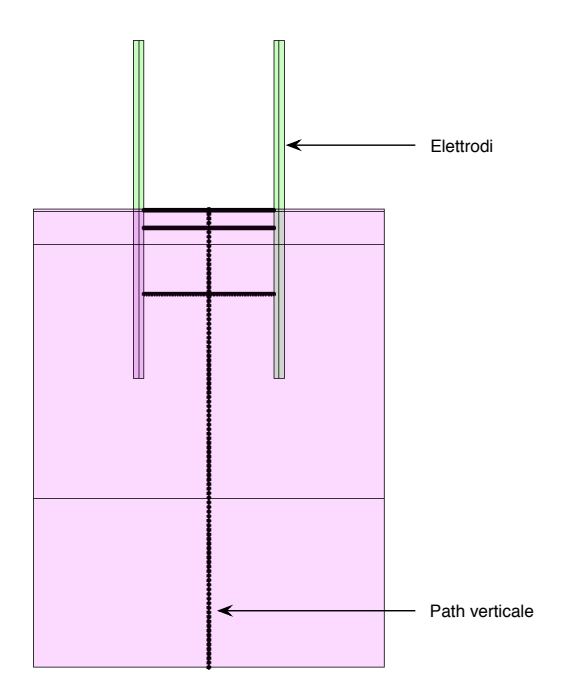

**Figura 5.13:** Path verticale lungo il quale vengono estratti i valori di campo elettrico e tensione nei modelli 2D.

#### **5.4.1 Elaborazioni,dati,1°,modello,2D**

Per il 1° modello viene fatta prima un'analisi del campo elettrico secondo gli strati che lo compongono e questo si può vedere dalla tabella 5.8. Mentre dalla tabella 5.9 si osserva il campo elettrico e la tensione lungo valutati il path verticale situato al centro tra i due elettrodi.

| Campo elettrico   | Derma  |
|-------------------|--------|
| Valore Max [V/cm] | 105588 |
| Media [V/cm]      | 809    |

**Tabella 5.8:** Campo elettrico nell'unico strato del 1° modello 2D

**Tabella 5.9:** Campo elettrico e tensione lungo il path verticale nel 1° modello 2D

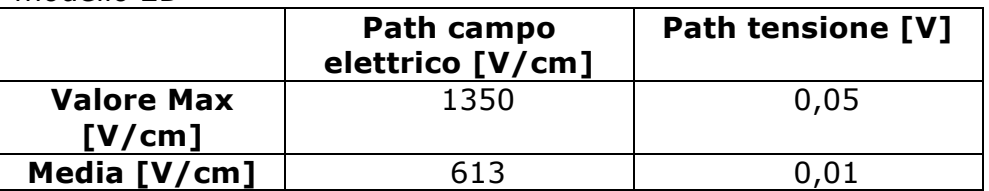

Dalla tabella 5.8 si nota che il valore massimo del campo elettrico supera i 100 kV/cm solo in prossimità degli elettrodi dato che il valor medio è circa 800 V/cm. I dati raccolti da una discretizzazione lungo il path verticale (tabella 5.9) evidenziano un campo elettrico tra gli elettrodi attorno ai 1300 V/cm. Mentre per quanto riguarda la tensione nel path verticale si vede che i valori sono prossimi a 0 e questo è giustificato perché un elettrodo è alimentato a -500V e l'altro a +500V.

#### **5.4.2 Elaborazioni,dati,2°,modello,2D**

| Campo<br>elettrico          | <b>Strato</b><br><b>Corneo</b> | Derma | Grasso | <b>Muscolo</b> |  |  |  |
|-----------------------------|--------------------------------|-------|--------|----------------|--|--|--|
| <b>Valore Max</b><br>[V/cm] | 4433                           | 1351  | 10783  | 40             |  |  |  |
| <b>Media</b><br>[V/cm]      | 493                            | 990   | 964    | 10             |  |  |  |

**Tabella 5.10:** Campo elettrico nei vari strati del 2° modello 2D

**Tabella 5.11:** Campo elettrico e tensione lungo il path verticale nel 2° modello 2D

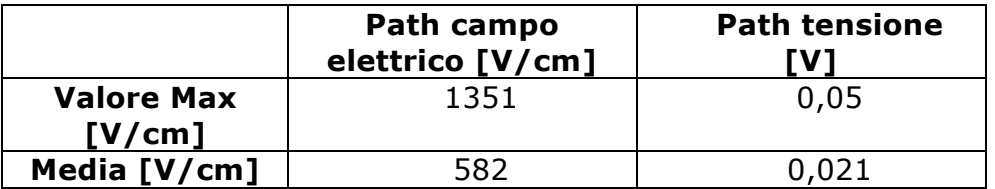

In tabella 5.10 si vede che il valore massimo del campo si raggiunge nello strato del grasso dove sono presenti le punte degli elettrodi. Come nel modello precedente il valore del campo elettrico lungo il path verticale raggiunge i 1300 V/cm.

#### **5.4.2 Elaborazioni,dati,3°,modello,2D**

| Campo<br>elettrico          | <b>Strato</b><br><b>Corneo</b> | Derma | Grasso | Muscolo | Tumore |  |
|-----------------------------|--------------------------------|-------|--------|---------|--------|--|
| <b>Valore Max</b><br>[V/cm] | 1650                           | 2325  | 12244  | -77     | 4155   |  |
| Media<br>[V/cm]             | 915                            | 1194  | 1491   | 17      | 475    |  |

**Tabella 5.12:** Campo elettrico nei vari strati del 3° modello 2D

**Tabella 5.13:** Campo elettrico e tensione lungo il path verticale nel 3° modello 2D

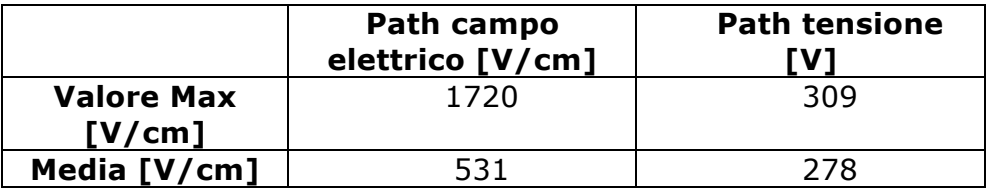

Dalla tabella 5.12 si evidenzia come il campo elettrico varia in ogni strato del 3º modello<sub>7</sub> raggiungendo valori molto elevati sia nel grasso che nel tumore.

Invece dalla tabella 5.13 emerge che la tensione rilevata nel path verticale è circa 300V e la motivazione può essere dovuta al fatto che lungo il path si ha una variazione del materiale (discontinuità).

#### **5.4.4 Elaborazioni,dati,4°,modello,2D**

| <b>Tabella 5.14:</b> Campo elettrico nel vari strati del 4º modello ZD |               |              |        |         |        |  |  |
|------------------------------------------------------------------------|---------------|--------------|--------|---------|--------|--|--|
| Campo                                                                  | <b>Strato</b> | <b>Derma</b> | Grasso | Muscolo | Tumore |  |  |
| elettrico                                                              | <b>Corneo</b> |              |        |         |        |  |  |
| <b>Valore Max</b>                                                      | 1585          | 2200         | 13624  | 33      | 1746   |  |  |
| [ $V/cm$ ]                                                             |               |              |        |         |        |  |  |
| <b>Media</b>                                                           | 602           | 886          | 1179   | 8       | 590    |  |  |
| [V/cm]                                                                 |               |              |        |         |        |  |  |

**Tabella 5.14:** Campo elettrico nei vari strati del 4° modello 2D

**Tabella 5.15:** Campo elettrico e tensione lungo il path verticale nel 4° modello 2D

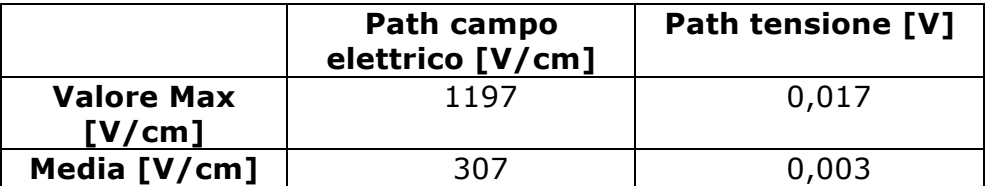

Considerando il 4° modello in ogni strato si ha un campo elettrico vicino ai 2 kV/cm, con una punta massima nel grasso dato che li sono situate le punte degli elettrodi.

#### **5.4.5 Elaborazioni,dati,5°,modello,2D**

| - 111995119 28    |               |       |        |                |        |  |
|-------------------|---------------|-------|--------|----------------|--------|--|
| Campo             | <b>Strato</b> | Derma | Grasso | <b>Muscolo</b> | Tumore |  |
| elettrico         | Corneo        |       |        |                |        |  |
| <b>Valore Max</b> | 30            | 31    | 8667   | -54            | 7158   |  |
| [V/cm]            |               |       |        |                |        |  |
| <b>Media</b>      | 15            | 19    | 364    | 14             | 1060   |  |
| [ $V/cm$ ]        |               |       |        |                |        |  |

**Tabella 5.16:** Campo elettrico nei vari strati del 5° modello 2D

**Tabella 5.17:** Campo elettrico e tensione lungo il path verticale nel 5° modello 2D

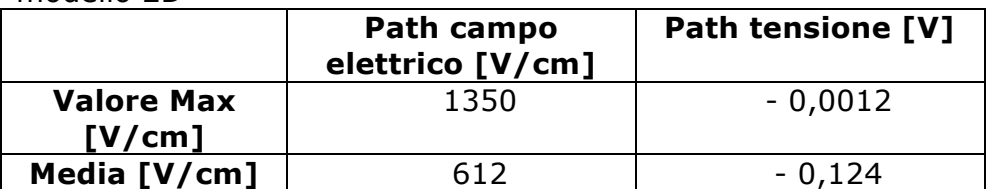

Dato che gli elettrodi sono circondati dal tumore si vede dalla tabella 5.16 che il campo elettrico è molto elevato nel tumore e nel grasso perché ci sono le punte degli elettrodi. Mentre in tutti gli altri tessuti che costituiscono il modello il campo elettrico è molto basso (nel range dei 30-50 V/cm).

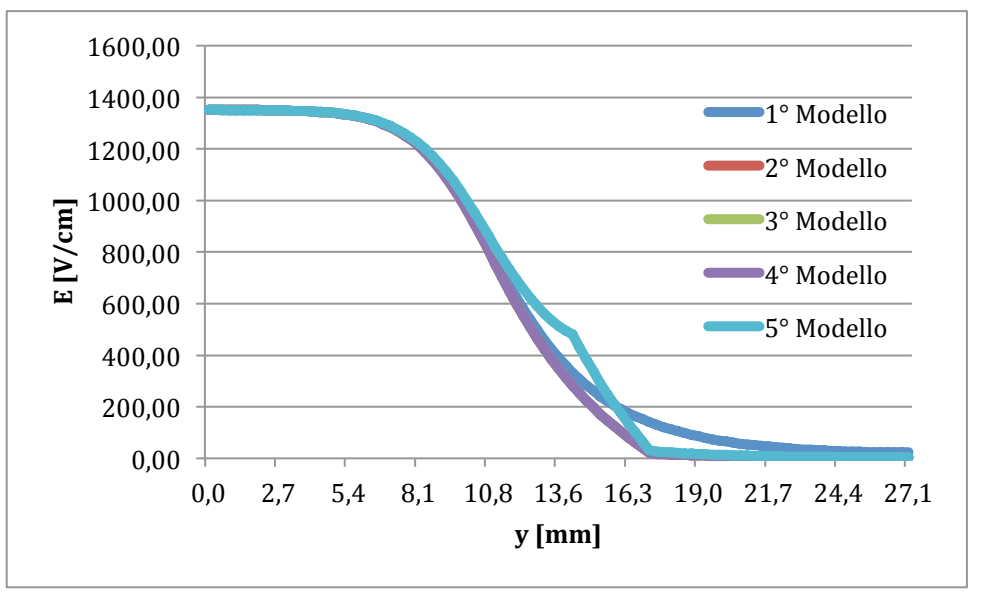

**Figura 5.14:** Campo elettrico nei vari modelli 2D con elettrodi paralleli lungo il path longitudinale.

In figura 5.14 è riportato il campo elettrico valutato lungo il path verticale e si osserva che il campo elettrico è simile in tutti i modelli con un valore massimo nello strato superficiale (strato corneo) fino ad arrivare a valori minimi appena si arriva nel muscolo cioè ai 16 mm di profondità.

#### **5.5 Modelli,3D,ad,elettrodi,paralleli**

La modellizzazione tridimensionale rispetto a quella bidimensionale permette di valutare il campo elettrico dei tessuti sottoposti ad elettroporazione in maniera meno approssimativa e quindi più vicina alla realtà.

I casi analizzati rispecchiano quelli affrontati nel paragrafo precedente ma i tessuti sono modellizzati come parallelepipedi sovrapposti (Figura 5.15).

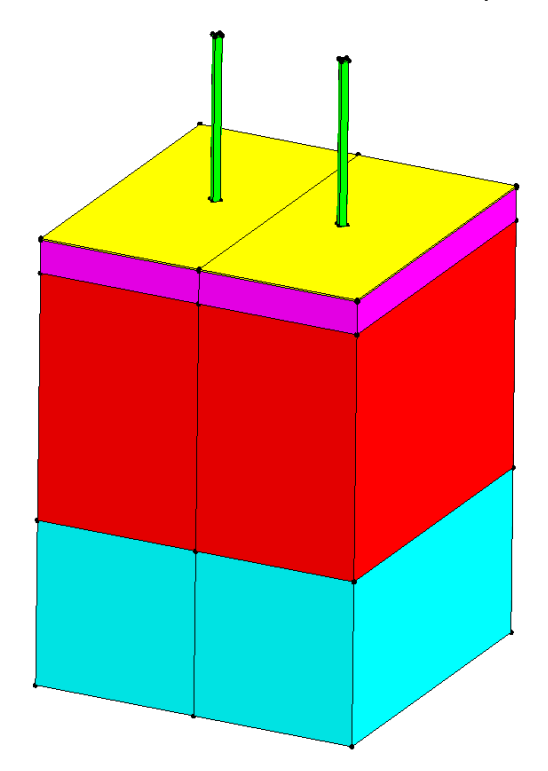

#### **Figura 5.15: Modello 3D della sezione dei tessuti considerata per valutare il campo elettrico in elettroporazione**

Lo spessore dei vari strati di tessuto sono uguali a quelli riportati in figura 1.4, mentre le dimensioni trasversali corrispondono a quelle di un quadrato di lato di 40 mm. Mentre per quanto riguarda le condizioni al contorno, l'applicazione della tensione  $V_0$  e  $V_1$  è sempre definita nell'estremo superiore dell'elettrodo (Figura 5.6)

Riepilogando i modelli realizzati sono:

- I. Unico strato sano (Figura 5.17)
- II. Vari strati sani (Figura 5.20)
- III. Tumore su un elettrodo (Figura 5.23)
- IV. Tumore al centro tra gli elettrodi (Figura 5.26)
- V. Tumore in tutta la zona tra gli elettrodi (Figura 5.29)

Per ogni modello verranno riportate le seguenti informazioni ricavate dal post processing dei risultati di simulazione:

- Capacità equivalente del circuito di Figura 5.2 attraverso l'equazione (5.1)
- Resistenza equivalente del circuito di Figura 5.2 attraverso l'equazione (5.2)
- Intensità di corrente che attraversa i tessuti
- Shade del campo elettrico dell'intero modello
- Shade del campo elettrico di una griglia parallela agli elettrodi (Figura 5.16) in cui è stato ricavato il valore massimo, minimo e la media del campo elettrico
- Shade del campo elettrico di una griglia perpendicolare agli elettrodi (Figura 5.16) in cui è stato ricavato il valore massimo, minimo e la media del campo elettrico
- Determinazione del valore massimo, minimo, media aritmetica del campo elettrico e della tensione di un path posto longitudinalmente al modello e equidistante dai 2 elettrodi (Figura 5.16)

Nella Figura 5.16 sono riportati i piani e i path selezionati per valutare il campo elettrico e la tensione a cui sono sottoposti i tessuti durante l'elettroporazione.

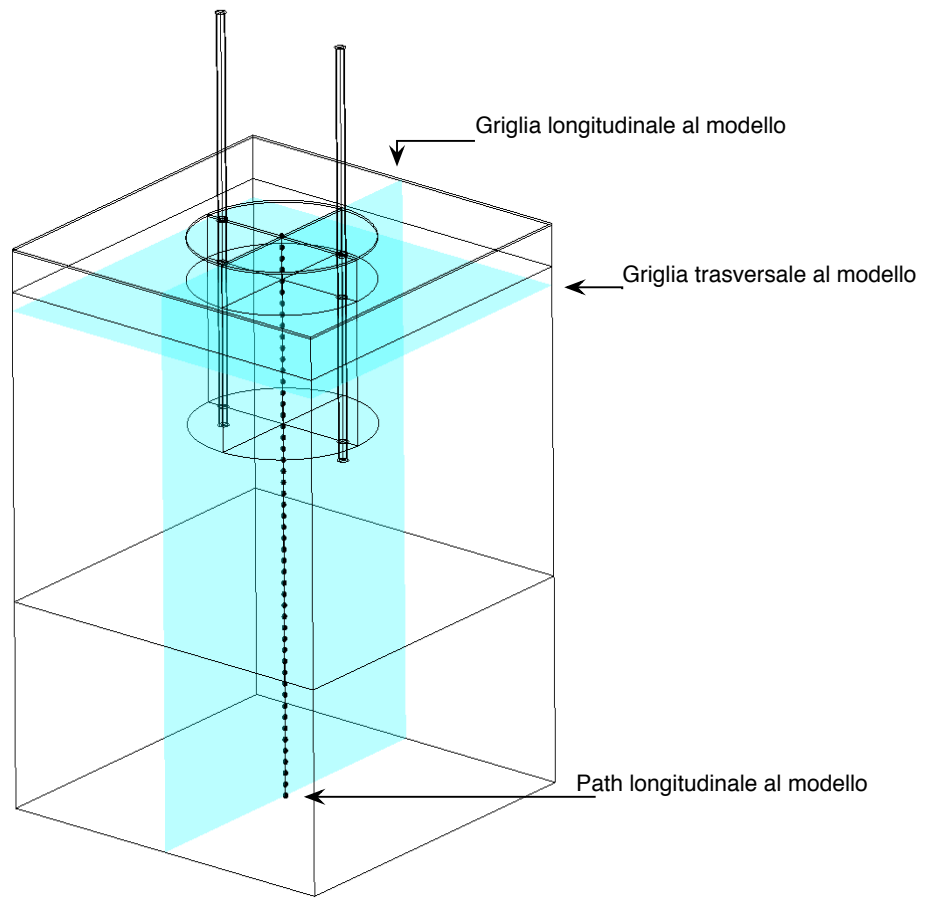

**Figura 5.16:** Punti di analisi nel modello del campo elettrico e della tensione

Per ogni modello 3D a due elettrodi si riporta il valore massimo , minimo e medio del campo elettrico (V/cm) valutati su:

- Griglia longitudinale (Figura 5.16), composta da 20000 punti
- Path longitudinale (Figura 5.16), composta da 250 punti
- Griglia trasversale (Figura 5.16), composta da 10000 punti

#### **5.5.1 1°** Modello 3D a due elettrodi (Unico strato sano)

In questo modello (Figura 5.17) viene trattata una porzione di tessuto con la medesime caratteristiche elettriche che sono state scelte, in questo caso, pari a quelle del derma.

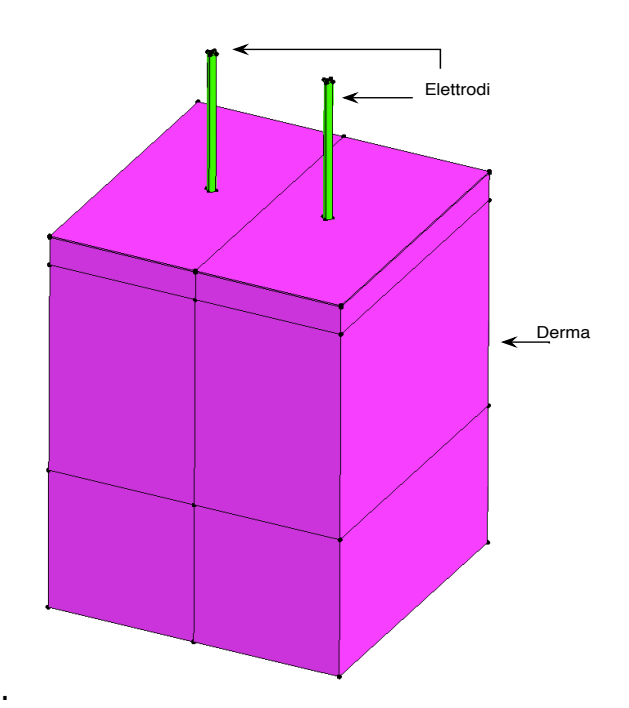

**Figura 5.17:** Modello 3D con unico strato

Attraverso le formule (5.1) e (5.2) è possibile calcolare il valore della resistenza e della capacità ai capi degli elettrodi:

$$
C = 10^{-9} F
$$
 R = 120  $\Omega$ 

Mentre il valore d'intensità di corrente che il modello numerico fornisce è di 8,1 A.

In Tabella 5.18 si riportano i valori integrali dei parametri del modello circuitale in Fig. 5.2

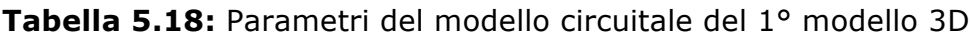

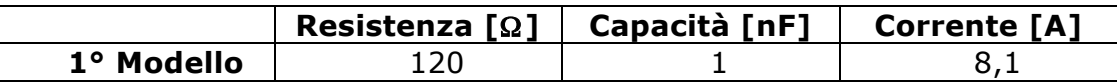

**Tabella 5.19:** Valore massimo, minimo e medio del campo elettrico lungo il path longitudinale e nelle griglie longitudinali e trasversali.

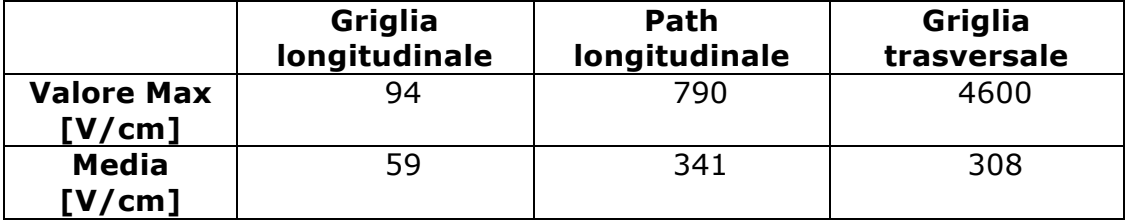

Infine la tabella 5.20 riporta il massimo, minimo e media del campo elettrico (V/cm) valutato nelle regioni volumetriche del modello.

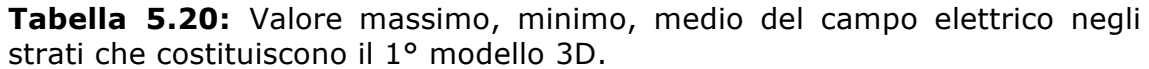

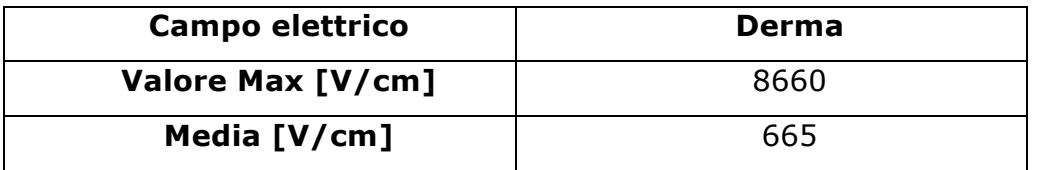

La mappa colorata del campo elettrico dell'intero modello è evidenziato dalla Figura 5.18.

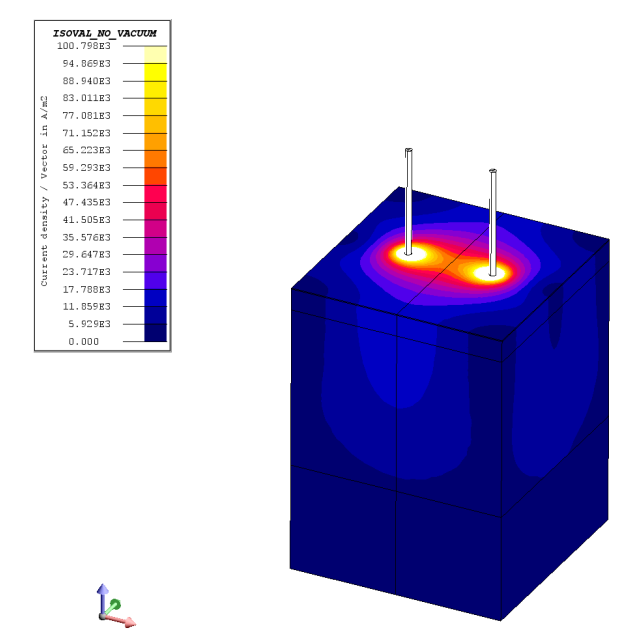

**Figura 5.18:** Mappa colorata del campo elettrico nel modello con un unico strato

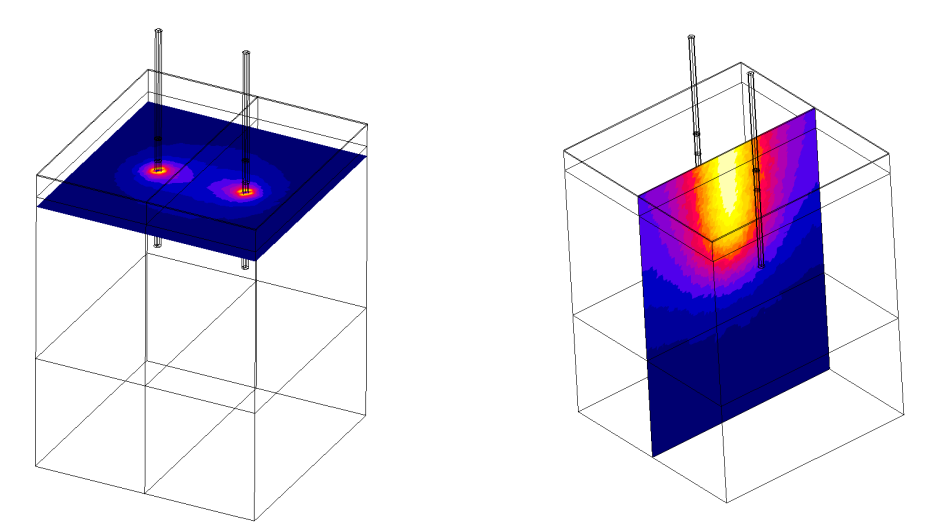

**Figura 5.19:** Mappa colorata del campo elettrico nel modello con un unico strato: a) piano trasversale al modello b) piano longitudinale al modello

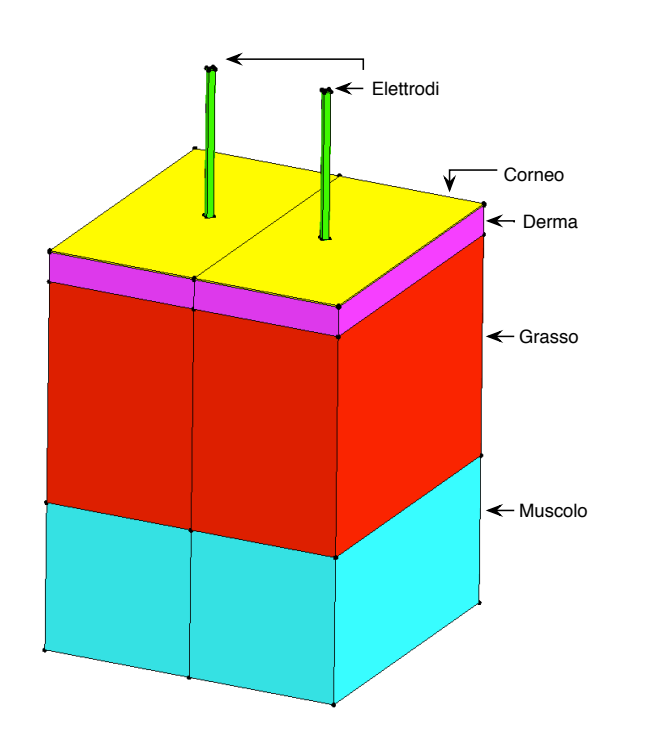

#### **5.5.2 2°** modello 3D a due elettrodi (Vari strati sani)

**Figura 5.20:** Modello 3D con i vari strati sani

Attraverso le formule (5.1) e (5.2) è possibile calcolare il valore della resistenza e della capacità ai capi degli elettrodi:

 $C = 0.25*10^{-9}$  F R = 311 Ω

Mentre il valore d'intensità di corrente che il modello numerico fornisce è di 3,04 A.

In Tabella 5.21 si riportano i valori integrali dei parametri del modello circuitale in Fig. 5.2

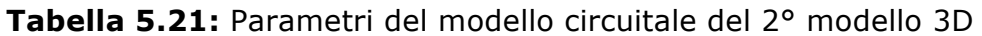

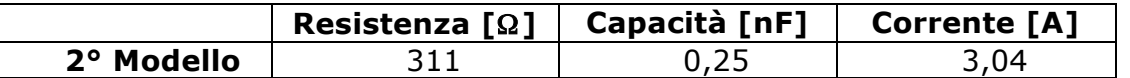

**Tabella 5.22:** Valore massimo, minimo e medio lungo il path longitudinale e nelle griglie longitudinali e trasversali.

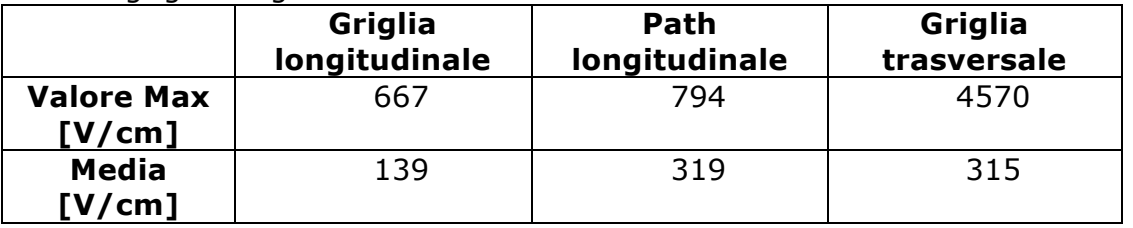

Infine la tabella 5.23 riporta il massimo, minimo e media del campo elettrico (V/cm) valutato nelle regioni volumetriche del modello.

**Tabella 5.23:** Valore massimo, minimo, medio del campo elettrico negli strati che costituiscono il 2° modello 3D.

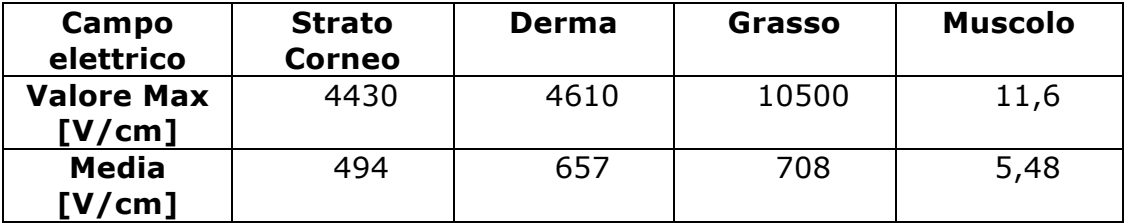

La mappa colorata del campo elettrico dell'intero modello è evidenziato dalla Figura 5.21.

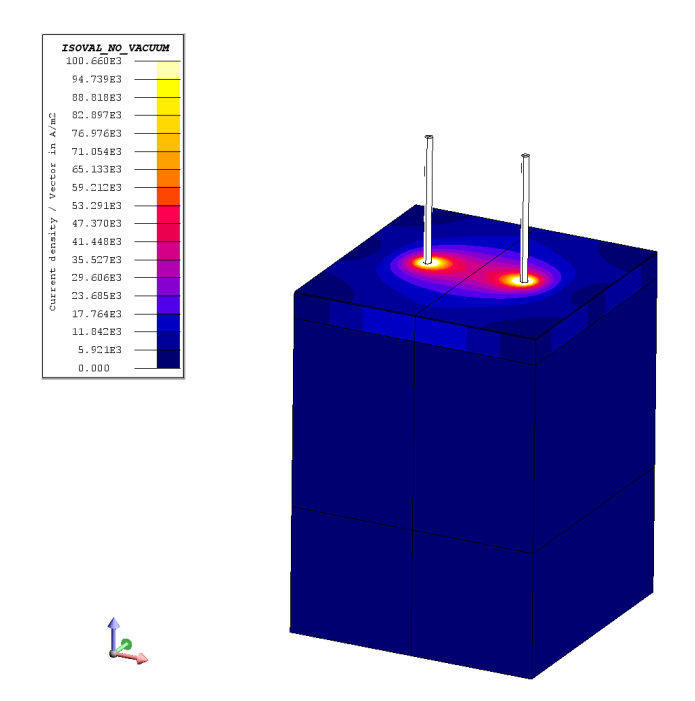

**Figura 5.21:** Mappa colorata del campo elettrico nel modello con i vari strati sani

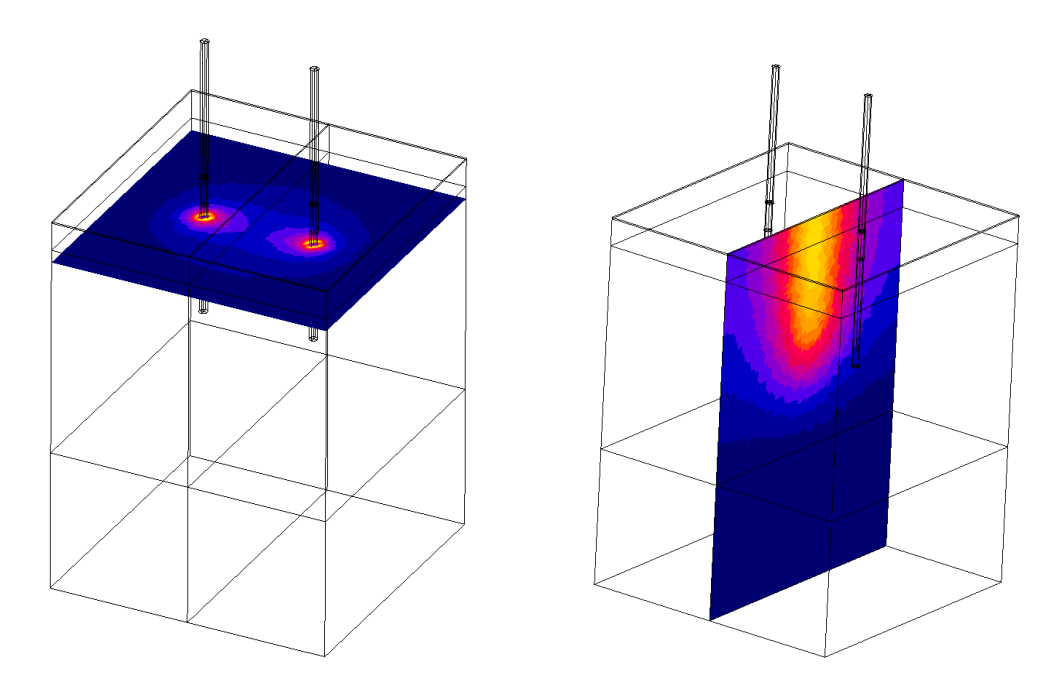

**Figura 5.22:** Mappa colorata del campo elettrico nel modello con i vari strati secondo: a) piano trasversale al modello b) piano longitudinale al modello

#### **5.5.3 3°,modello,3D,a,due,elettrodi,(Tumore,in,un,solo,elettrodo)**

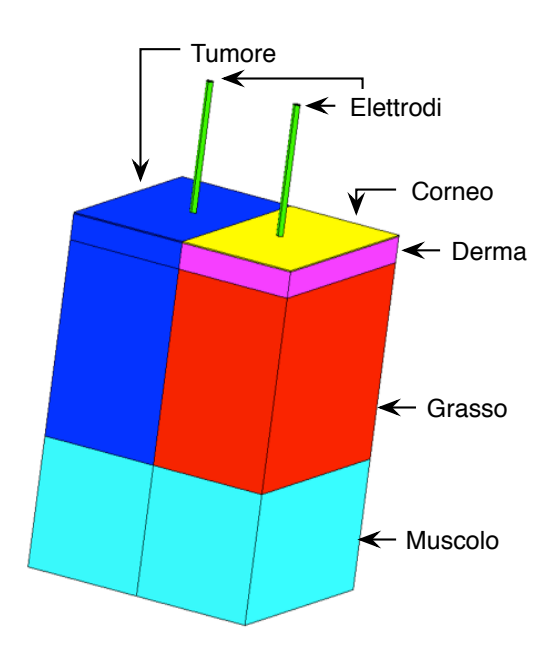

**Figura 5.23:** Modello 3D con tumore in un solo elettrodo

Attraverso le formule (5.1) e (5.2) è possibile calcolare il valore della resistenza e della capacità ai capi degli elettrodi:

$$
C = 0.13*10^{-9} F
$$
  $R = 220 \Omega$ 

Mentre il valore d'intensità di corrente che il modello numerico fornisce è di 4,44 A.

In Tabella 5.24 si riportano i valori integrali dei parametri del modello circuitale in Fig. 5.2

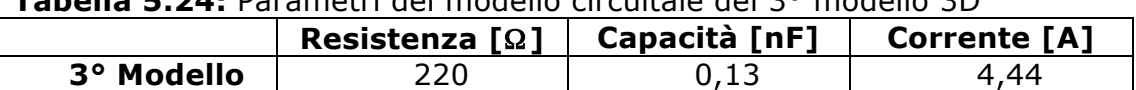

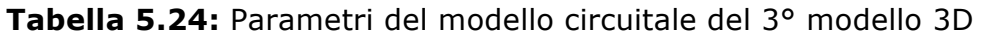

**Tabella 5.25:** Valore massimo, minimo e medio lungo il path longitudinale e nelle griglie longitudinali e trasversali.

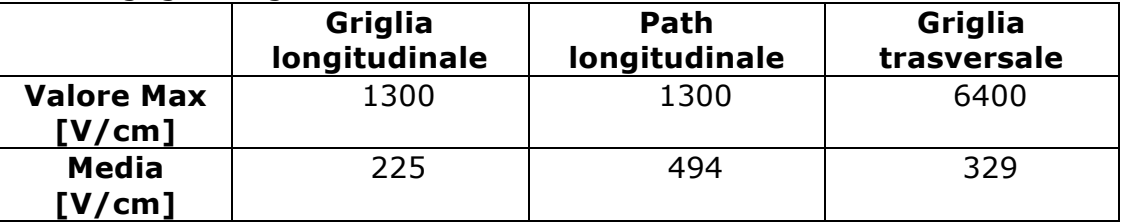

Infine la tabella 5.26 riporta il massimo, minimo e media del campo elettrico (V/cm) valutato nelle regioni volumetriche del modello.

**Tabella 5.26:** Valore massimo, minimo, medio del campo elettrico nei strati che costituiscono il 3° modello 3D.

| Campo<br>elettrico          | <b>Strato</b><br><b>Corneo</b> | <b>Derma</b> | Grasso | <b>Muscolo</b> | Tumore |
|-----------------------------|--------------------------------|--------------|--------|----------------|--------|
| <b>Valore Max</b><br>[V/cm] | 6010                           | 6060         | 13100  | 20             | 3750   |
| <b>Media</b><br>[ $V/cm$ ]  | 494                            | 983          | 1110   | 10             | 315    |

La mappa colorata del campo elettrico dell'intero modello è evidenziato dalla Figura 5.24.

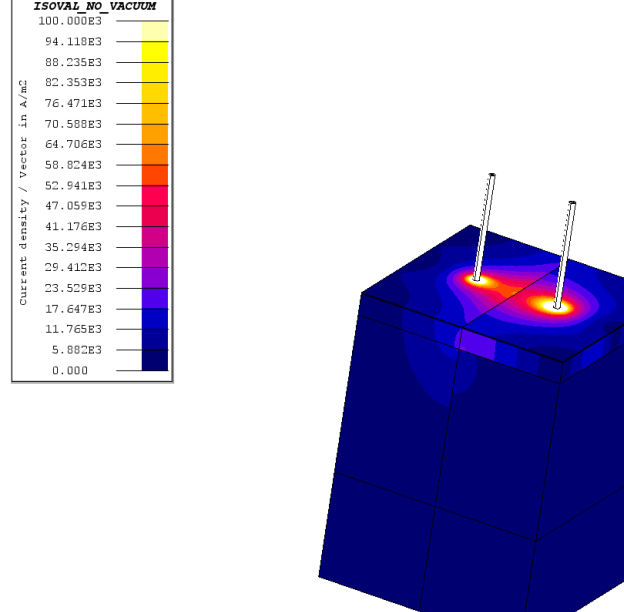

**Figura 5.24:** Mappa colorata del campo elettrico nel modello con il tumore in un solo elettrodo

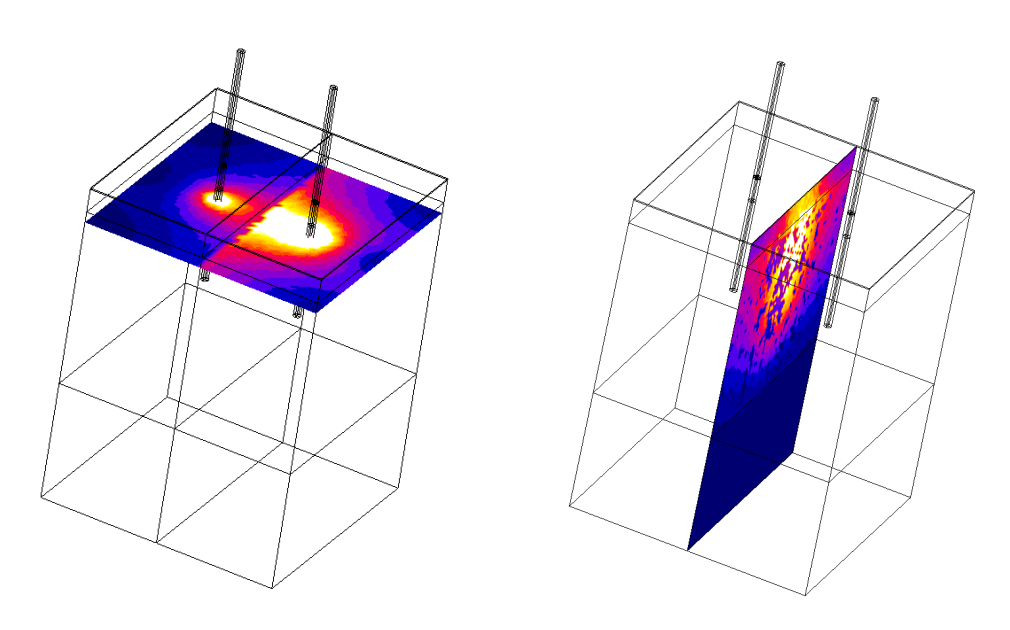

**Figura 5.25:** Mappa colorata del campo elettrico nel modello con il tumore in un solo elettrodo: a) piano trasversale al modello b) piano longitudinale al modello

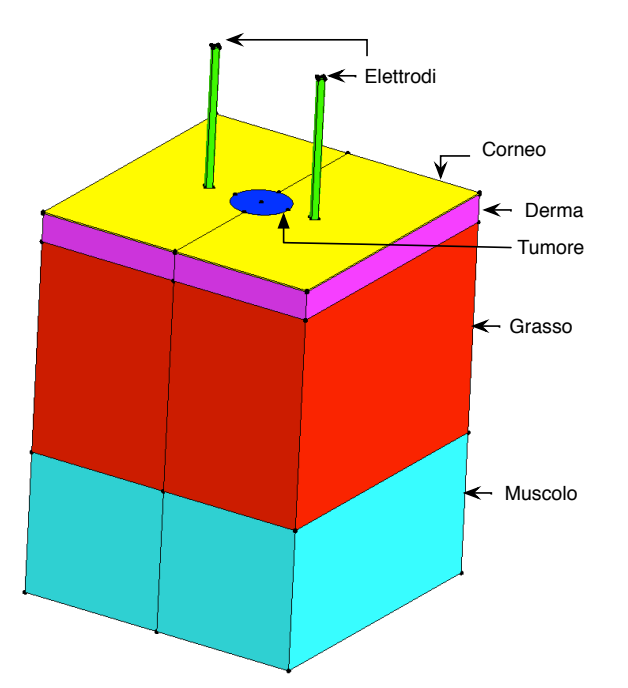

#### **5.5.4 4°,modello,3D,a,due,elettrodi,(Tumore,al,centro,tra,gli,elettrodi)**

**Figura 5.26:** Modello 3D con tumore al centro tra gli elettrodi

Attraverso le formule (5.1) e (5.2) è possibile calcolare il valore della resistenza e della capacità ai capi degli elettrodi:

 $C = 0.24*10^{-9} F$  R = 293 Ω

Mentre il valore d'intensità di corrente che il modello numerico fornisce è di 3,42 A.

In Tabella 5.27 si riportano i valori integrali dei parametri del modello circuitale in Fig. 5.2

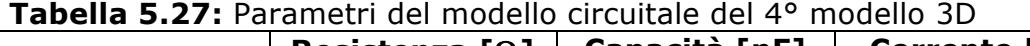

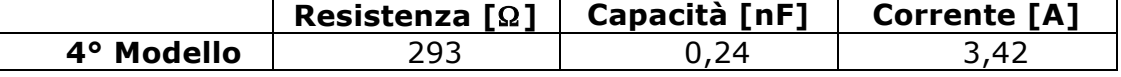

**Tabella 5.28:** Valore massimo, minimo e medio lungo il path longitudinale e nelle griglie longitudinali e trasversali.

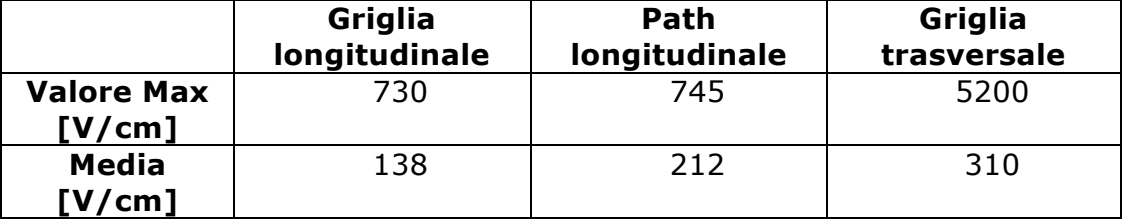

Infine la tabella 5.29 riporta il massimo, minimo e media del campo elettrico (V/cm) valutato nelle regioni volumetriche del modello.

**Tabella 5.29:** Valore massimo, minimo, medio del campo elettrico negli strati che costituiscono il 4° modello 3D.

| Campo<br>elettrico          | <b>Strato</b><br><b>Corneo</b> | Derma | Grasso | <b>Muscolo</b> | Tumore |
|-----------------------------|--------------------------------|-------|--------|----------------|--------|
| <b>Valore Max</b><br>[V/cm] | 4290                           | 5080  | 10500  | 11             | 969    |
| <b>Media</b><br>[V/cm]      | 420                            | 697   | 688    | 4,5            | 487    |

La mappa colorata del campo elettrico dell'intero modello è evidenziato

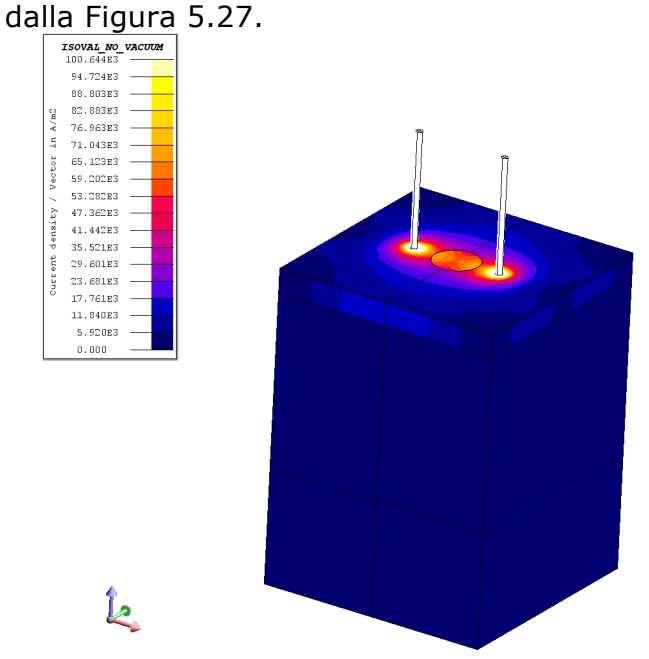

**Figura 5.27:** Mappa colorata del campo elettrico nel modello con il tumore al centro tra gli elettrodi
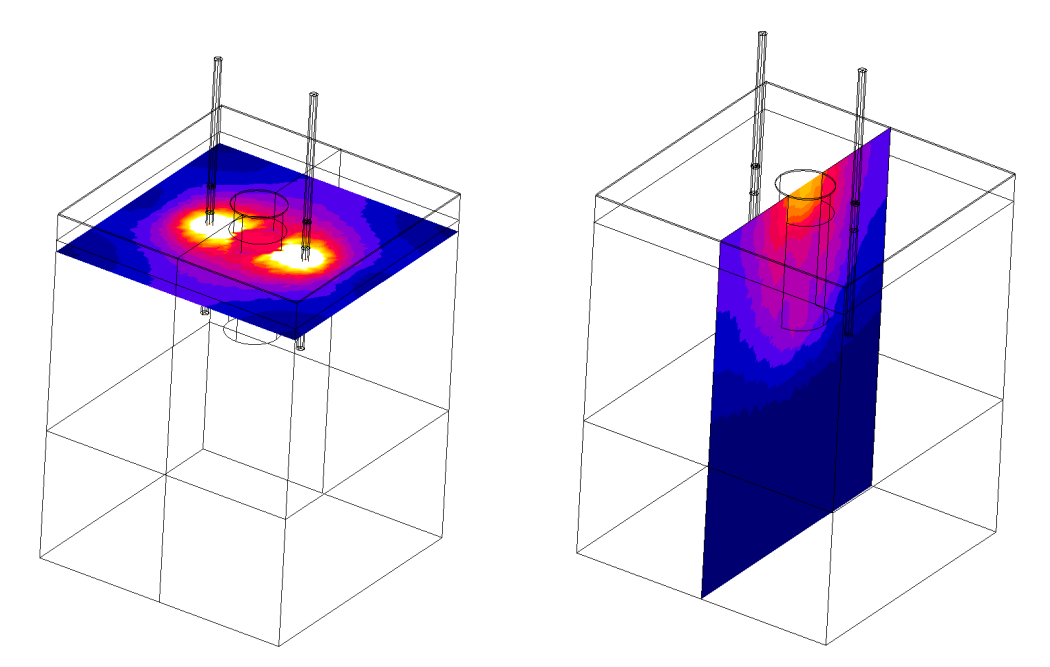

**Figura 5.28:** Mappa colorata del campo elettrico nel modello con il tumore al centro tra gli elettrodi secondo: a) piano trasversale al modello b) piano longitudinale al modello

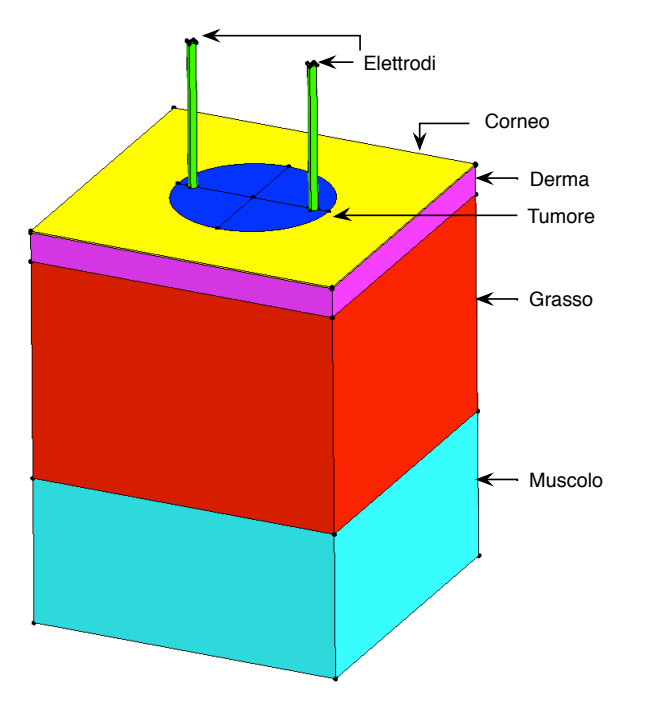

#### 5.5.5 **5°** modello 3D a due elettrodi (Tumore in tutta la zona tra gli elettrodi)

**Figura 5.29:** Modello 3D con tumore in tutta la zona tra gli elettrodi

Attraverso le formule (5.1) e (5.2) è possibile calcolare il valore della resistenza e della capacità ai capi degli elettrodi:

C = 0,126\*10<sup>-9</sup> F R = 153 Ω

Mentre il valore d'intensità di corrente che il modello numerico fornisce è di 6,6 A.

In Tabella 5.30 si riportano i valori integrali dei parametri del modello circuitale in Fig. 5.2

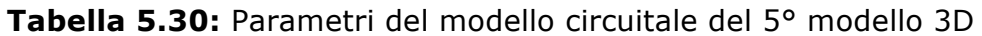

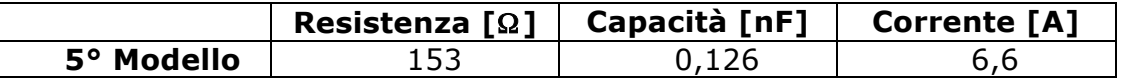

**Tabella 5.31:** Valore massimo, minimo e medio lungo il path longitudinale e nelle griglie longitudinali e trasversali.

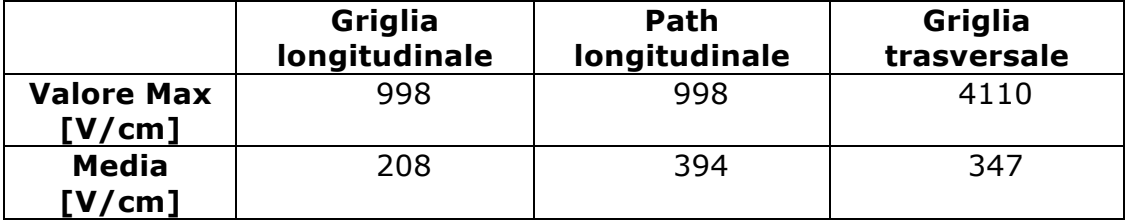

Infine la tabella 5.32 riporta il massimo, minimo e media del campo elettrico (V/cm) valutato nelle regioni volumetriche del modello.

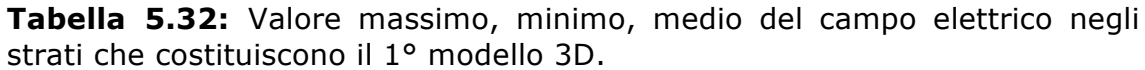

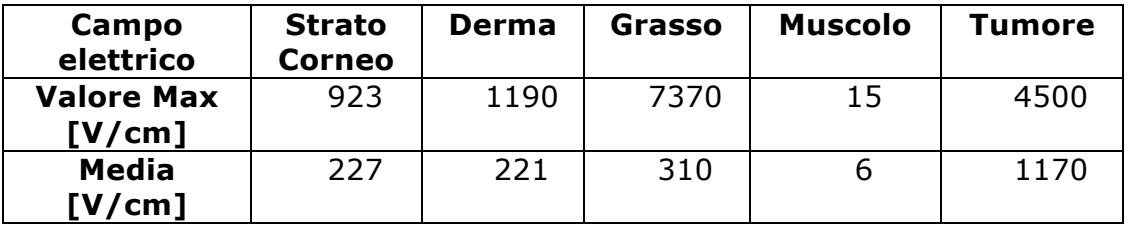

La mappa colorata del campo elettrico dell'intero modello è evidenziato dalla Figura 5.30.

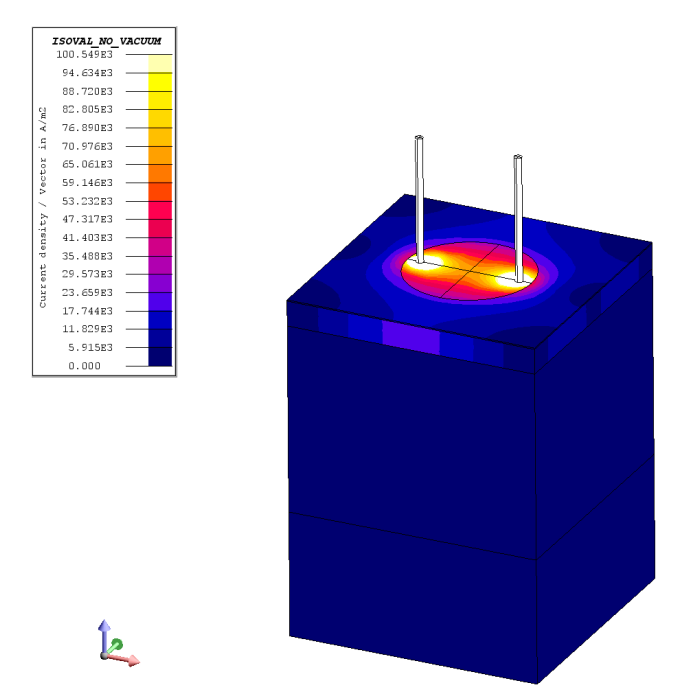

**Figura 5.30:** Mappa colorata del campo elettrico nel modello con il tumore in tutta la zona tra gli elettrodi

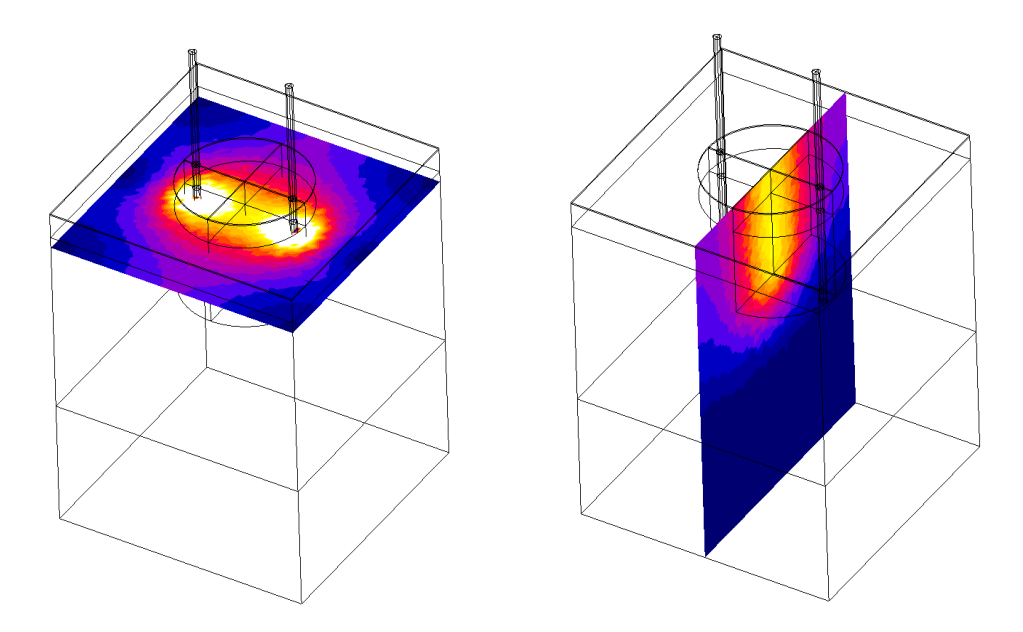

**Figura 5.31:** Mappa colorata del campo elettrico nel modello con il tumore in tutta la zona tra gli elettrodi secondo: a) piano trasversale al modello b) piano longitudinale al modello

# **5.6 Commenti,ai,risultati,dei,modelli,3D,a,2,elettrodi**

In tabella 5.33 sono riassunti i valori di R, C e della corrente trovati nei modelli 3D a due elettrodi descritti nei paragrafi precedenti. Si osserva che in base alla legge di Ohm (I = V / R) se la resistenza aumenta a parità di tensione fornita di conseguenza il valore della corrente sarà più bassa.

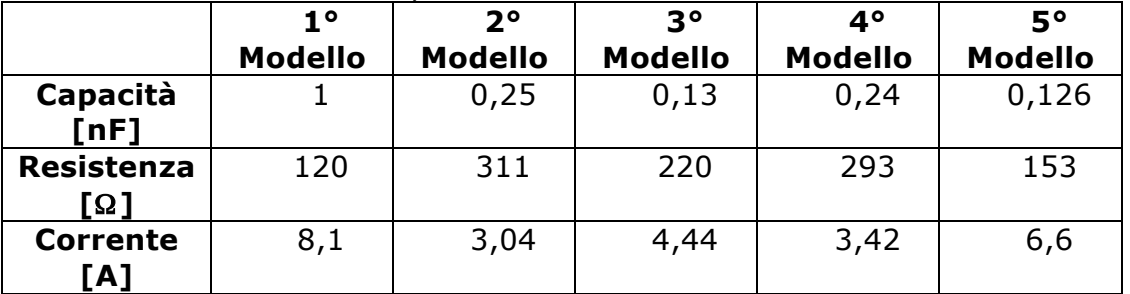

**Tabella 5.33:** Valori di capacità, resistenza e corrente nei tessuti dei vari modelli 3D a due elettrodi paralleli.

Il modello 2D mostra risultati diversi dal modello 3D perché introduce una maggiore approssimazione della geometria.

**Tabella 5.34:** Valori del campo elettrico nel path longitudinale nei vari modelli 3D a due elettrodi paralleli

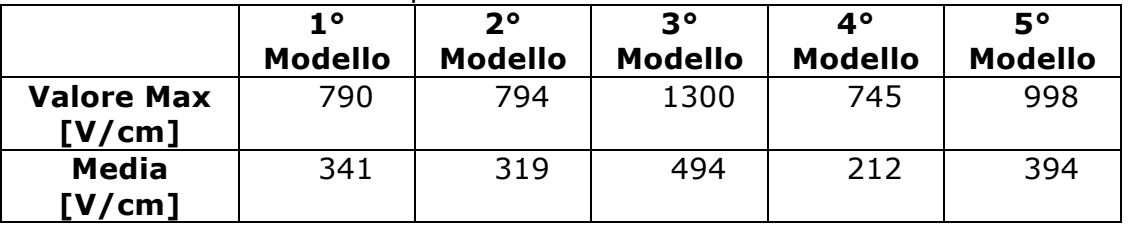

In tabella 5.34 si nota che il valor massimo e medio del campo elettrico nel 3° modello è maggiore rispetto agli modelli.

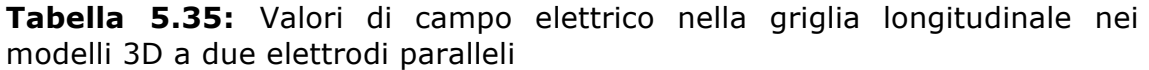

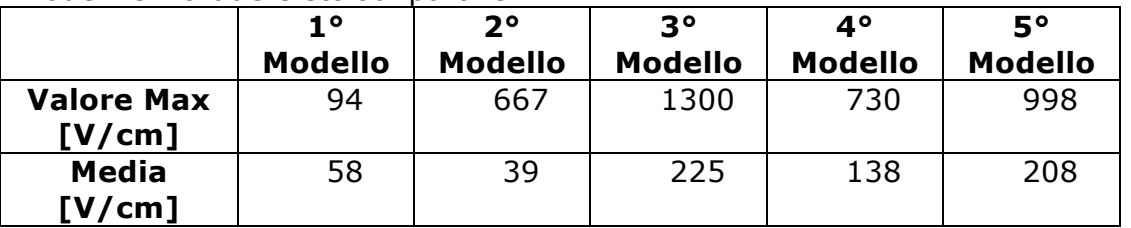

In tabella 5.35 sono stati riportati i valori del campo elettrico campionati in una griglia longitudinale (Figura 5.16). Da modello a modello si osserva una variabilità del campo elettrico con un valore maggiore nel 3° modello.

| mouch bb a auc cictuoui baranch |               |                      |                        |               |               |  |
|---------------------------------|---------------|----------------------|------------------------|---------------|---------------|--|
|                                 | 10<br>Modello | 20<br><b>Modello</b> | $3^{\circ}$<br>Modello | 4°<br>Modello | 50<br>Modello |  |
| <b>Valore Max</b><br>[V/cm]     | 4600          | 4570                 | 6400                   | 5200          | 4110          |  |
| Media<br>[V/cm]                 | 308           | 315                  | 329                    | 310           | 347           |  |

**Tabella 5.36:** Valori di campo elettrico nella griglia trasversale nei vari modelli 3D a due elettrodi paralleli

In tabella 5.36 sono stati riportati i valori del campo elettrico campionati in una griglia trasversali (Figura 5.16). Da modello a modello si osserva una variabilità del campo elettrico con un valore maggiore nel 3° modello, ma il valore massimo non rispecchia la media e questo può essere dovuto ad un singolo valore.

#### **5.7 Modelli,3D,a,due,elettrodi,inclinati**

Dopo aver visto come varia il campo elettrico per i modelli 3D ad elettrodi paralleli, il passo successivo è quello di valutare come si modifica il campo elettrico quando gli elettrodi sono inclinati che può essere un'approssimazione al caso in cui la superficie da trattare sia curva. Infatti nell'ipotesi in cui gli elettrodi si siano perpendicolari alla superficie della cute esterna può capitare che le punte degli elettrodi si avvicinino se inseriti in tratti dove la superficie da trattare non è piana.

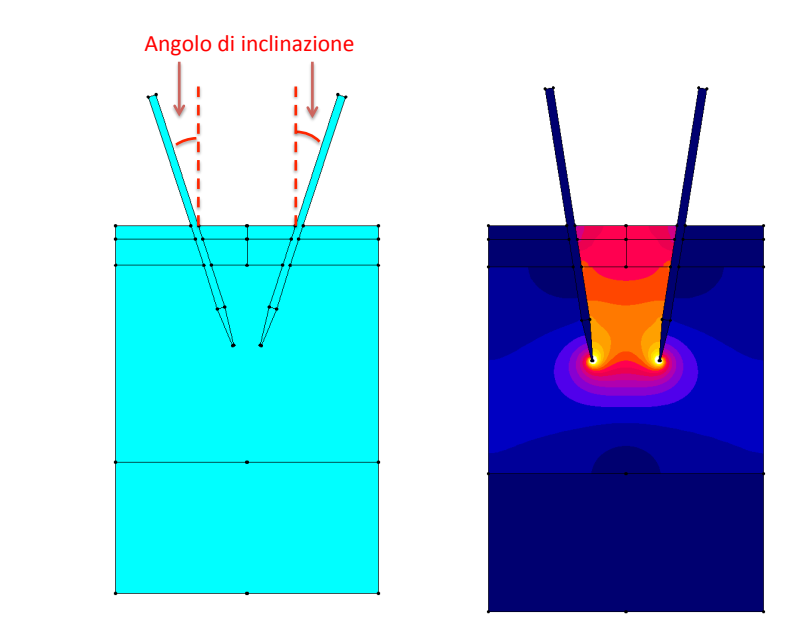

**Figura 5.32:** Elettrodi inclinati rispetto alla normale della superficie dei tessuti.

Come si può vedere dalla figura 5.33, per ogni modello sono stati creati 3 path a varie profondità in modo da valutare l'effetto dell'avvicinarsi delle punte degli elettrodi.

I path vengono classificati in base alla profondità in cui sono collocati:

- 0,05 mm (path corneo)
- 0,5 mm (path derma)
- 2,5 mm (path ipoderma)

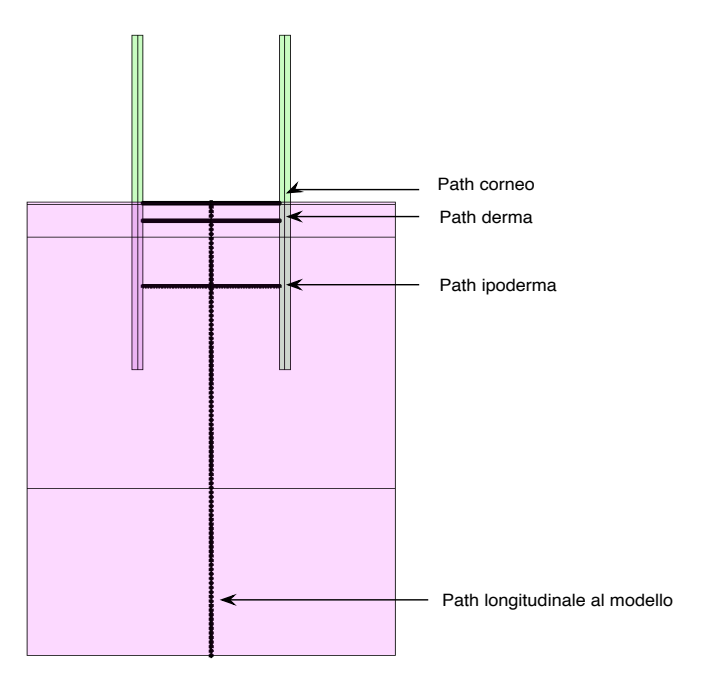

**Figura 5.33:** i 3 path trasversali al modello 3D a 2 elettrodi.

Nelle tabelle seguenti si riportano i valori massimi, minimi, media del campo elettrico (in V/cm) valutati per elettrodi paralleli e per due inclinazioni rispetto alla normale della superficie del tessuto (4° e 8°).

|                                                 |                      | $1^{\circ}$    | $2^{\circ}$    | $3^{\circ}$    | 4°             | 5°             |
|-------------------------------------------------|----------------------|----------------|----------------|----------------|----------------|----------------|
|                                                 |                      | <b>Modello</b> | <b>Modello</b> | <b>Modello</b> | <b>Modello</b> | <b>Modello</b> |
| <b>Elettrodi</b><br>paralleli                   | <b>Max</b><br>[V/cm] | 4357           | 4165           | 5869           | 3960           | 3882           |
|                                                 | Min<br>[V/cm]        | 784            | 791            | 696            | 731            | 822            |
|                                                 | Media<br>[V/cm]      | 1306           | 1286           | 1310           | 1277           | 1291           |
| <b>Elettrodi</b><br>inclinati di<br>4°          | <b>Max</b><br>[V/cm] | 3269           | 3240           | 4420           | 4755           | 4290           |
|                                                 | Min<br>[V/cm]        | 809            | 813            | 712            | 699            | 858            |
|                                                 | Media<br>[V/cm]      | 1274           | 1276           | 1277           | 1370           | 1394           |
| <b>Elettrodi</b><br>inclinati di<br>$8^{\circ}$ | <b>Max</b><br>[V/cm] | 3807           | 3724           | 4288           | 3545           | 3698           |
|                                                 | Min<br>[V/cm]        | 836            | 837            | 731            | 764            | 877            |
|                                                 | Media<br>[V/cm]      | 1311           | 1317           | 1309           | 1300           | 1337           |

**Tabella 5.37:** Valore massimo, minimo e media del campo elettrico nel "path corneo" nei vari modelli 3D a 2 elettrodi

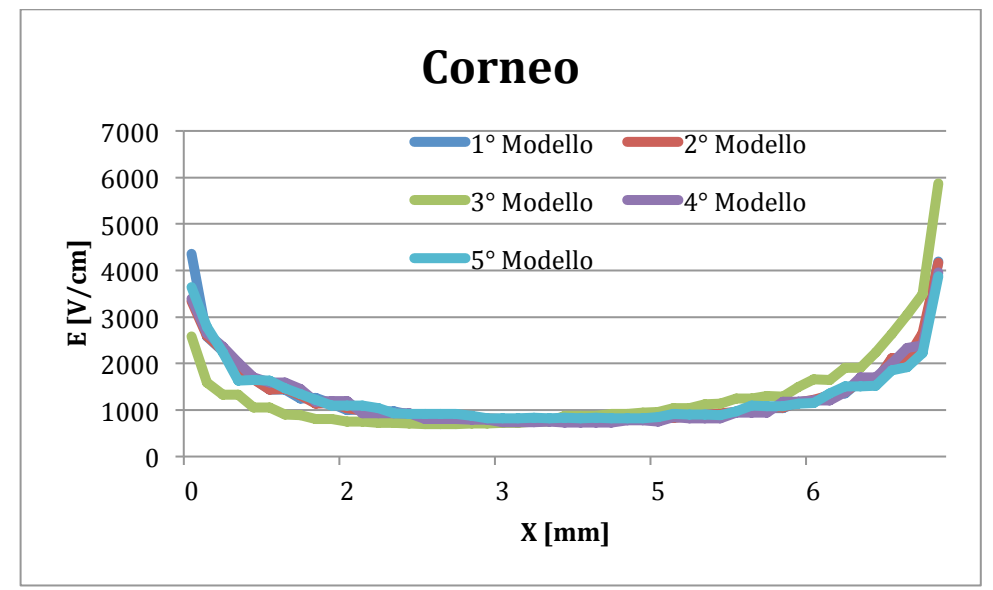

**Figura 5.34:** Andamento del campo elettrico nel "path corneo" nei modelli 3D ad elettrodi paralleli

Nel punto medio tra i due elettrodi la figura 5.34 riporta un valore di campo elettrico nell'intorno dei 800 V/cm in ogni modello.

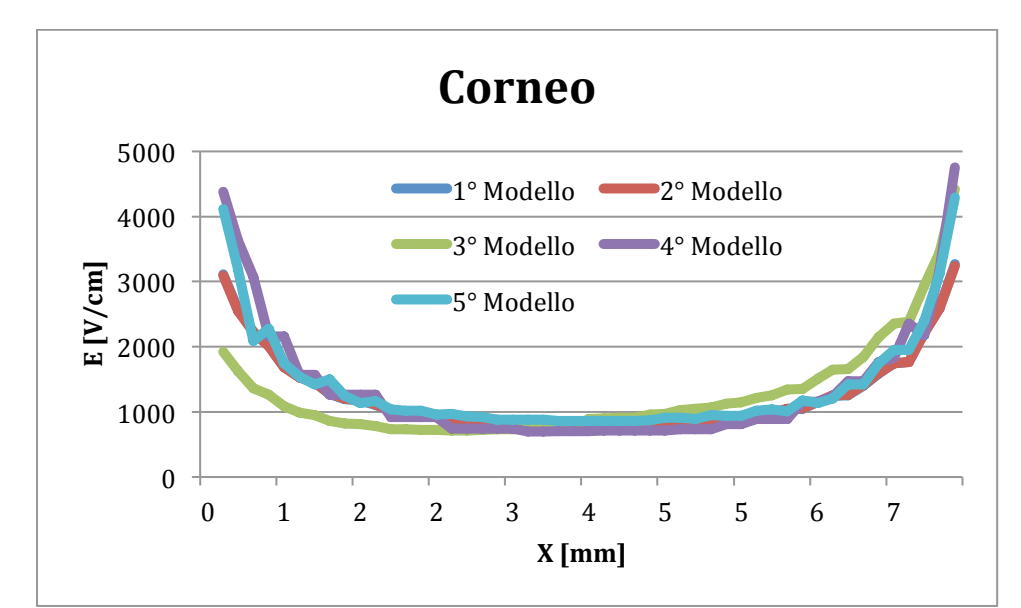

**Figura 5.35:** Andamento del campo elettrico nel "path corneo" nei modelli 3D ad elettrodi inclinati di 4° rispetto alla normale della superficie.

Nel punto medio tra i due elettrodi la figura 5.35 riporta un valore di campo elettrico nell'intorno dei 1000 V/cm in ogni modello.

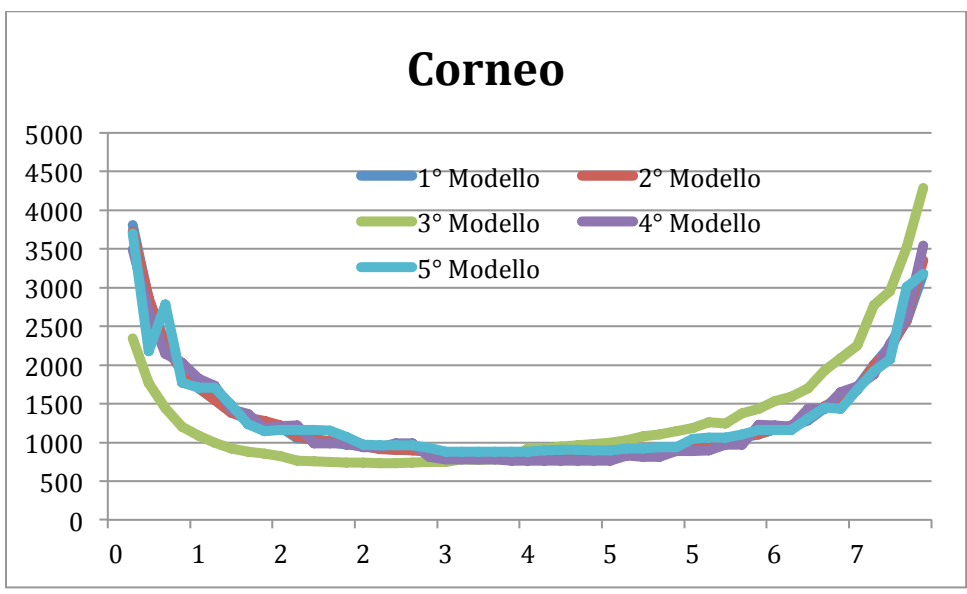

**Figura 5.36:** Andamento del campo elettrico nel "path corneo" nei modelli 3D ad elettrodi inclinati di 8° rispetto alla normale della superficie.

| path aching the van modelli bb a $\epsilon$ cictured. |            | 1 <sup>°</sup> | $2^{\circ}$    | $3^{\circ}$    | 4°             | 5°             |
|-------------------------------------------------------|------------|----------------|----------------|----------------|----------------|----------------|
|                                                       |            | <b>Modello</b> | <b>Modello</b> | <b>Modello</b> | <b>Modello</b> | <b>Modello</b> |
|                                                       | <b>Max</b> |                |                |                |                |                |
|                                                       | [V/cm]     | 4024           | 4311           | 4557           | 3770           | 4073           |
| <b>Elettrodi</b>                                      | Min        |                |                |                |                |                |
| paralleli                                             | [V/cm]     | 778            | 785            | 674            | 694            | 825            |
|                                                       | Media      |                |                |                |                |                |
|                                                       | [V/cm]     | 1293           | 1280           | 1297           | 1247           | 1300           |
|                                                       | <b>Max</b> |                |                |                |                |                |
|                                                       | [V/cm]     | 4479           | 4461           | 6082           | 47755          | 4290           |
| <b>Elettrodi</b>                                      |            |                |                |                |                |                |
| inclinati di                                          | Min        |                |                |                |                |                |
| 4°                                                    | [V/cm]     | 813            | 815            | 694            | 699            | 858            |
|                                                       | Media      |                |                |                |                |                |
|                                                       | [V/cm]     | 1374           | 1375           | 1409           | 1370           | 1394           |
|                                                       | <b>Max</b> |                |                |                |                |                |
|                                                       | [V/cm]     | 4182           | 4358           | 4555           | 4608           | 3502           |
| <b>Elettrodi</b>                                      |            |                |                |                |                |                |
| inclinati di                                          | Min        |                |                |                |                |                |
| $8^{\circ}$                                           | [V/cm]     | 834            | 838            | 722            | 712            | 900            |
|                                                       | Media      |                |                |                |                |                |
|                                                       | [V/cm]     | 1353           | 1366           | 1335           | 1345           | 1340           |

**Tabella 5.38:** Valore massimo, minimo e media del campo elettrico nel "path derma" nei vari modelli 3D a 2 elettrodi

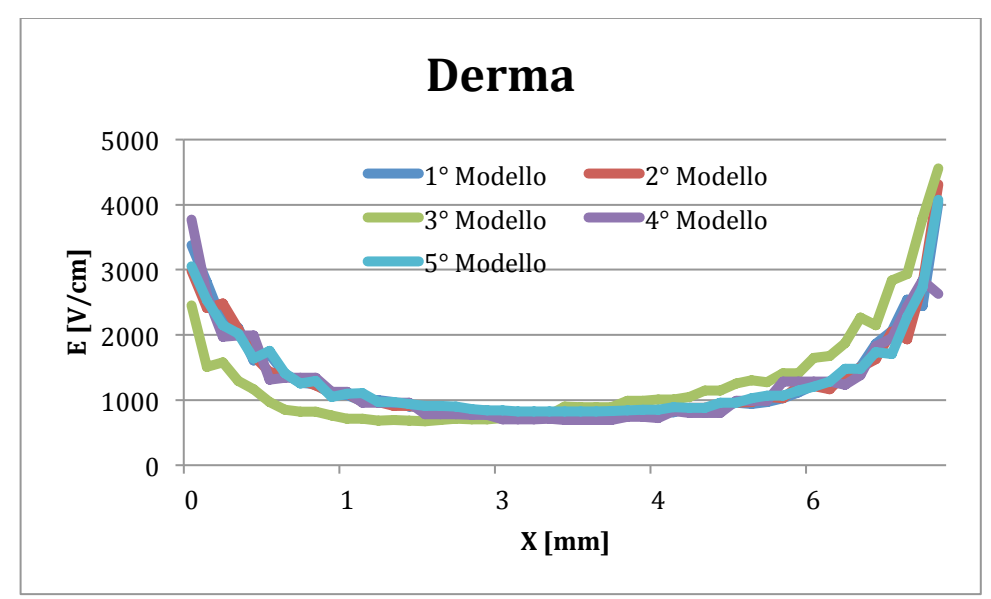

**Figura 5.37:** Andamento del campo elettrico nel "path derma" nei modelli 3D ad elettrodi paralleli

Nel punto medio tra i due elettrodi la figura 5.37 riporta un valore di campo elettrico nell'intorno dei 800 V/cm.

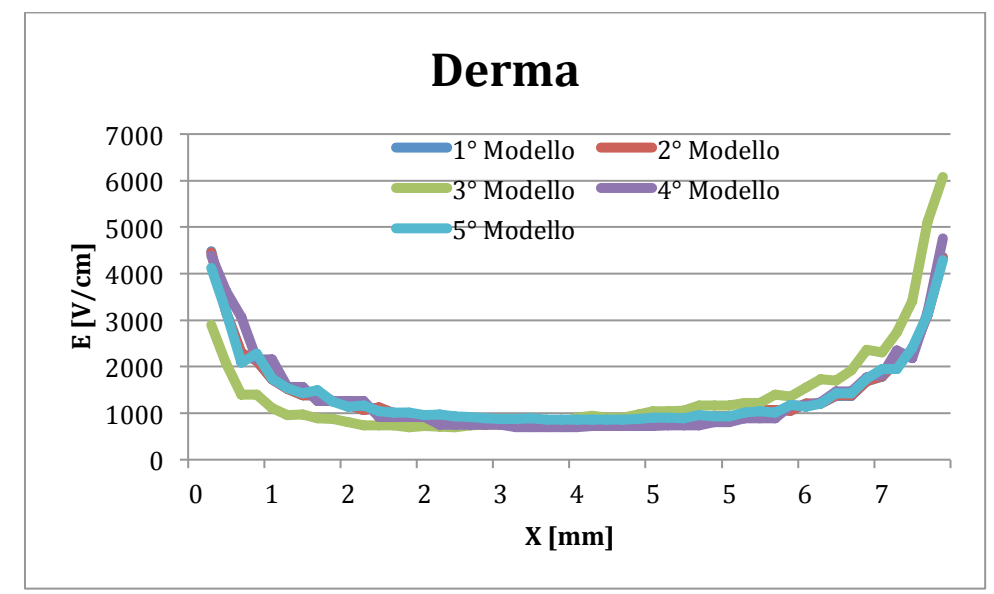

**Figura 5.38:** Andamento del campo elettrico nel "path derma" nei modelli 3D ad elettrodi inclinati di 4° rispetto alla normale della superficie.

Nel punto medio tra i due elettrodi la figura 5.38 riporta un valore di campo elettrico nell'intorno dei 1000 V/cm.

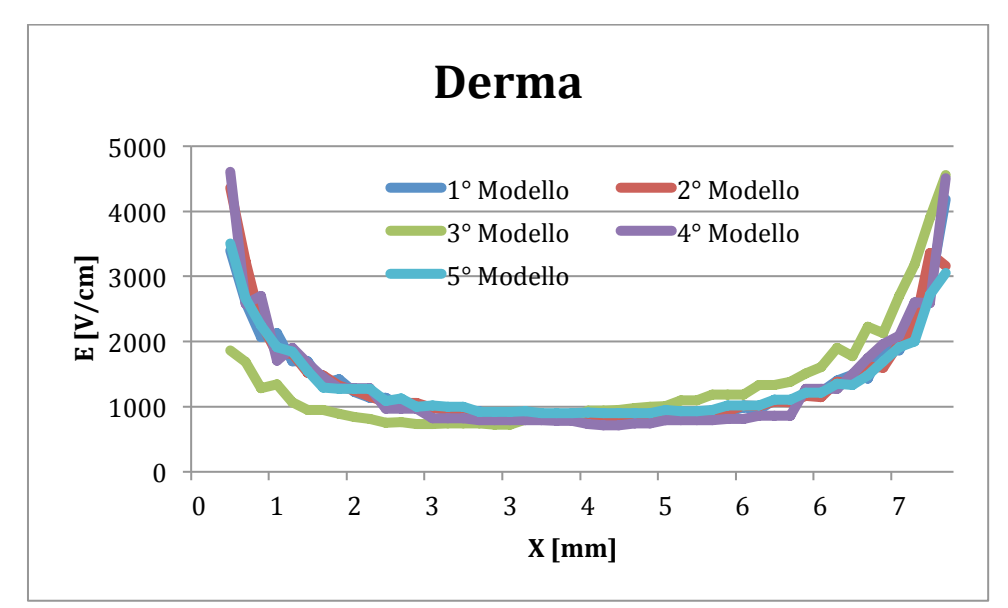

**Figura 5.39:** Andamento del campo elettrico nel "path derma" nei modelli 3D ad elettrodi inclinati di 8° rispetto alla normale della superficie.

|                  |            | $1^{\circ}$    | $2^{\circ}$    | 3 <sup>o</sup> | 4°             | 5°             |
|------------------|------------|----------------|----------------|----------------|----------------|----------------|
|                  |            | <b>Modello</b> | <b>Modello</b> | <b>Modello</b> | <b>Modello</b> | <b>Modello</b> |
|                  | <b>Max</b> |                |                |                |                |                |
|                  | [V/cm]     | 4507           | 4487           | 6529           | 4879           | 3521           |
| <b>Elettrodi</b> | Min        |                |                |                |                |                |
| paralleli        | [V/cm]     | 756            | 737            | 347            | 375            | 832            |
|                  | Media      |                |                |                |                |                |
|                  | [V/cm]     | 1307           | 1286           | 1325           | 1277           | 1294           |
|                  | Max        |                |                |                |                |                |
|                  | [V/cm]     | 4630           | 4620           | 6366           | 5866           | 4704           |
| <b>Elettrodi</b> | Min        |                |                |                |                |                |
| inclinati di 4°  | [V/cm]     | 868            | 870            | 378            | 419            | 930            |
|                  | Media      |                |                |                |                |                |
|                  | [V/cm]     | 1476           | 1476           | 1497           | 1501           | 1499           |
|                  | <b>Max</b> |                |                |                |                |                |
|                  | [V/cm]     | 4829           | 4953           | 7545           | 6471           | 1914           |
| <b>Elettrodi</b> | Min        |                |                |                |                |                |
| inclinati di 8°  | [V/cm]     | 994            | 1004           | 439            | 516            | 900            |
|                  | Media      |                |                |                |                |                |
|                  | [V/cm]     | 1689           | 1703           | 1763           | 1744           | 1642           |

**Tabella 5.39:** Valore massimo, minimo e media del campo elettrico nel "path ipoderma" nei vari modelli 3D a 2 elettrodi

Dalla tabella 5.39 si vede che i valori di campo elettrico sono pressoché uguali per le diverse inclinazioni degli elettrodi analizzate con un leggero incremento all'aumentare dell'inclinazione degli elettrodi.

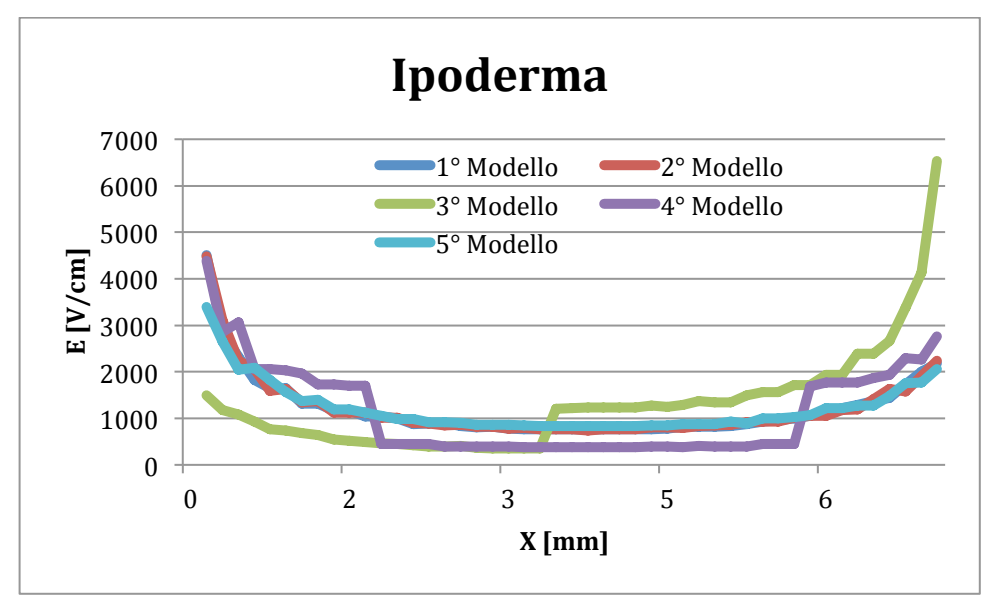

**Figura 5.40:** Andamento del campo elettrico nel "path ipoderma" nei modelli 3D ad elettrodi paralleli

Nel punto medio tra i due elettrodi la figura 5.40 riporta un valore di campo elettrico nell'intorno dei 700 V/cm.

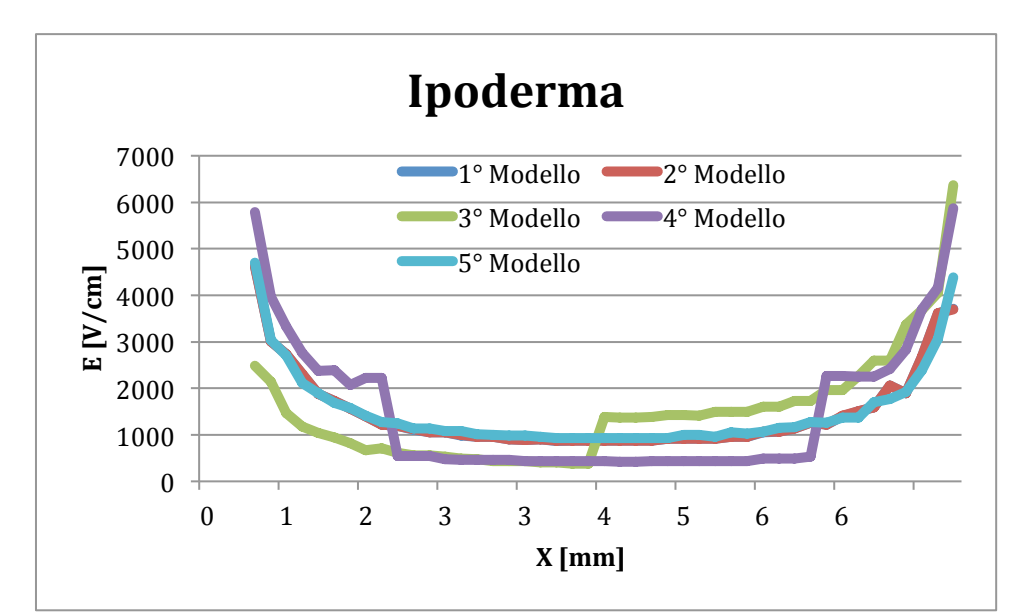

**Figura 5.41:** Andamento del campo elettrico nel "path ipoderma" nei modelli 3D ad elettrodi inclinati di 4° rispetto alla normale della superficie.

Nel punto medio tra i due elettrodi la figura 5.41 riporta un valore di campo elettrico nell'intorno dei 1100 V/cm.

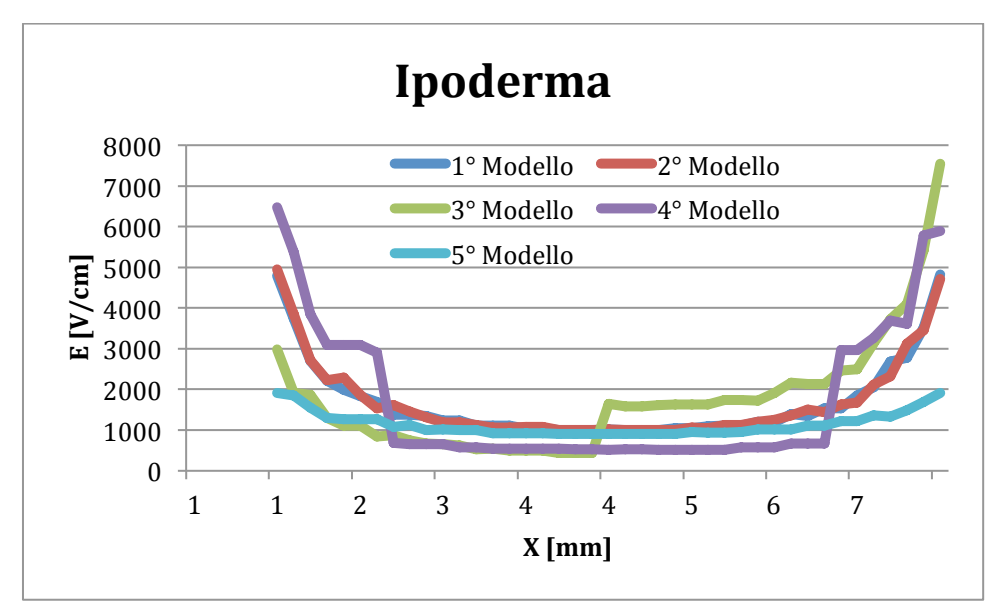

**Figura 5.42:** Andamento del campo elettrico nel "path ipoderma" nei modelli 3D ad elettrodi inclinati di 8° rispetto alla normale della superficie.

Nei grafici 5.40, 5.41 e 5.42 si può notare nel 3° modello al millimetro 4 c'è una variazione netta del campo elettrico dovuta alla discontinutà tra tumore e tessuti sani (Figura 5.23)

Nelle prossime pagine si vuole evidenziare nei 3 modelli 3D a due elettrodi con tumore come varia il campo elettrico nei tre angoli di inclinazione degli elettrodi rispetto alla normale della superficie dei tessuti:

- 0° (elettrodi paralleli)
- 4° (elettrodi leggermente inclinati)
- 8° (elettrodi considerevolmente inclinati)

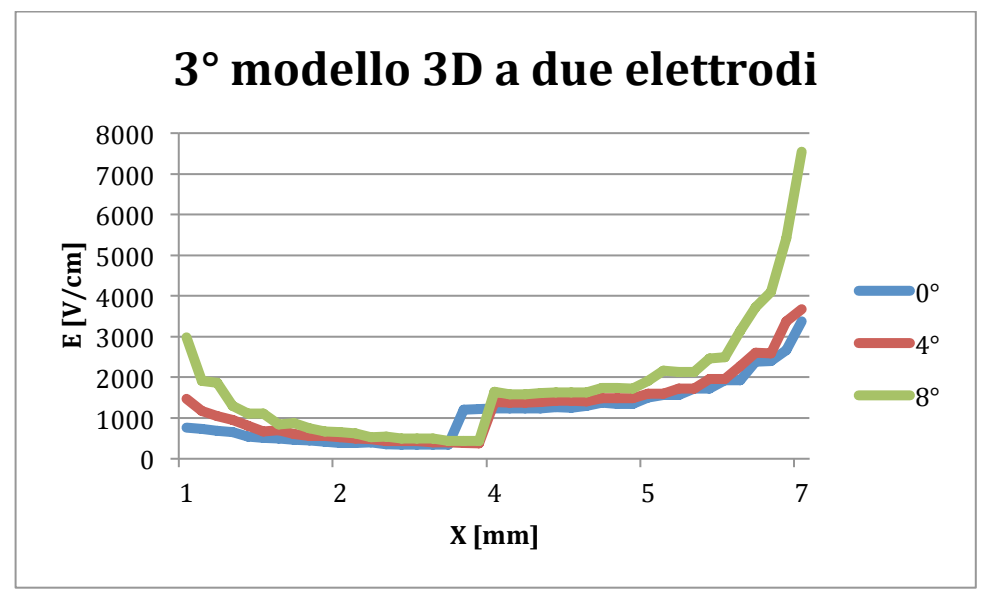

**Figura 5.43:** Campo elettrico nel 3° modello 3D a due elettrodi nei 3 gradi di inclinazione.

**Tabella 5.40:** Valore medio nel "path ipoderma" nei tre casi di inclinazione degli elettrodi nel 3° modello 3D a due elettrodi.

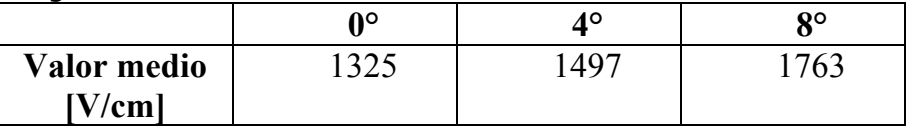

Considerando il terzo modello si evidenzia che il campo elettrico cresce con l'avvicinarsi delle punte degli elettrodi.

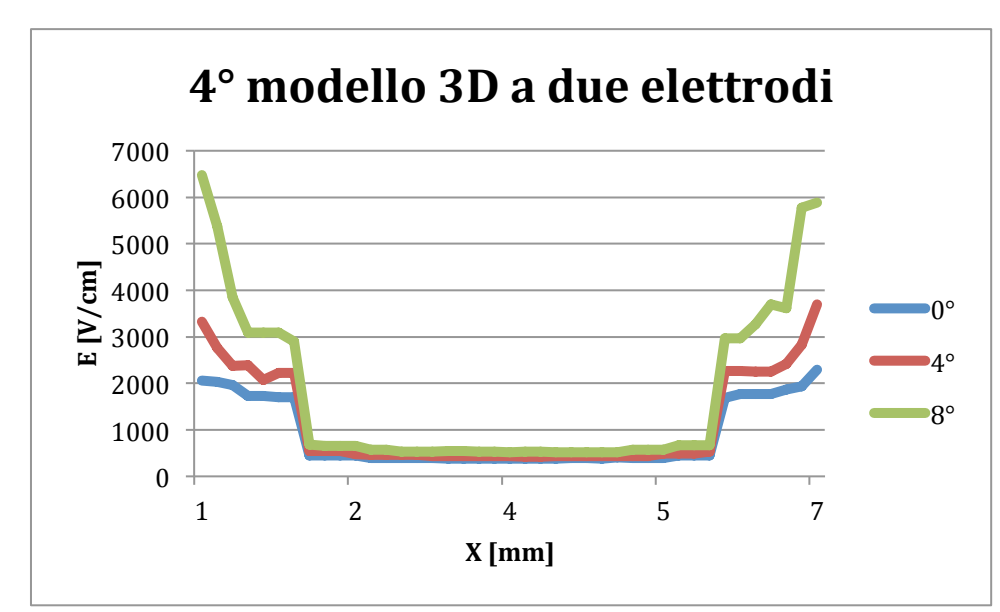

**Figura 5.44:** Campo elettrico nel 4° modello 3D a due elettrodi nei 3 gradi di inclinazione.

**Tabella 5.41:** Valore medio nel "path ipoderma" nei tre casi di inclinazione degli elettrodi nel 4° modello 3D a due elettrodi.

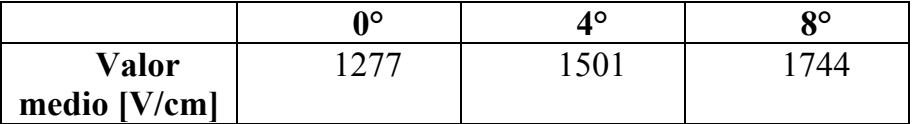

Considerando il quarto modello si evidenzia che il campo elettrico cresce con l'avvicinarsi delle punte degli elettrodi.

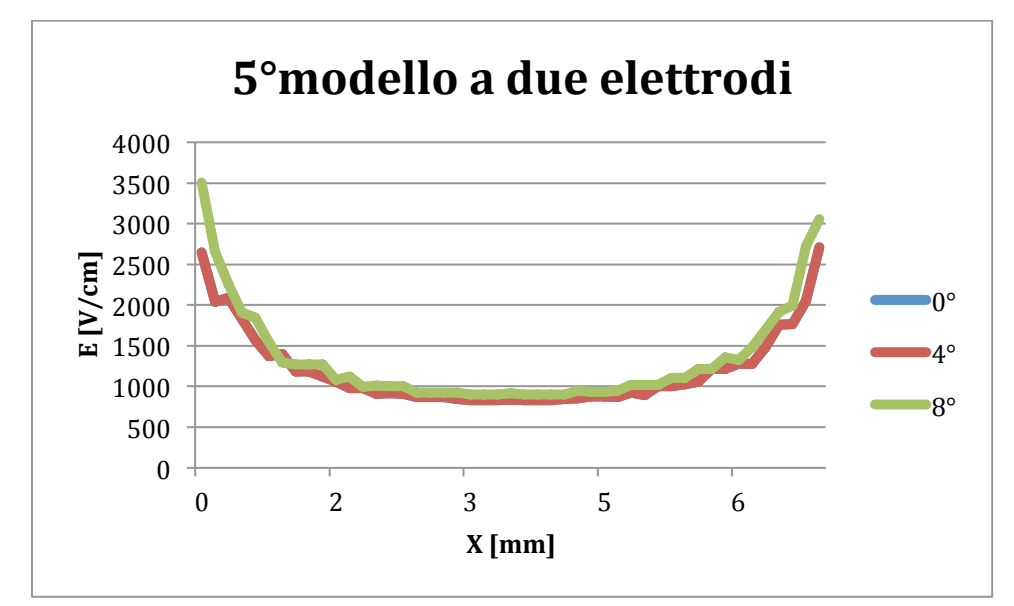

**Figura 5.45:** Campo elettrico nel 5° modello 3D a due elettrodi nei 3 gradi di inclinazione.

**Tabella 5.42:** Valore medio nel "path ipoderma" nei tre casi di inclinazione degli elettrodi nel 5° modello 3D a due elettrodi.

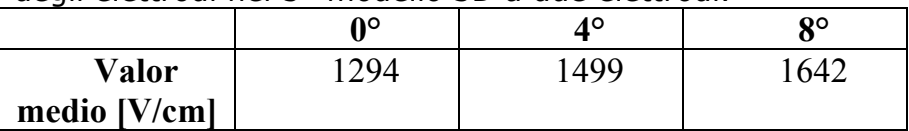

Considerando il quinto modello si evidenzia che il campo elettrico cresce con l'avvicinarsi delle punte degli elettrodi

**Tabella 5.43:** Valore massimo, minimo e media del campo elettrico nel "path verticale" nei vari modelli 3D a 2 elettrodi

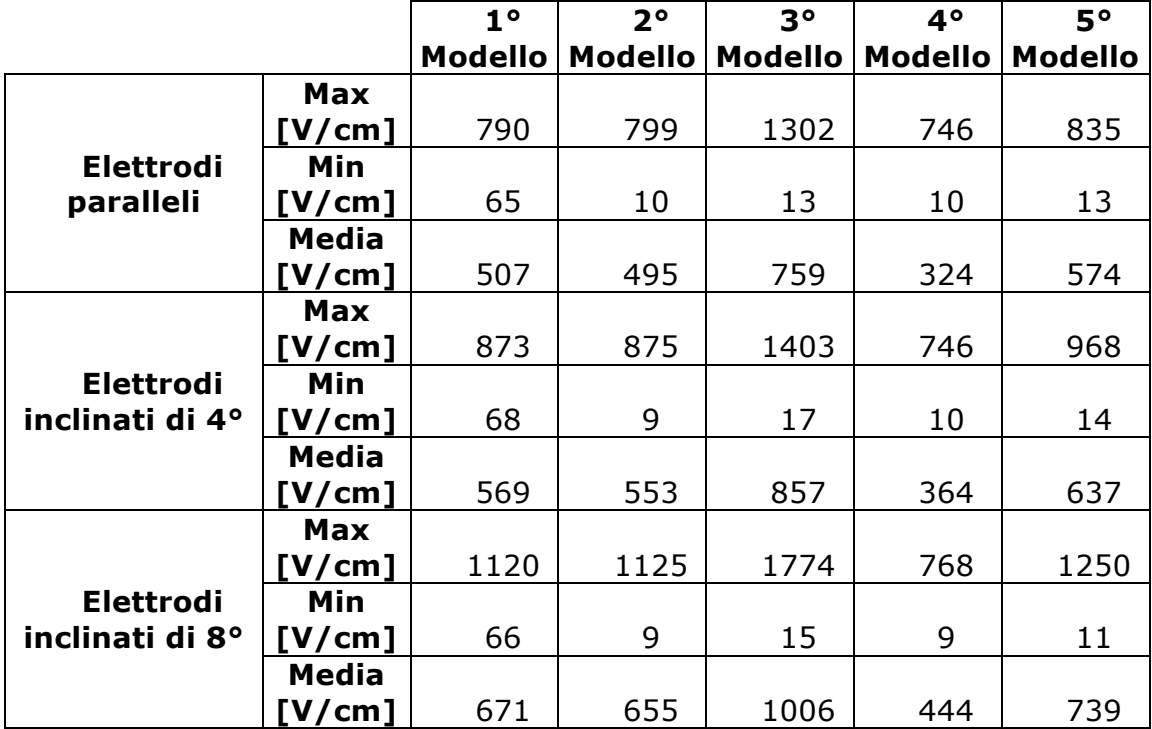

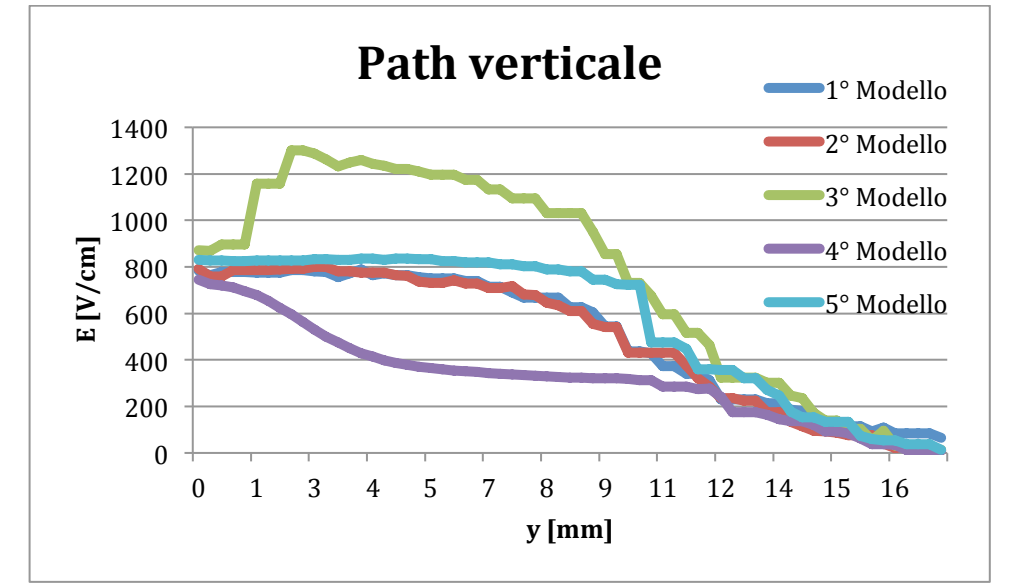

**Figura 5.46:** Campo elettrico lungo il path verticale nei vari modelli a due elettrodi paralleli.

In figura 5.46 si vede che il campo elettrico nello strato superficiale (corneo) in ogni modello ad elettrodi paralleli è circa 800 V/cm.

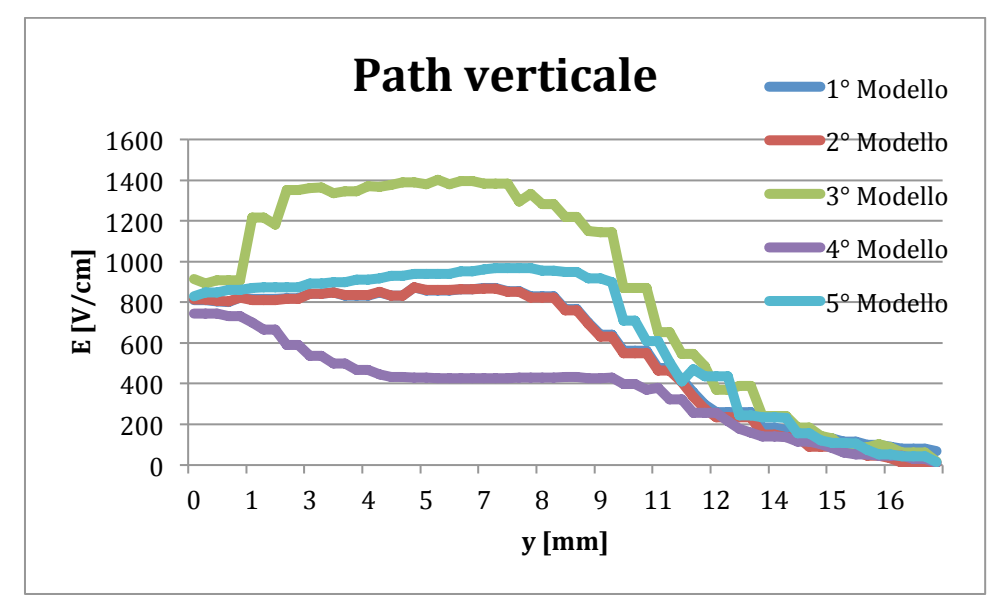

**Figura 5.47:** Campo elettrico lungo il path verticale nei vari modelli a due elettrodi inclinati di 4° rispetto alla normale dei tesuti.

In figura 5.47 si vede che il campo elettrico nello strato superficiale (corneo) è maggiore rispetto ai modelli con elettrodi paralleli e questo si nota anche nei valor medi delle curve.

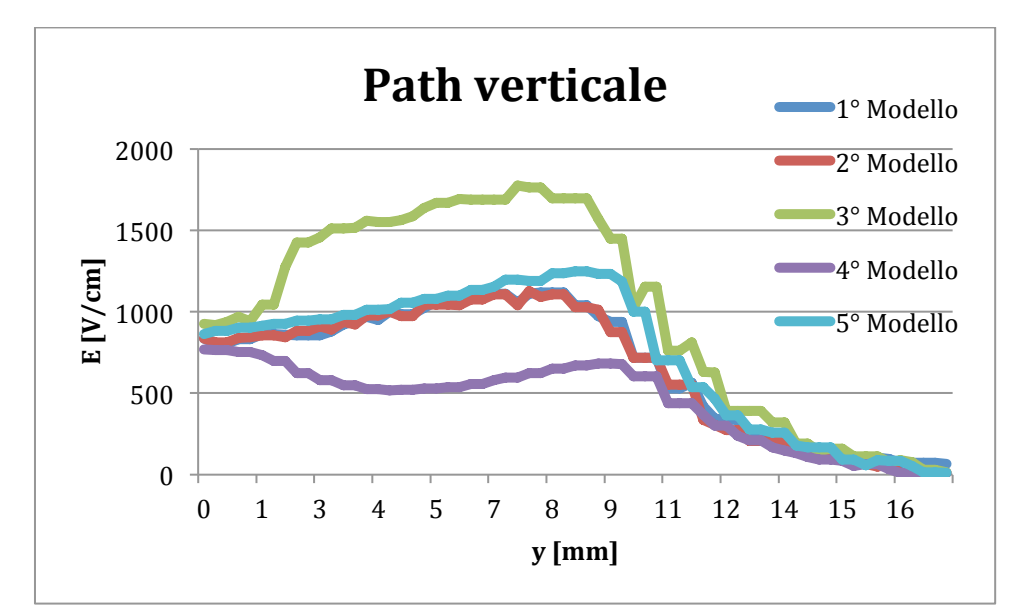

**Figura 5.48:** Campo elettrico lungo il path verticale nei vari modelli a due elettrodi inclinati di 8° rispetto alla normale dei tessuti.

Dal valor medio e massimo della tabella 5.37 e dagl'ultimi tre grafici (5.46 5.47 5.48) emerge in maniera evidente come il campo elettrico in tutti i modelli aumenti all'avvicinarsi delle punte. Infatti osservando i grafici si vede che le curve corrispondenti a inclinazione degli elettrodi crescente sono traslate verso l'alto.

Dopo aver mostrato come varia il campo elettrico nel path verticale nei vari modelli alle diverse inclinazioni degli elettrodi rispetto alla normale alla superficie del tessuto si è preso in esame il 5° modello per osservare il suo andamento in un caso specifico.

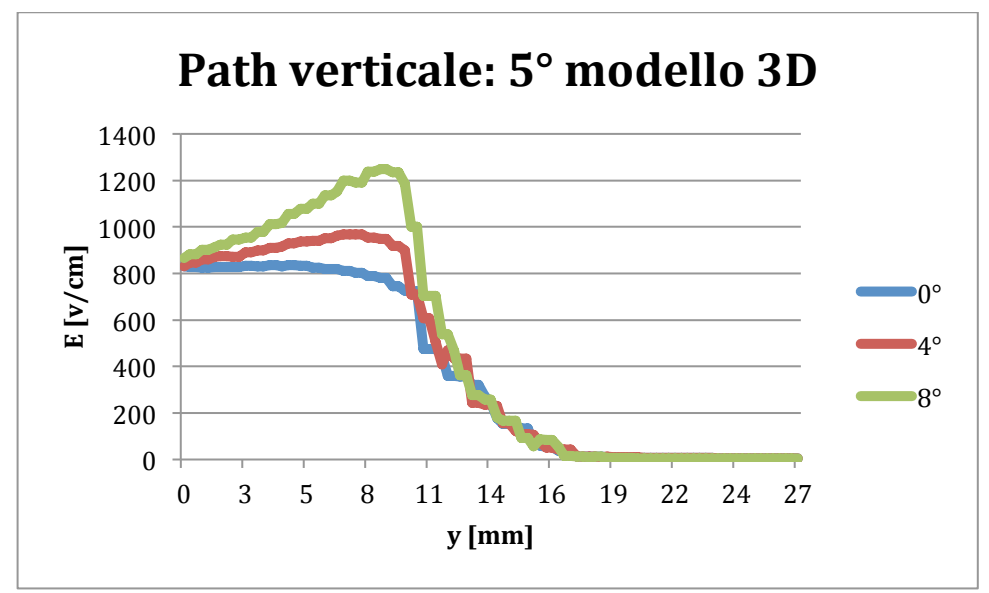

**Figura 5.49:** Campo elettrico lungo il path verticale nel 5°modello a due elettrodi alle varie inclinazioni.

Dalla figura 5.49 si nota che nello strato corneo il campo elettrico valutato per i 3 gradi inclinazione degli elettrodi è all'incirca 850 V/cm in corrispondenza della superficie del modello e man mano che si scende in profondità, le tre curve si separano fino alla profondità corrispondente alla posizione della punta degli elettrodi (8 mm). Quindi nel caso in cui gli elettrodi siano maggiormente inclinati genereranno un campo elettrico maggiore rispetto agli altri casi. Dopo aver passato il picco, le tre curve si ricongiungono e il campo elettrico andrà a scomparire.

# **Capitolo 6**

# **Modelli tridimensionali a maglia**

Nel capitolo precedente si è visto come cambia il campo elettrico e la corrente nei tessuti nei vari modelli 2D e 3D a seconda della posizione del tumore rispetto agli elettrodi e all'inclinazione degli elettrodi rispetto alla normale alla superficie del tessuto. In questo capitolo si descrive un'espansione di tali modelli. In particolare si sono sviluppati dei modelli con più elettrodi in posizioni fisse per studiarne la fattibilità per trattamenti estesi. Questa configurazione è di seguito chiamata "a maglia". Questi elettrodi sono stati studiati principalmente per due scopi:

- 1. Ricoprire con una matrice di elettrodi tutta la zona da trattare ed effettuare un unico trattamento di elettroporazione invece di fare di volta in volta lo spostamento di un manipolo a 7 elettrodi
- 2. Trattare il caso in cui la superficie da trattare sia curva e gli elettrodi siano inclinati. In questo caso è stato studiato l'effetto dell'avvicinarsi delle punte degli elettrodi

Anche nei modelli a maglia il tumore è stato posizionato in varie zone rispetto agli elettrodi e attraverso i dati ottenuti dal software Flux3D si sono fatte considerazioni sui campi elettrici, tensioni e correnti nei vari strati, path e griglie.

#### **6.1 Geometria,del,modello**

In analogia con il manipolare a 7 elettrodi attualmente in uso, gli elettrodi per coprire la superficie da trattare in maniera omogenea vengono posizionati secondo una geometria ben precisa simile a quella di un nido d'ape. Si può vedere dall'immagine 6.1 che considerando un esagono gli elettrodi sono collocati ai suoi vertici più un ulteriore nel suo baricentro. In questo modo ogni elettrodo si trova equidistante (7 mm circa) dal proprio adiacente permettendo di avere una distribuzione uniforme quanto più possibile del campo elettrico in ogni punto tra gli elettrodi.

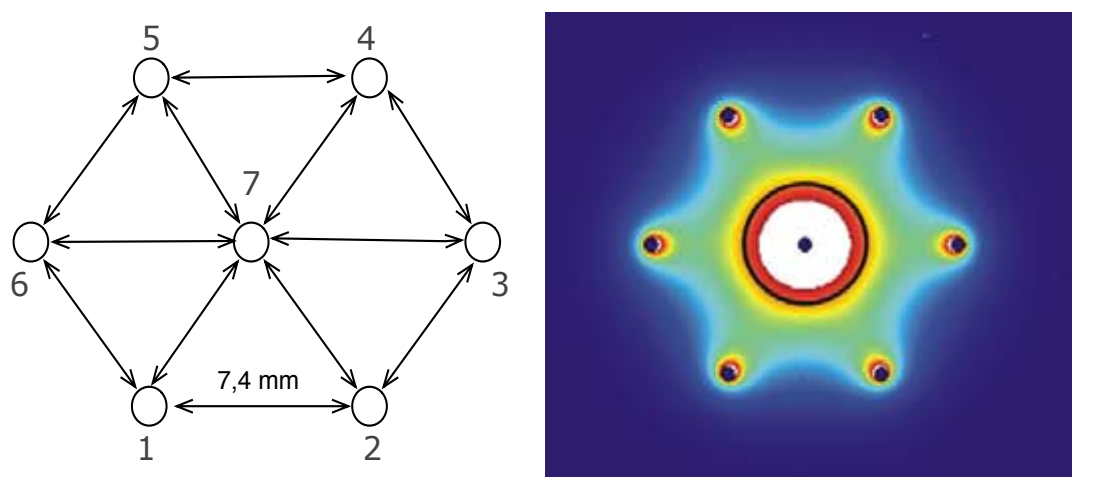

**Figura 6.1:** a) Disposizione ad esagono degli elettrodi; b) Mappa colorata del campo elettrico

Posizionando tanti esagoni affiancati, come in Fig. 6.2, è possibile trattare con un unico trattamento un'area sufficiente a coprire tutto il tumore o più tumori piccoli e diffusi. Ad ogni elettrodo è stato assegnato un numero<br>Identificative in qui il neige numero configurationile rice mentre il secondo identificativo in cui il primo numero corrisponde alla riga mentre il secondo identificativo in cui il primo numero corrisponde alla riga mentre il secondo<br>alla colonna. Questo servirà successivamente per creare in maniera efficiente un algoritmo che gestisca l'accensione di ogni possibile coppia di<br>elettrodi adiacenti. Per avere un esempio di campo elettrico che si può elettrodi adiacenti. Per avere un esempio di campo elettrico che si può ottenere con la configurazione a "maglia" è stata considerata una matrice di elettrodi di dimensione tale da ricoprire all'incirca un'area di 10 cm<sup>2</sup>.  $F = 2$  and  $F = 2$  and  $F = 2$  and  $F = 2$  and  $F = 2$  and  $F = 2$  and  $F = 2$  and  $F = 2$  and  $F = 2$  and  $F = 2$  and  $F = 2$  and  $F = 2$  and  $F = 2$  and  $F = 2$  and  $F = 2$  and  $F = 2$  and  $F = 2$  and  $F = 2$  and  $F = 2$  and  $F = 2$  and

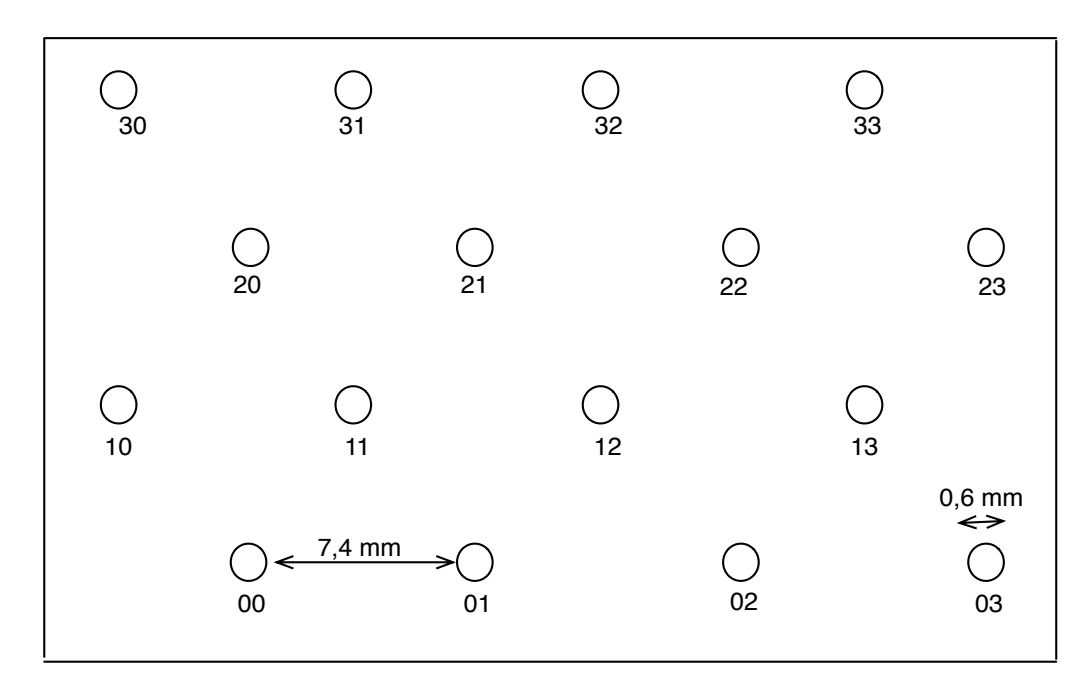

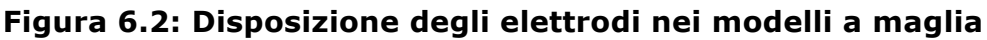

Gli spessori degli strati dei tessuti (Fig. 6.3) usati nel modello a maglia hanno i seguenti valori:

- Corneo (epidermide): 0,1 mm
- Derma: 1 mm
- Ipoderma: 5 mm
- Muscolo: 8 mm

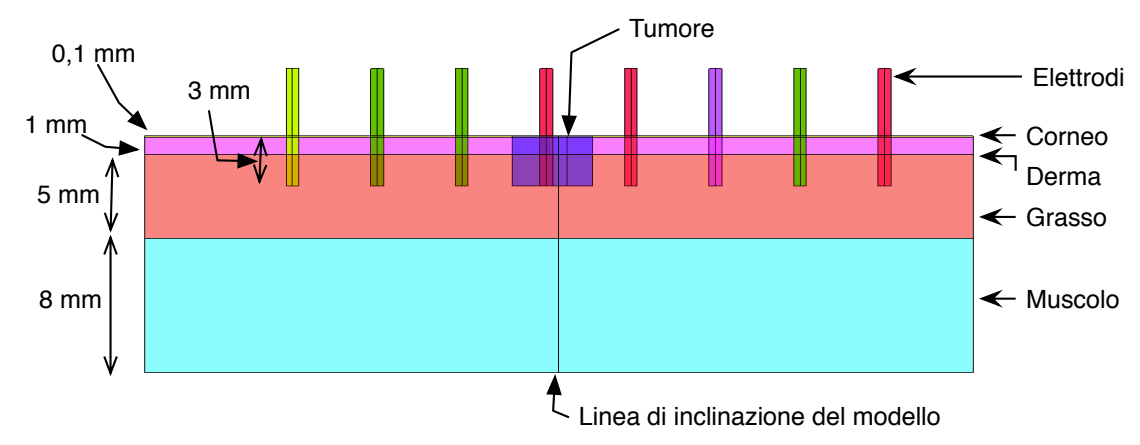

**Figura 6.3: Vista laterale dei modelli a maglia**

In figura 6.3 è stato scelto l'inserimento degli elettrodi ad una profondità di 3 mm. Quest'ultimo valore essendo controllato da Flux3D attraverso una variabile può essere modificato nel caso si debba trattare altre zone del corpo in cui il tumore si trovi più in profondità.

Per quanto riguarda il posizionamento del tumore nel modello a maglia sono stati analizzati 3 casi che potrebbero presentarsi nella realtà. I casi scelti sono:

- 1. Modello con tumore circoscritto tra 2 elettrodi (Figura 6.4)
- 2. Modello con tumore tra 2 elettrodi senza entrarne in contatto (Figura 6.5)
- 3. Modello con tumore esteso in un'area che coinvolge 3 elettrodi (Figura 6.6)

Per ogni modello si sono valutate le seguenti quantità:

- 1. Corrente che attraversa il tessuto ad ogni accensione di una coppia di elettrodi
- 2. Valori massimi di campo elettrico in ogni punto dei 4 strati della pelle
- 3. Valori massimi, minimi e media del campo elettrico lungo path che attraversano il tumore lungo la linea di inclinazione del modello (Fig 6.3)

#### **6.1.1 1°,Modello,a,maglia**

Il caso descritto nel primo modello a maglia si presenta quando il tumore circonda 2 elettrodi mantenendo un'estensione ridotta (Figura 2.4)

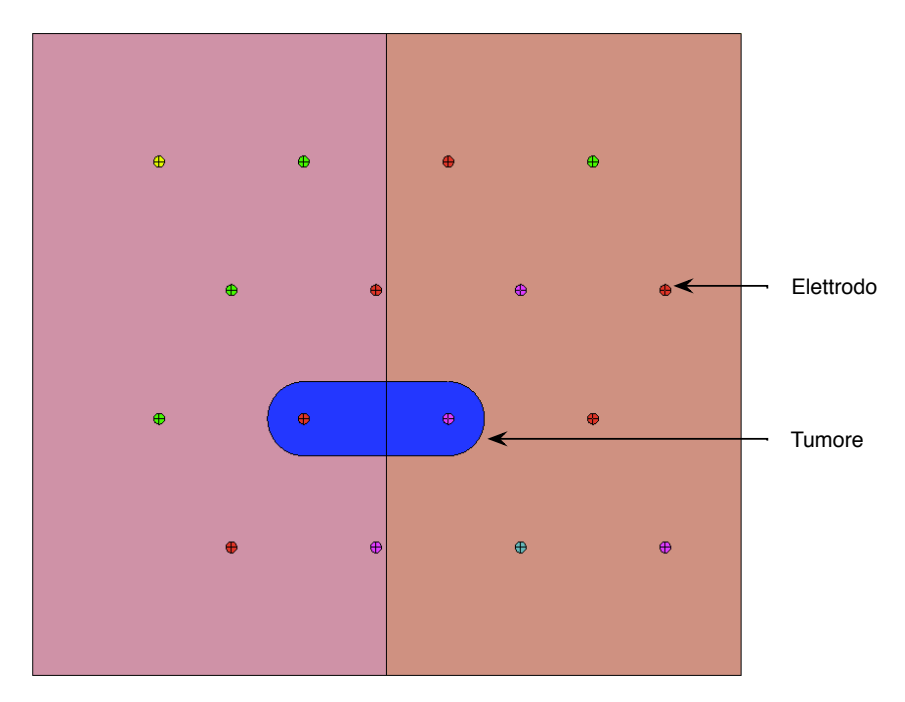

#### **Figura 6.4: Vista dall'alto del 1° modello a maglia con tumore circoscritto tra 2 elettrodi**

Il modello in figura 6.4 studia come variano le caratteristiche dei tessuti dopo il trattamento di elettroporazione considerando un piccolo tumore che circonda solamente 2 elettrodi (V\_11 e V\_12). In questo caso tra gli elettrodi "V\_11" e "V\_12" si avrà un tessuto omogeneo (tumore), mentre per le altre coppie di elettrodi adiacenti si avrà una discontinuità.

#### **6.1.2 ,,2°,Modello,a,maglia**

Il caso descritto nel secondo modello a maglia si presenta quando il tumore si trova tra 2 elettrodi senza entrarne a contatto.

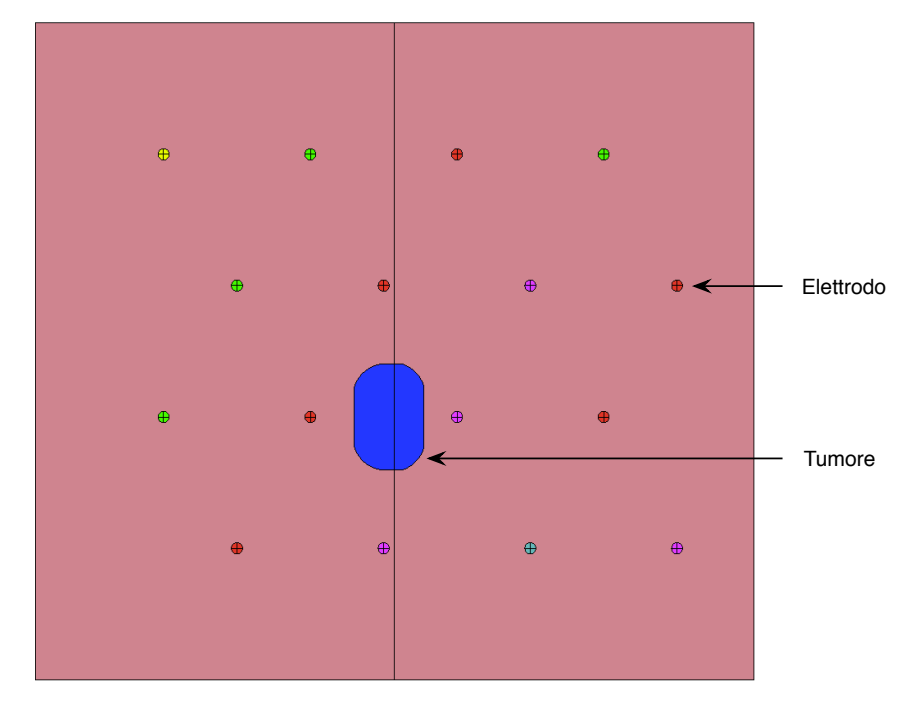

**Figura 6.5: Vista dall'alto del 2° modello a maglia con tumore tra 2 elettrodi senza entrarne a contatto**

Dal 2° modello a maglia in figura 6.5 si considera, come nel modello precedente, un tumore di piccole dimensioni posizionato al centro della maglia, ma in questo caso senza venire a contatto con un elettrodo. In questo modo il tumore è interposto tra tutti gli elettrodi che lo circondano.

#### **6.1.3 ,,3°,Modello,a,maglia**

Il caso descritto nel terzo modello a maglia si presenta quando un tumore parecchio esteso circonda più elettrodi.

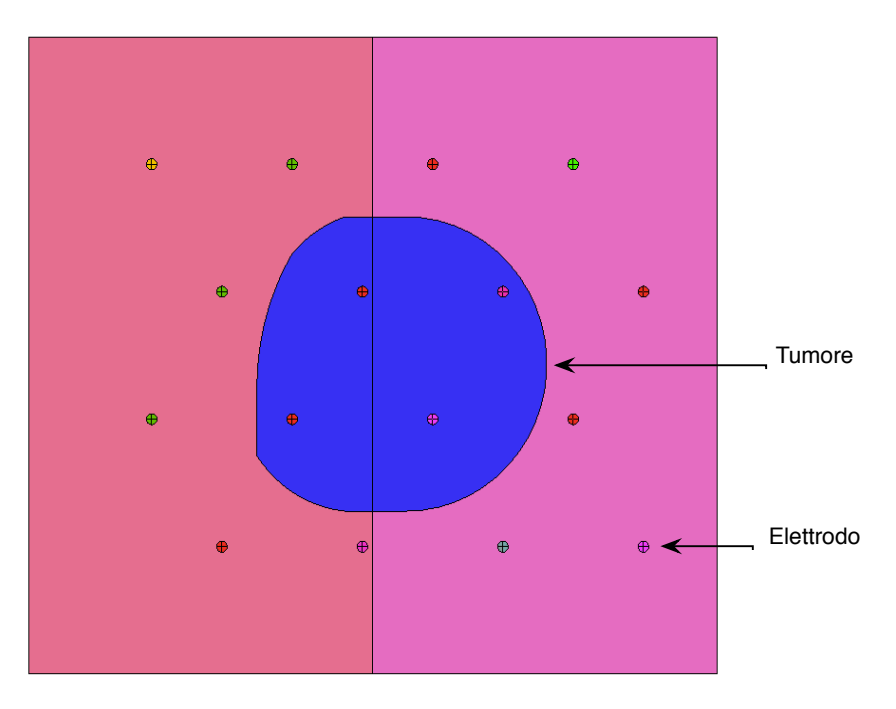

#### **Figura 6.6: Vista dall'alto del 3° modello a maglia con tumore esteso in un'area che coinvolge 4 elettrodi.**

Nel 3° modello a maglia in figura 6.6 il tumore considerato ha un'area molto estesa tanto da coinvolgere al suo interno 4 elettrodi ("V\_11", "V\_12", "V\_21", "V\_22"). Codesta situazione permette di osservare come interagiscono tra di loro i 4 elettrodi all'interno del tumore. Inoltre non avendo più un tumore simmetrico rispetto l'asse d'inclinazione, è possibile valutare campo elettrico e corrente nel caso il tumore sia più o meno coinvolto tra la coppia di elettrodi.

Dopo aver illustrato la disposizione degli elettrodi e del tumore nei modelli a maglia, il secondo punto di questo capitolo è quello di affrontare le eventuali problematiche che si possono verificare quando si trattano superfici curve. In questo caso essendo gli elettrodi normali alla superficie, si verifica l'avvicinarsi delle punte nelle parti più profonde dei tessuti. Per valutare l'effetto d'inclinazione degli elettrodi ogni modello piano a maglia è realizzato in modo da poter essere inclinato del grado voluto lungo la linea d'inclinazione (Fig. 6.7). Il modello "curvo" deve avere due requisiti:

- Mantenere lo stesso spessore degli strati dove gli elettrodi sono inseriti
- Mantenere costante la distanza tra gli elettrodi (7,4 mm) nello strato più esterno del modello cioè nello strato corneo.

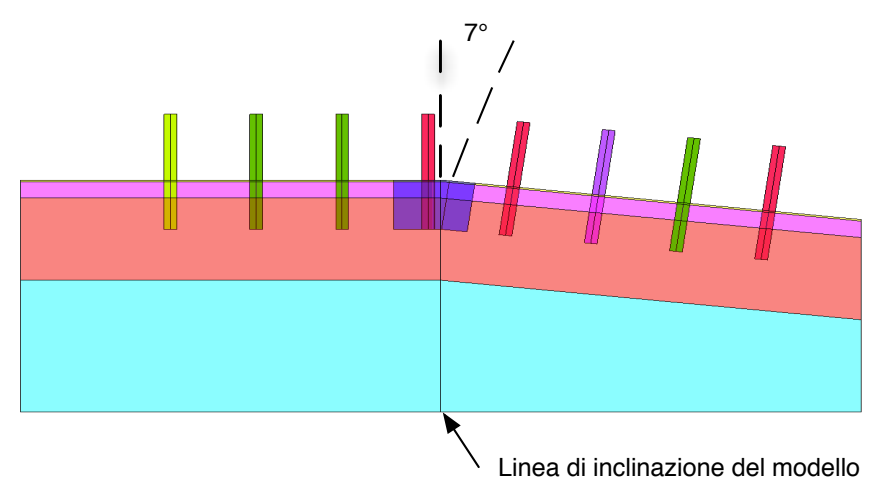

**Figura 6.7:** Vista laterale dei modelli a maglia con la superficie dei tessuti inclinati di 7° rispetto alla normale

# **6.2 Gestione,accensione,elettrodi**

Per controllare ed estrarre dati dal modello 3D si e' utilizzato il linguaggio Python che permette di interfacciarsi con Flux3D in modo efficiente.

# **6.2.1 Cos'è,Python,[16]**

Python è un **linguaggio di programmazione ad alto livello**, rilasciato pubblicamente per la prima volta nel 1991 dal suo creatore Guido Van Rossum, programmatore olandese attualmente operativo in Google. Deriva il suo nome dalla commedia Montty Python's Flying Circus dei celebri Monty Python, in onda sulla BBC nel corso degli anni 70. Attualmente, lo sviluppo di Python (grazie e soprattutto all'enorme e dinamica comunità internazionale di sviluppatori) viene gestito dall'organizzazione no profit Python Software Foundation. Python supporta **diversi paradigmi di programmazione,** come quello object-oriented (con supporto all'eredità multipla), quello imperativo e quello funzionale, ed offre una tipizzazione dinamica forte. E' fornito di una libreria built-in estremamente ricca, che unitamente alla gestione automatica della memoria e a robusti costrutti per la gestione delle eccezioni fa di Python uno dei linguaggi più ricchi e comodi da usare. Comodo, ma anche **semplice** da usare e imparare. Python, nelle intenzioni di Guido Van Rossum, è nato per essere un linguaggio immediatamente intuibile. La sua sintassi è pulita e snella così come i suoi costrutti, decisamente chiari e non ambigui. I blocchi logici vengono costruiti semplicemente allineando le righe allo stesso modo, incrementando la leggibilità e l'uniformità del codice anche se vi lavorano diversi autori. Python è un linguaggio **pseudocompilato:** un interprete si occupa di analizzare il codice sorgente (semplici file testuali con estensione .py) e se sintatticamente corretto, di eseguirlo. In Python, non esiste una fase di compilazione separata (come avviene in C, per esempio) che generi un file

eseguibile partendo dal sorgente. L'esser pseudointerpretato rende Python un linguaggio **portabile.** Una volta scritto un sorgente, esso può essere interpretato ed eseguito sulla gran parte delle piattaforme attualmente utilizzate, siano esse di casa Apple (Mac) che PC (Microsoft o Linux). Semplicemente, basta la presenza della versione corretta dell'interprete. Infine, Python è **free software**: non solo il download dell'interprete per la prima piattaforma, così come l'uso di Python nelle proprie applicazioni, è completamente gratuito, ma oltre questo Python può essere liberamente modificato e così ridistribuito, secondo le regole di una licenza pienamente open-source. Queste caratteristiche hanno fatto di Python il protagonista di un enorme diffusione in tutto il mondo e anche in Italia negli ultimi anni. Questo perché garantisce lo sviluppo rapido di applicazioni di qualsiasi complessità in tutti i contesti: dal desktop al web, passando dallo sviluppo di videogiochi e dallo scripting di sistema.

#### **6.2.2 Sviluppo,dell'algoritmo,in,Python**

L'algoritmo sviluppato per valutare il campo elettrico generato dall'elettrodo a maglia ha le seguenti funzioni:

- 1. un'inizializzazione in modo da far partire l'algoritmo dall'elettrodo in basso a sinistra rispetto la matrice. Il motivo è che Flux ad ogni ciclo salva i propri parametri e perciò riavviando l'intero protocollo partirei con l'accensione degli elettrodi in alto a destra della pseudo matrice. In questo modo fisso la tensione del 1° e del 2° elettrodo della prima coppia (00 - 01), mentre tutti gli altri elettrodi sono inattivi.
- 2. gestire l'accensione di ogni elettrodo con il suo adiacente secondo una logica precisa e senza ripetizioni, mentre tutti gli altri elettrodi sono inattivi, selezionando tutte le possibili coppie di elettrodi adiacenti;
- 3. ad ogni sequenza di impulsi per ciascuna coppia di elettrodi, si estraggono da Flux i valori di campo elettrico di tutti gli strati di tessuti interessati. Inoltre viene salvato in un file il valore della corrente elettrica che attraversa il tessuto;
- 4. si confronta per ogni punto dei tessuti il valore di campo elettrico con quello salvato precedente e si considera il massimo tra i due;
- 5. una volta che tutte le combinazioni di accensioni sono state effettuate, si ottiene un file con i valori massimi di campo per ogni tessuto che può essere importato in Flux per una visualizzazione grafica.

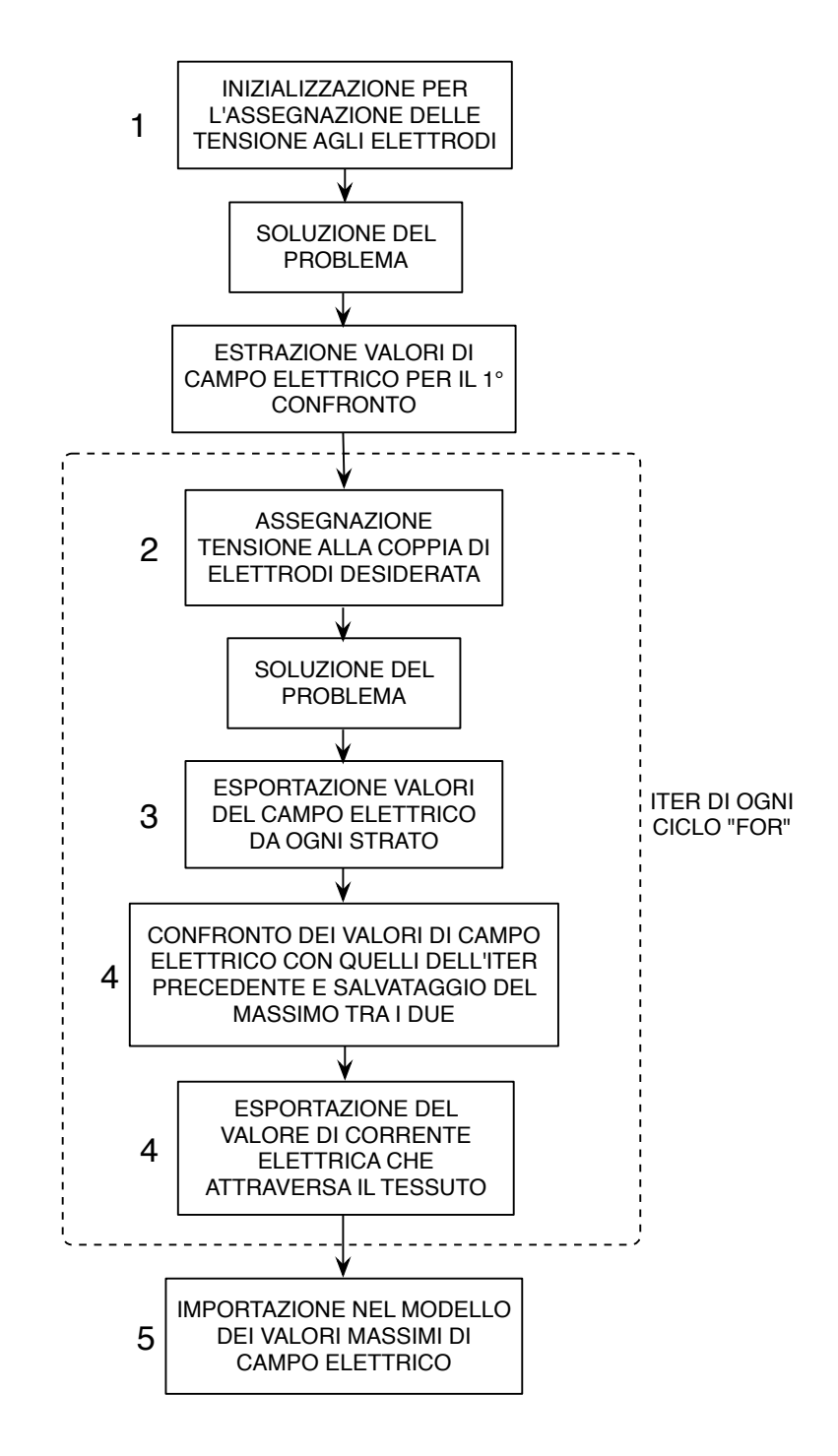

**Figura 6.8:** Diagramma di flusso dell'algoritmo in Python

Per quanto riguarda il primo punto dell'algoritmo, il problema è stato risolto usando 5 cicli "for" a seconda degli elettrodi adiacenti che si vogliono accendere. Ogni ciclo è composto da un ciclo for annidato che permette di muoversi in orizzontale e in verticale nella matrice di elettrodi.

I 5 cicli gestiscono le accensioni nel seguente modo:

- 1° ciclo: accende un elettrodo delle righe pari con quello adiacente posto diagonalmente alla sua sinistra
- 2° ciclo: accende un elettrodo delle righe pari con quello adiacente posto diagonalmente alla sua destra
- 3° ciclo: accende un elettrodo delle righe dispari con quello adiacente posto diagonalmente alla sua destra
- 4° ciclo: accende un elettrodo delle righe dispari con quello adiacente posto diagonalmente alla sua sinistra
- 5° ciclo: accende un elettrodo con quello adiacente posto orizzontalmente alla sua sinistra sia per le righe pari che per quelle dispari

Nella figura 2.9 viene evidenziato come viene gestita l'accensione della matrice di elettrodi. In questa immagine ogni freccia corrisponde alla coppia di elettrodi selezionata con l'indicazione del numero del relativo ciclo utilizzato.

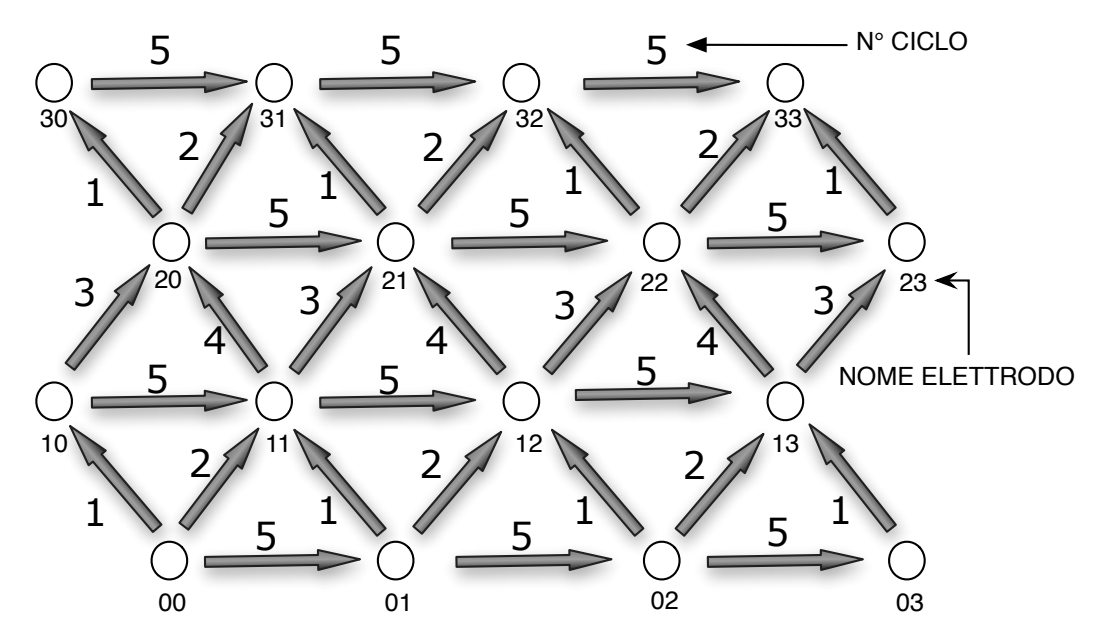

**Figura 6.9:** Sequenza della coppia degli elettrodi accessi secondo l'algoritmo

Il secondo punto dell'algoritmo ha lo scopo di estrarre ad ogni iterazione di ciascun ciclo il valore del campo elettrico dei tessuti in base alla mesh costruita. Ovviamente nelle regioni maggiormente interessate dai valori di campo elettrico elevati la mesh sarà più fitta, mentre nel muscolo, che nella terapia in questione è uno strato marginale, la mesh sarà mappata e con una densità di elementi bassa. Inoltre questa parte dell'algoritmo dovrà salvare in un file il valore di corrente che circola nei tessuti in corrispondenza della coppia di elettrodi attivata che permetterà al medico di avere un riscontro veloce se le cellule hanno raggiunto la soglia di elettroporazione reversibile. A questo punto dell'algoritmo, in ogni punto del

tessuto confronterà il valore di campo elettrico con quello salvato nelle iterazioni precedenti e ne salverà il più grande tra i due. Quindi alla fine di tutti i cicli nel file in questione si avrà il valore di campo elettrico massimo in ogni punto raggiunto durante il trattamento.

# **6.3** Risultati post processing

Oltre ai valori di campo elettrico nei volumi e la corrente agli elettrodi ricavati direttamente dall'algoritmo Python, nel post-porocessing sono stati realizzati dei supporti, path e griglie, per valutare il campo elettrico in alcune zone dei vari modelli a maglia ad inclinazioni diverse (Figura 6.10).

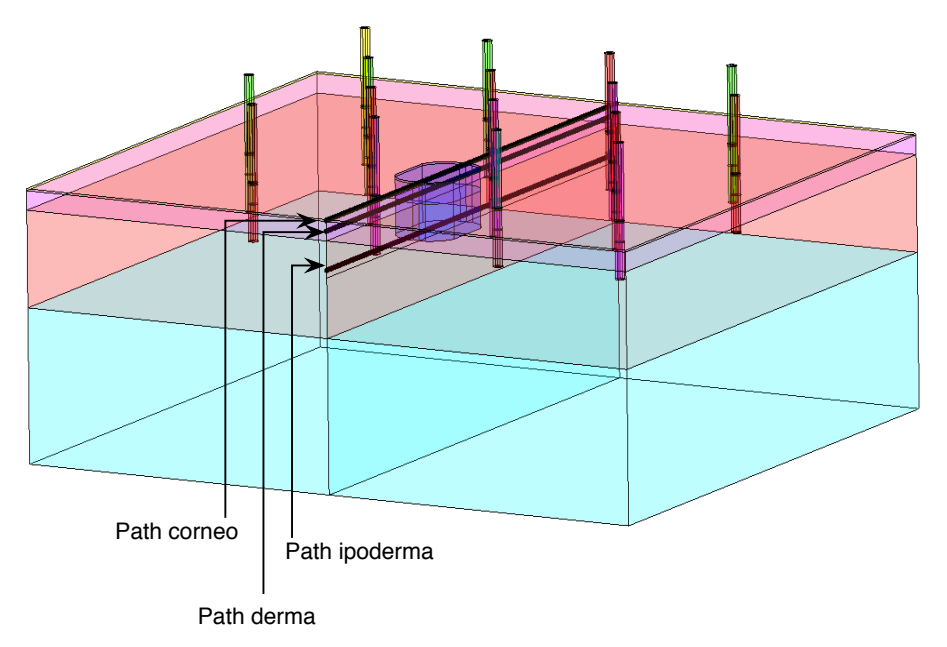

**Figura 6.10:** Disposizione dei tre path e della griglia lungo la linea di inclinazione

Perciò in ognuno dei tre modelli a maglia in base ai dati ricavati da Flux3D con l'ausilio di Python si sono fatte valutazioni sul campo elettrico secondo 2 criteri:

- 1. Per strato, considerando il valore massimo del campo elettrico in ogni punto in base alla mesh costruita durante la realizzazione del modello
- 2. Per path o griglie che attraversano il tumore nella linea di inclinazione del modello, valutando valoro massimo, minimo e media del campo elettrico

Entrambi i sistemi di valutazione appena descritti mirano a valutare che il campo elettrico sia sufficiente ad aprire i pori delle membrane delle cellule tumorali in qualunque posizione si trovino rispetto agli elettrodi e in base alla loro inclinazione rispetto alla normale della superficie.

Inoltre valutazioni sulla misura della corrente elettrica nel tessuto tumorale permetterà di avere un indice dell'efficacia dell'elettroporazione.

# **6.3.1,Elaborazione,e,valutazione,risultati,del,1°,modello,a,maglia**

Il primo punto consiste nella valutazione del valore massimo e della media del campo elettrico in ogni strato del modello: infatti nelle tabelle 6.1 e 6.2 si mettono a confronto questi valori, osservando le variazioni tra modello piano e inclinato.

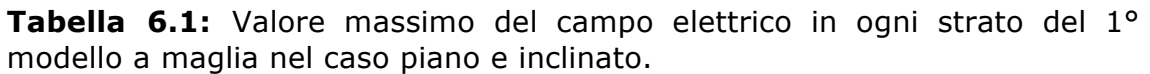

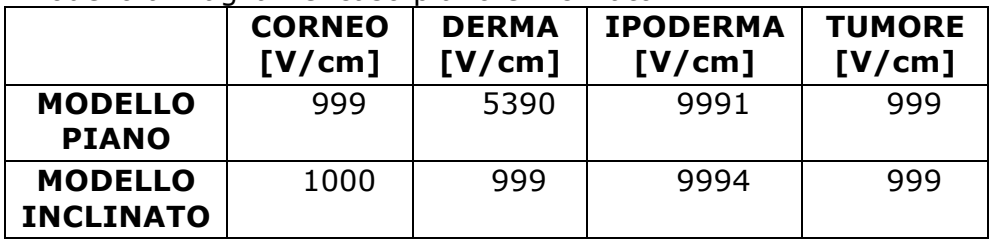

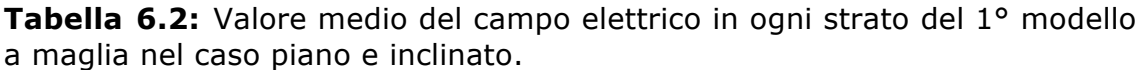

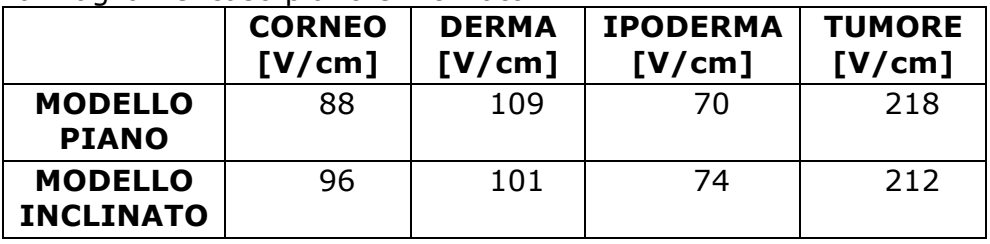

Dalla tabella 6.1 si nota che in tutti gli strati raggiungono un campo elettrico dei kV/cm tale valore è raggiunto in prossimità degli elettrodi. Mentre dalla tabella 6.2, che rappresenta i valori medi in ogni strato, si osserva che nel tumore il campo elettrico medio si aggira attorno ai 200 V/cm.

Adesso viene analizzato il campo elettrico lungo i 3 path illustrati in figura 6.10 e la griglia longitudinale al modello.

Il primo path è quello che attraversa il tumore ad una profondità di circa 0.05 mm (circa metà dello spessore dello strato corneo).

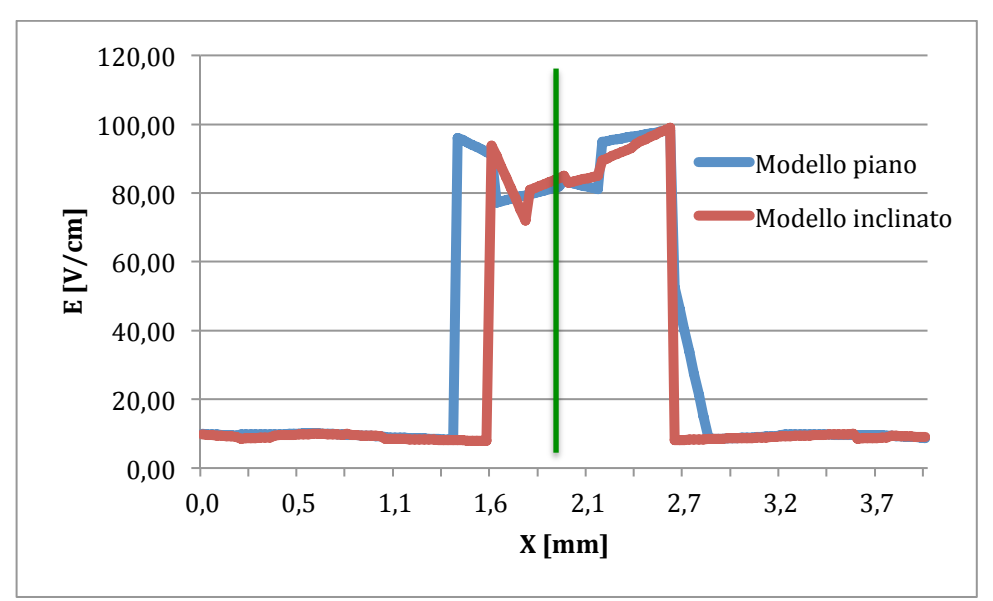

**Figura 6.11:** Campo elettrico nel 1° path del 1° modello a maglia nel caso piano e inclinato in cui la linea verde rappresentano gli elettrodi più vicini al path in questione.

**Tabella 6.3:** Valore massimo, minimo e media nel 1° path che attraversa il tumore nel 1° modello a maglia nel caso piano e inclinato.

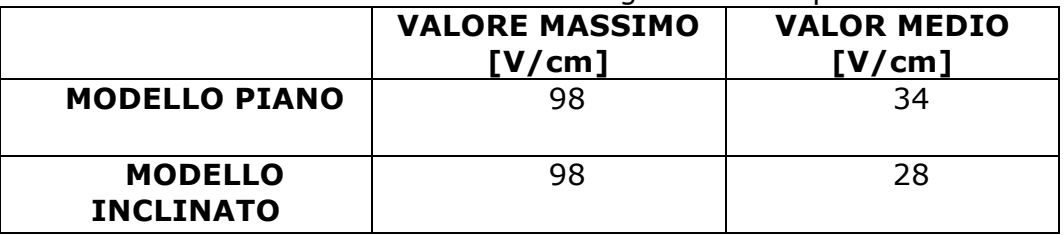

Dalla figura 6.11 si può vedere che il campo elettrico sia nel caso piano che in quello inclinato rispecchia la forma di un impulso ad onda quadra. Infatti dato che i due elettrodi si trovano nei due fuochi del tumore a forma di elisse, il campo che si andrà a misurare avrà un profilo simmetrico rispetto agli elettrodi.

Il secondo path è quello che attraversa il tumore ad una profondità di circa 0.5 mm (circa metà dello spessore del derma).

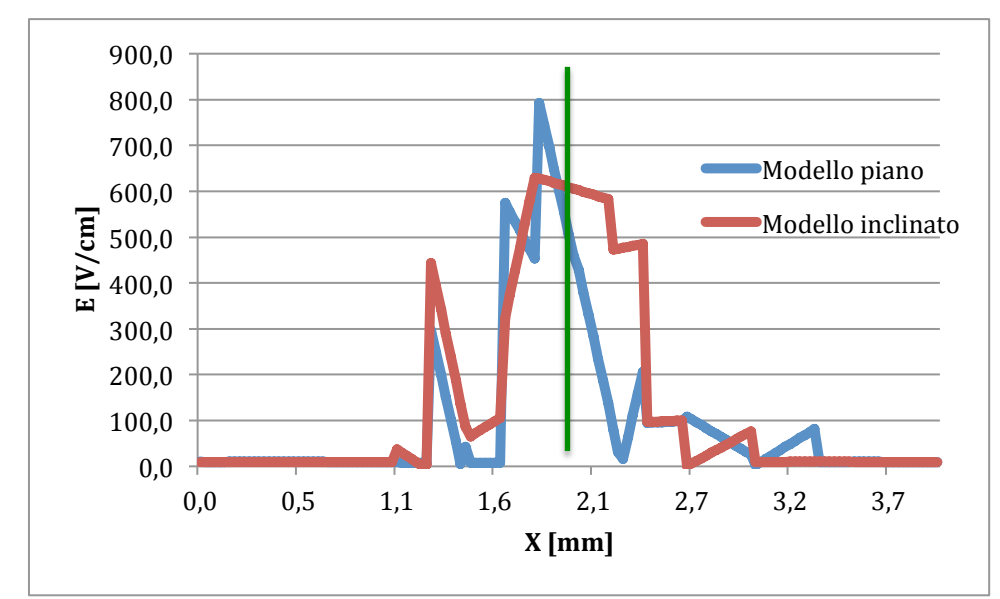

**Figura 6.12:** Campo elettrico nel 2° path del 1° modello a maglia nel caso piano e inclinato in cui la linea verde rappresentano gli elettrodi più vicini al path in questione.

**Tabella 6.4:** Valore massimo, minimo e media nel 2° path che attraversa il tumore nel 1° modello a maglia nel caso piano e inclinato.

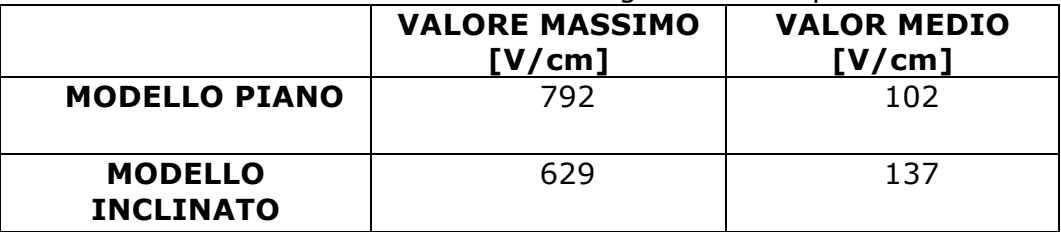

Si può vedere dalla figura 6.12 che entrambi i profili del campo elettrico sono frastagliati probabilmente a causa delle discretizzazione del dominio e del campionamento.

Il terzo path è quello che attraversa il tumore ad una profondità di circa 2.5 mm (circa metà dello spessore del derma).

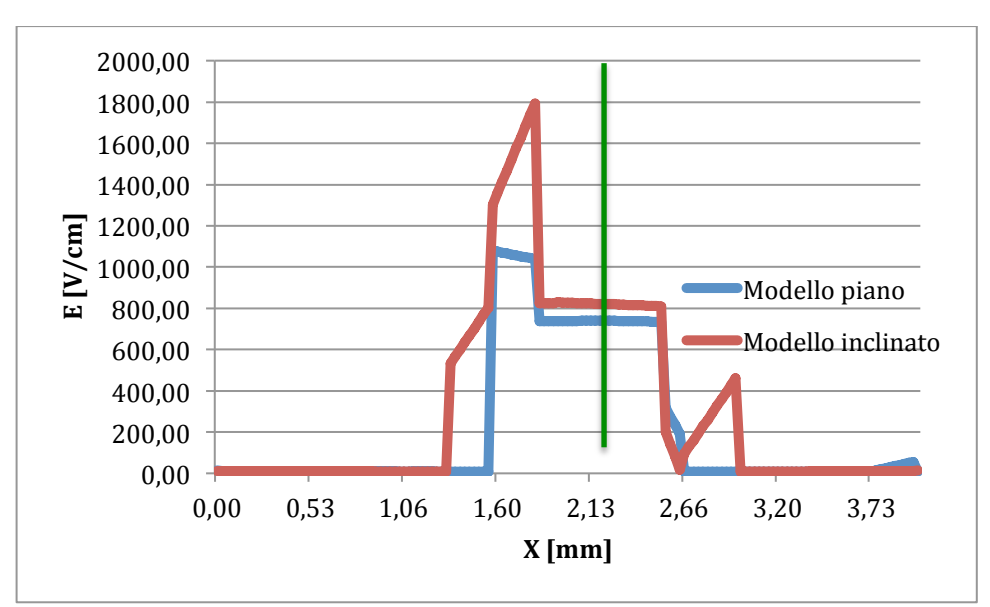

**Figura 6.13:** Campo elettrico nel 3° path del 1° modello a maglia nel caso piano e inclinato in cui la linea verde rappresentano gli elettrodi più vicini al path in questione.

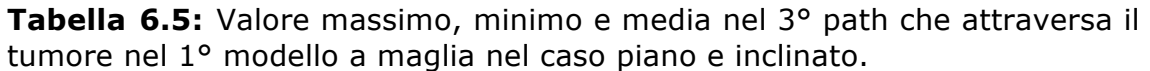

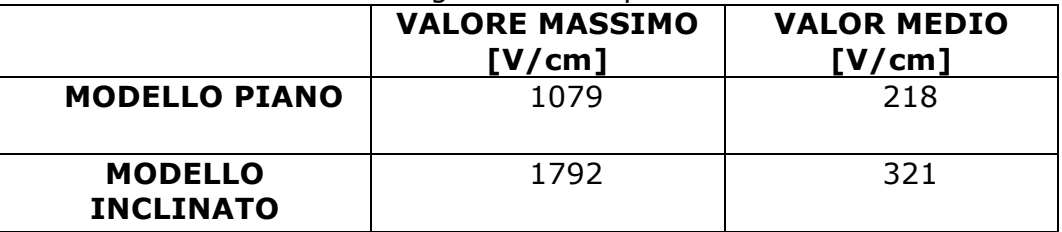

Come si nota in figura 6.13 il campo elettrico risulta pressoché costante nella parte centrale del tumore. Inoltre nel modello inclinato appare evidente un picco del campo elettrico, ma comunque sempre all'interno dei limiti consentiti nell'elettroporazione reversibile.

**Tabella 6.6:** Valore massimo, minimo e media nella griglia che taglia perpendicolarmente il tumore nel 1° modello a maglia nel caso piano e inclinato.

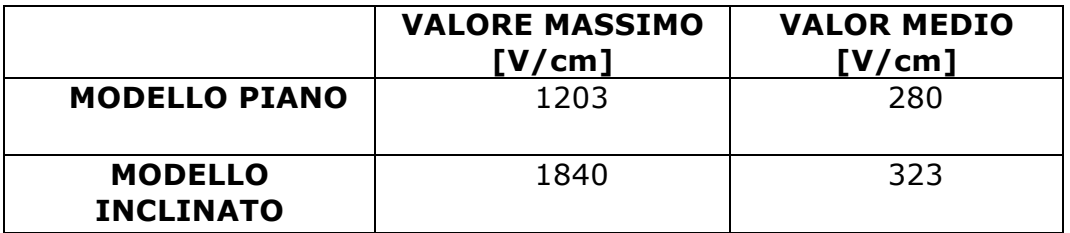

In questa parte si analizza la corrente elettrica nel tessuto come indice di elettroporazione efficace, perciò gli elettrodi illustrati in figura 6.14 devono garantire il passaggio di almeno 1A per ciascun impulso.

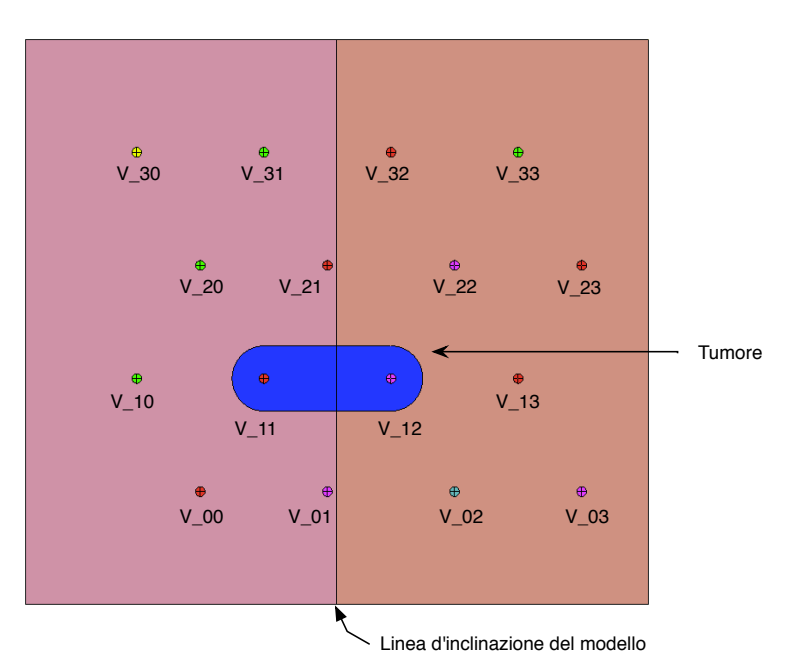

**Figura 6.14:** Identificazione elettrodi nel 1° modello a maglia

**Tabella 6.7:** Corrente elettrica che attraversa il tessuto in base agli elettrodi attivati osservata nel 1° modello a maglia piano e in quello inclinato.

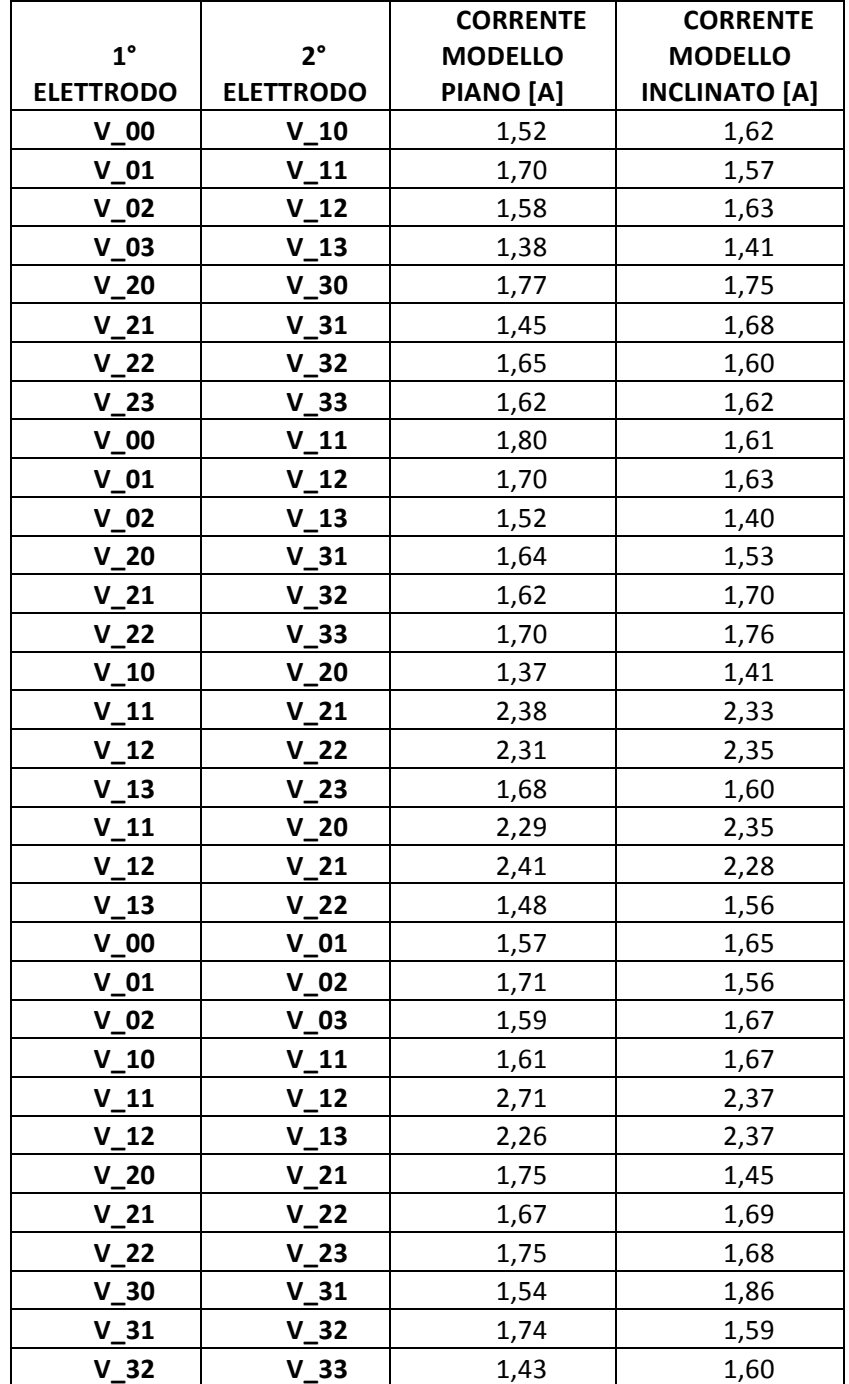

Dal disegno 6.14 si nota che la corrente corrispondente a coppie di elettrodi che interessano il tumore può essere più alta rispetto a quelle in cui non lo attraversano.

#### **6.3.2,Elaborazione,e,valutazione,risultati,del,2°,modello,a,maglia**

In questa parte si effettua una valutazione del valore massimo e della media del campo elettrico in ogni strato del modello. Infatti dalle tabelle 6.8 e 6.9 si mettono a confronto questi valori osservando le variazioni tra modello piano e inclinato.

**Tabella 6.8:** Valore massimo del campo elettrico in ogni strato del 2° modello a maglia nel caso piano e inclinato.

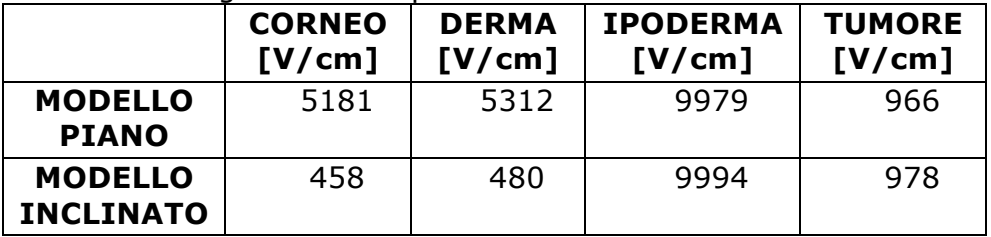

**Tabella 6.9:** Valore medio del campo elettrico in ogni strato del 2° modello a maglia nel caso piano e inclinato.

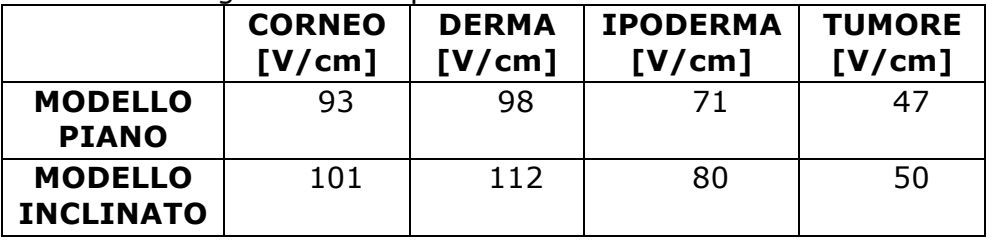

Dalla tabella 6.8 si nota che in tutti gli strati raggiungono con l'elettroporazione un campo elettrico dei kV/cm. Mentre dalla tabella 6.9, che rappresenta i valori medi in ogni strato, si osserva che nel tumore il campo elettrico si aggira attorno ai 50 V/cm.

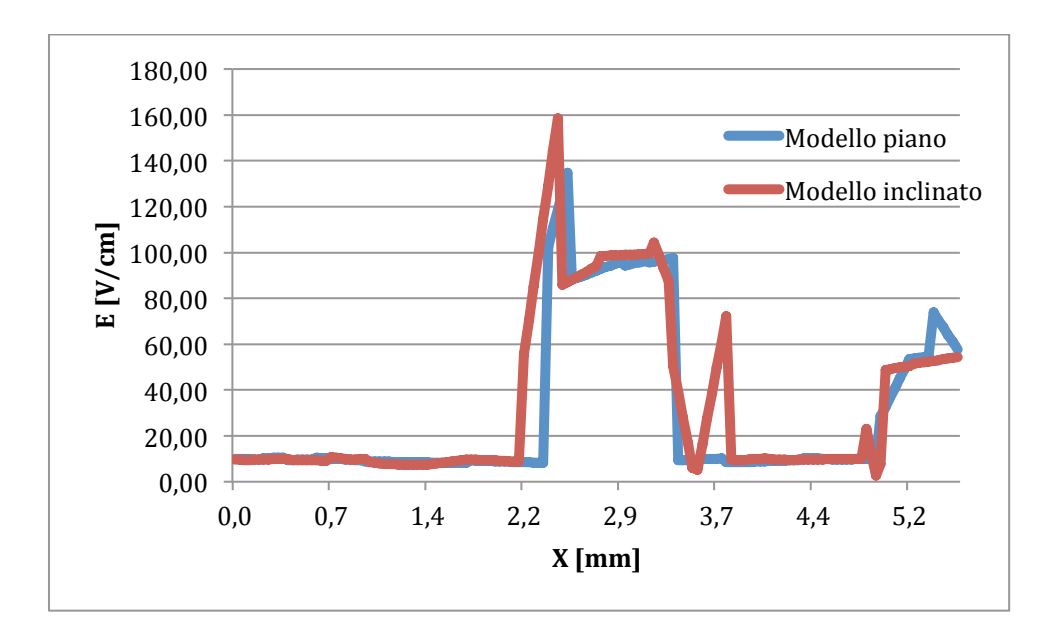
**Figura 6.15:** Campo elettrico nel "path corneo" del 2° modello a maglia nel caso piano e inclinato.

**Tabella 6.10:** Valore massimo, minimo e media nel "path corneo" che attraversa il tumore nel 2° modello a maglia nel caso piano e inclinato.

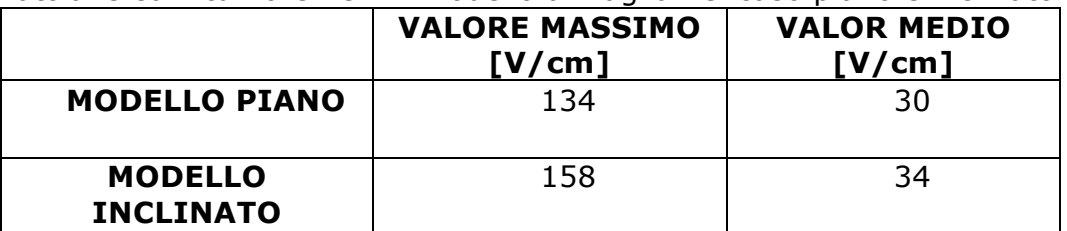

Dalla figura 6.15 e dalla tabella 6.10 si osserva che i valori di campo elettrico rilevati nel "path corneo" sono piccoli, con picchi che sfiorano i 150 V/cm.

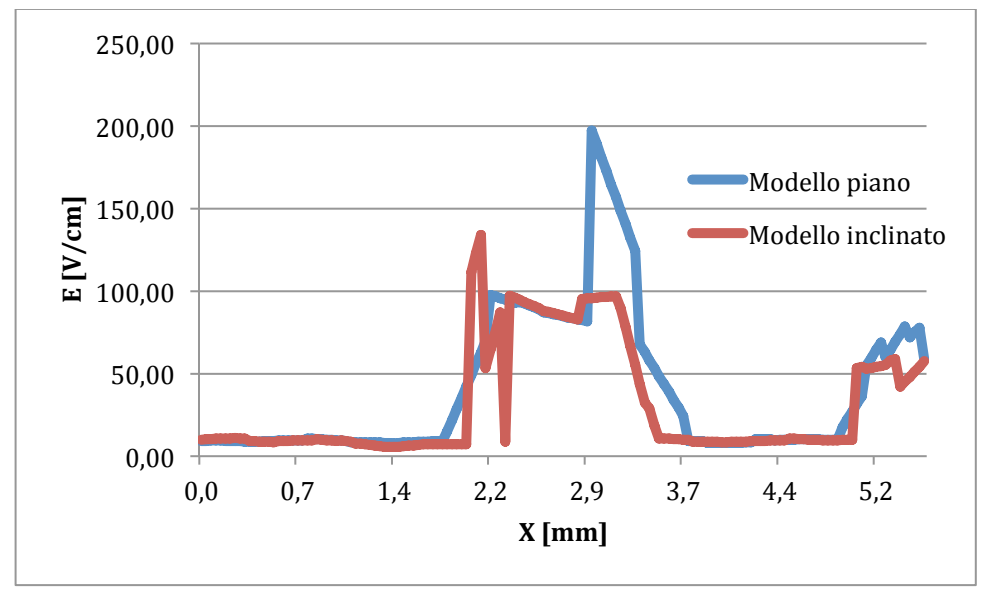

**Figura 6.16:** Campo elettrico nel "path derma" del 2° modello a maglia nel caso piano e inclinato.

**Tabella 6.11:** Valore massimo, minimo e media nel "path derma" che attraversa il tumore nel 2° modello a maglia nel caso piano e inclinato.

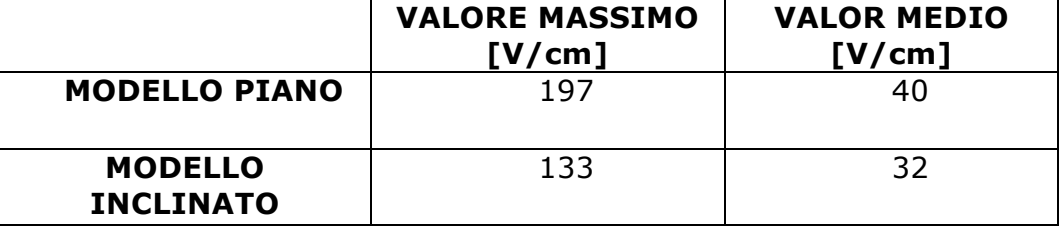

Anche nel "path derma" il campo elettrico presenta valori ridotti sia nel modello piano che in quello inclinato.

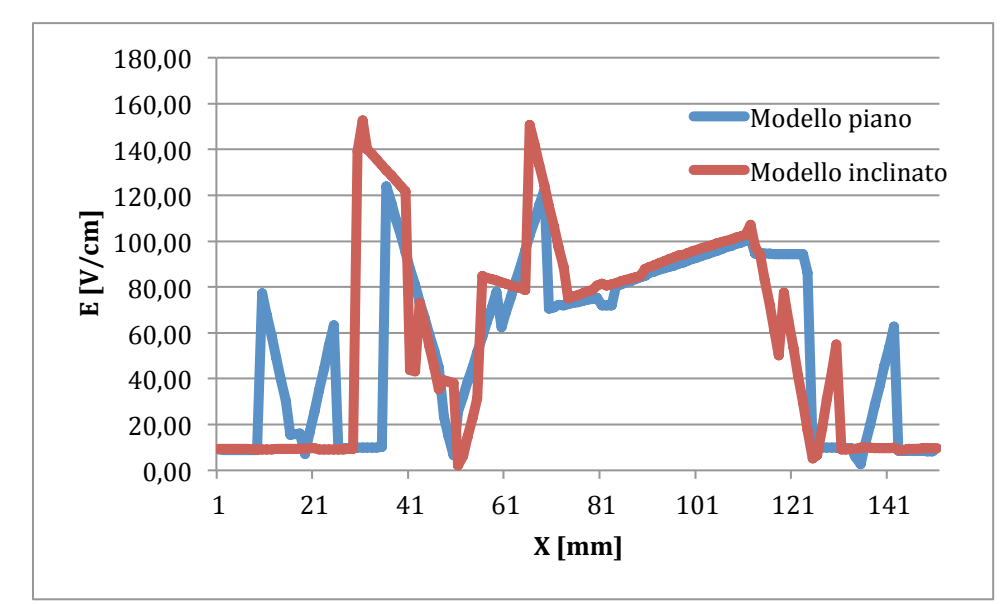

**Figura 6.17:** Campo elettrico nel "path ipoderma" del 2° modello a maglia nel caso piano e inclinato.

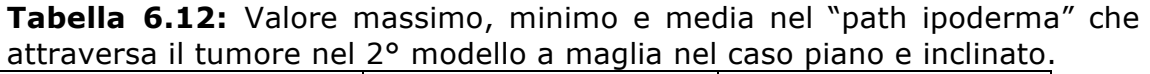

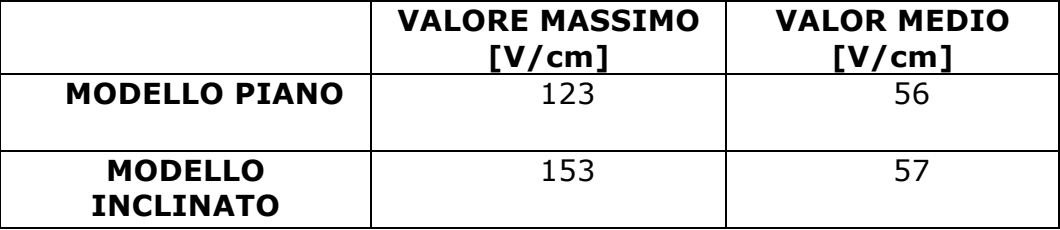

Dalla figura 6.17 si notano che le due curve sono abbastanza frastagliate ma questo dipenderà anche da una mesh non proprio fitta. Come nei due path precedenti anche in questo i valori di campo sono nell'ordine dei 100 V/cm.

**Tabella 6.13:** Valore massimo, minimo e media nella griglia che taglia perpendicolarmente il tumore nel 2° modello a maglia nel caso piano e inclinato.

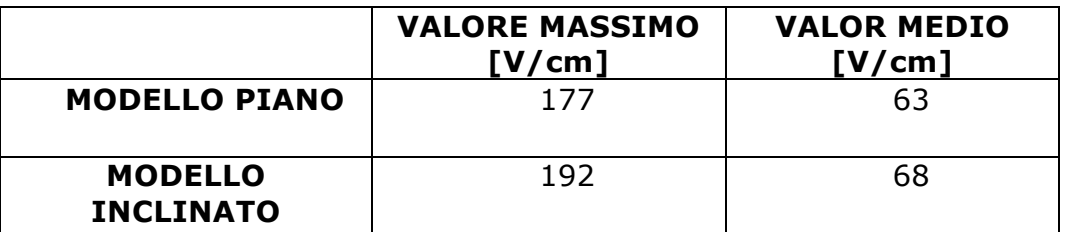

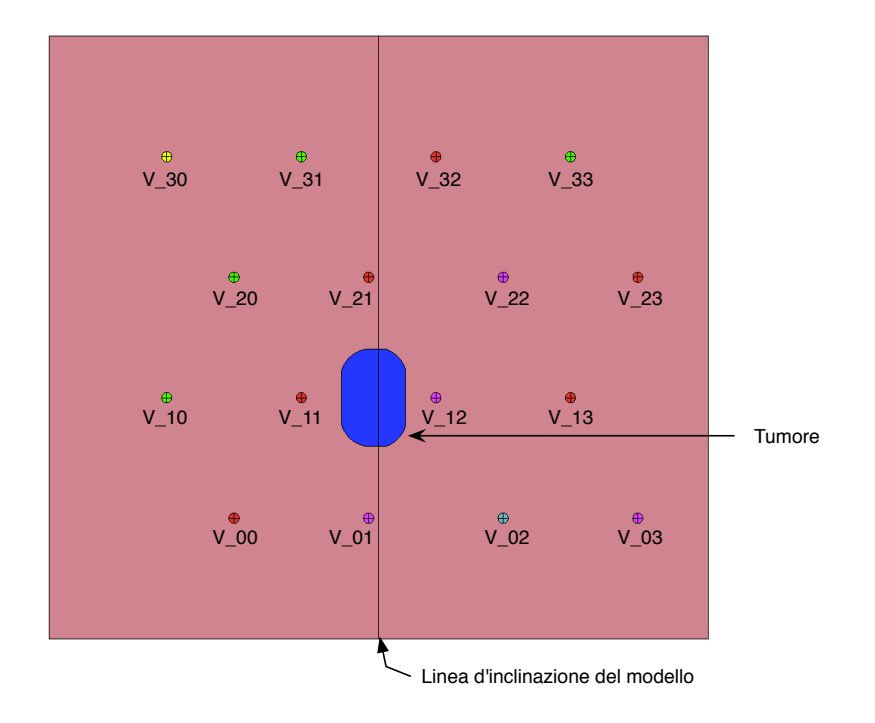

**Figura 6.18:** Identificazione elettrodi nel 2° modello a maglia

**Tabella 6.14:** Corrente elettrica che attraversa il tessuto in base agli elettrodi attivati; osservata nel 2° modello a maglia piano e in quello inclinato.

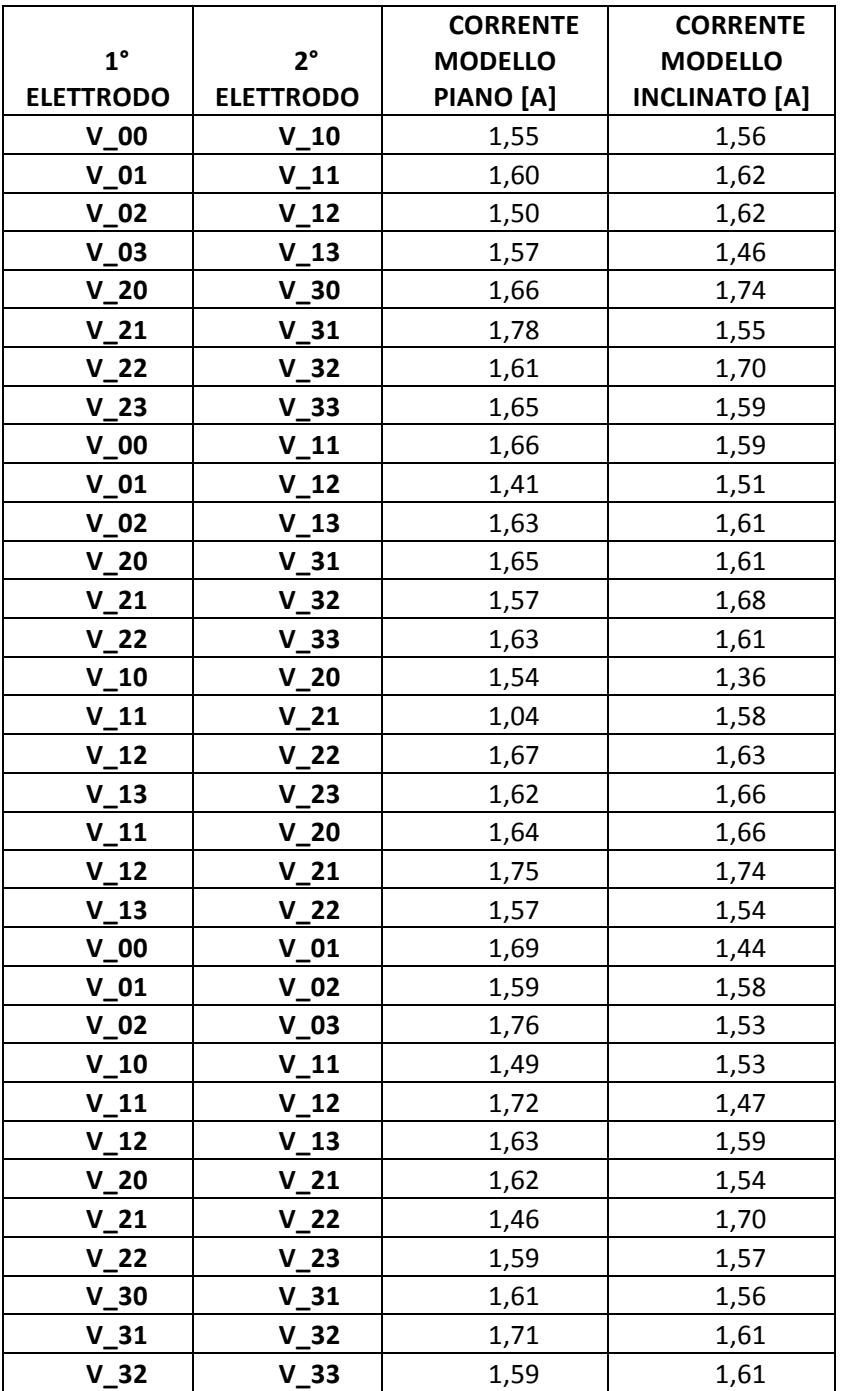

Sia per il modello piano che per quello inclinato si può vedere dalla tabella 6.14 che la maggior parte dei valori di corrente elettrica sono vicini a 1,5 A, valore compatibile con quelli trovati in un possibile trattamento clinico.

#### **6.3.3,Elaborazione,e,valutazione,risultati,del,3°,modello,a,maglia**

La prima valutazione dell'efficacia del trattamento consiste nel determinare il valore massimo e la media del campo elettrico in ogni strato del modello. Infatti dalle tabelle 6.15 e 6.16 si mettono a confronto questi valori osservando le variazioni di campo elettrico e corrente tra modello piano e inclinato.

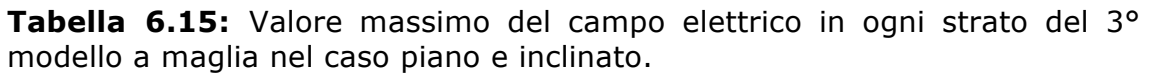

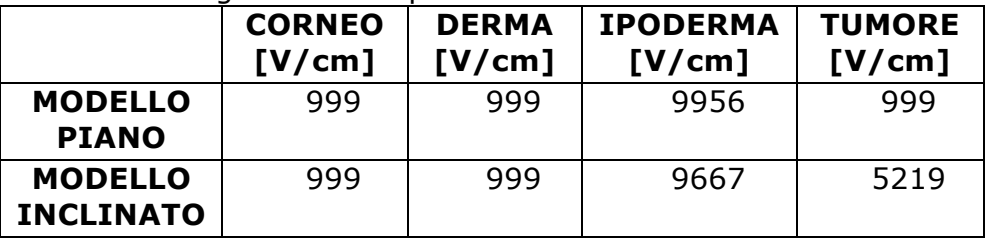

**Tabella 6.16:** Valore medio del campo elettrico in ogni strato del 3° modello a maglia nel caso piano e inclinato.

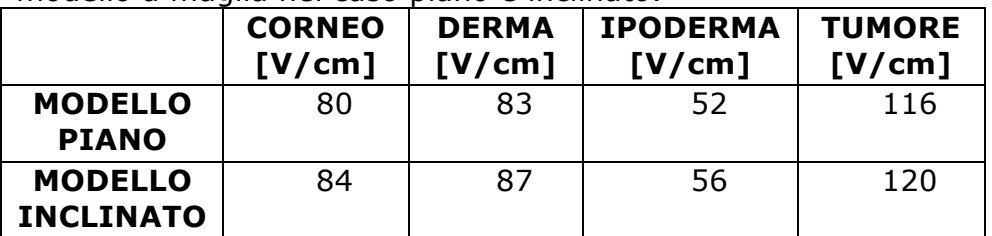

Dalla tabella 6.15 si nota che in tutti gli strati raggiungono con l'elettroporazione un campo elettrico dei kV/cm. Mentre dalla tabella 6.16 che rappresenta i valori medi in ogni strato si osserva che nel tumore il campo elettrico si aggira attorno ai 120 V/cm.

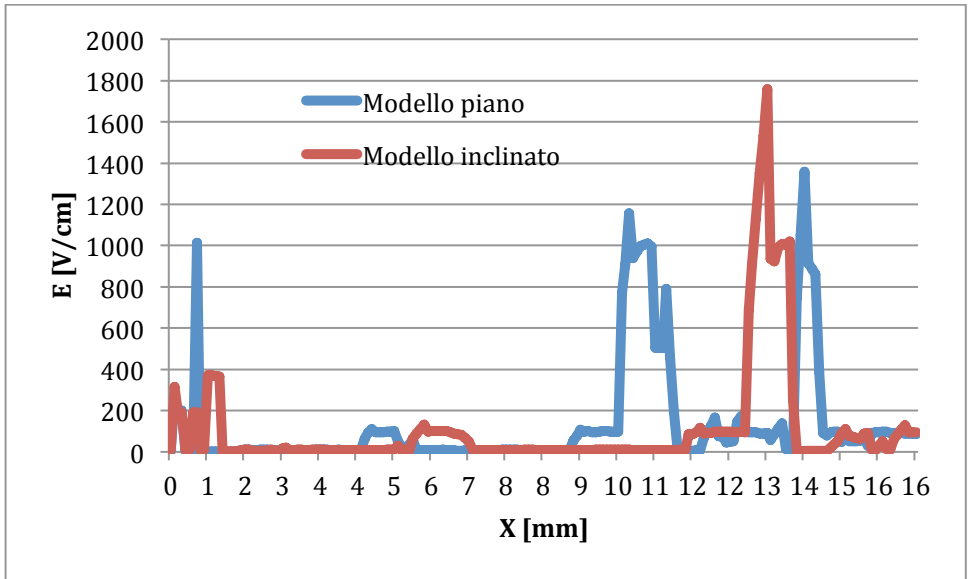

**Figura 6.19:** Campo elettrico nel "path corneo" del 3° modello a maglia nel caso piano e inclinato.

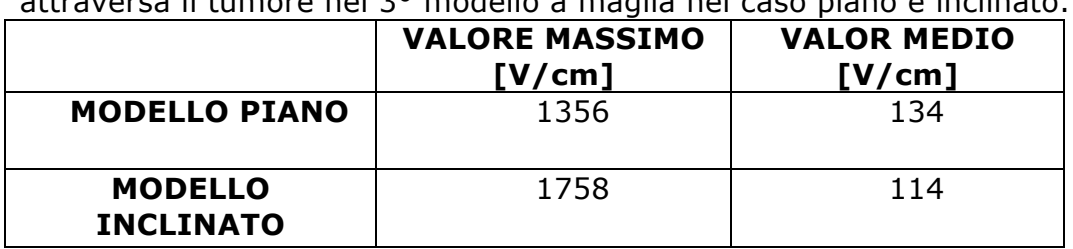

**Tabella 6.17:** Valore massimo, minimo e media nel "path corneo" che attraversa il tumore nel 3° modello a maglia nel caso piano e inclinato.

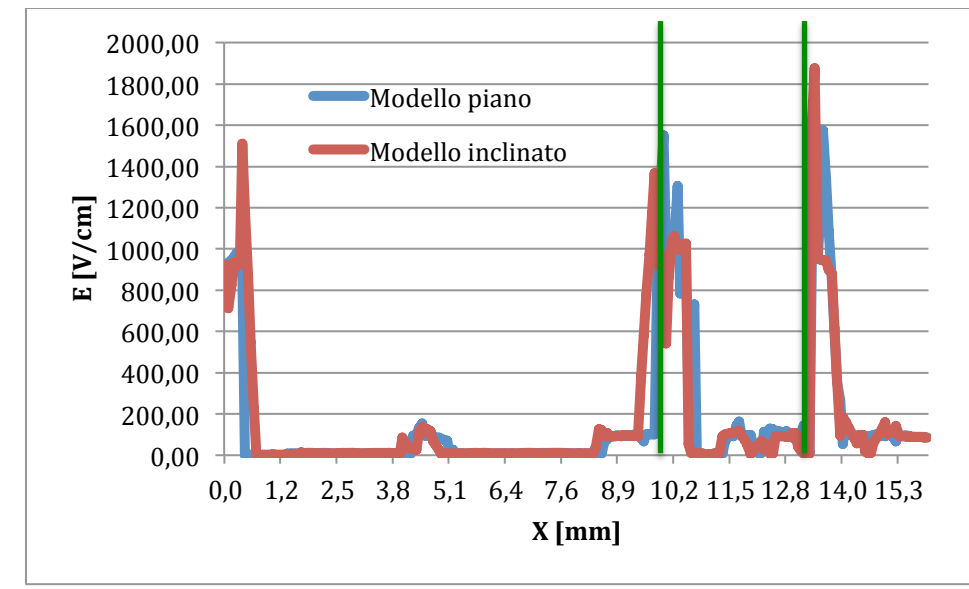

**Figura 6.20:** Campo elettrico nel "path derma" del 3° modello a maglia nel caso piano e inclinato in cui la linea verde rappresentano gli elettrodi più vicini al path in questione.

**Tabella 6.18:** Valore massimo, minimo e media nel "path derma" che attraversa il tumore nel 3° modello a maglia nel caso piano e inclinato.

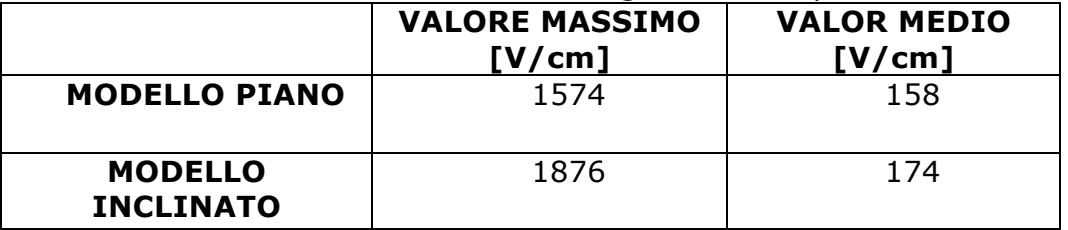

Dalla figura 6.20 si osservano che i valori del campo elettrico sono molto bassi tranne al centimetro 10 e 14 in cui c'è una forte vicinanza tra l'elettrodo e il "path derma".

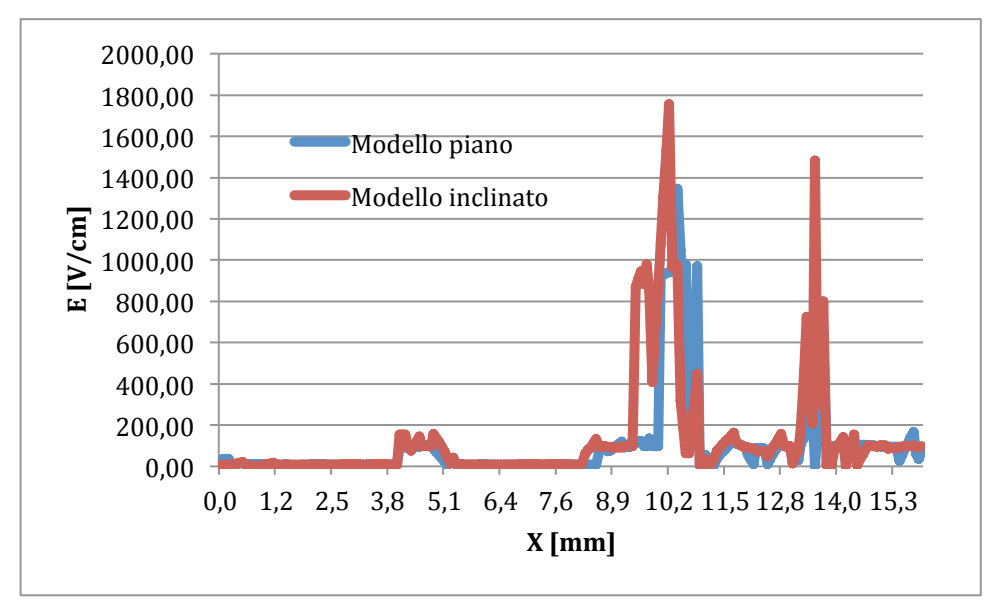

**Figura 6.21:** Campo elettrico nel 2° path del 3° modello a maglia nel caso piano e inclinato.

**Tabella 6.19:** Valore massimo, minimo e media nel 3° path che attraversa il tumore nel 3° modello a maglia nel caso piano e inclinato.

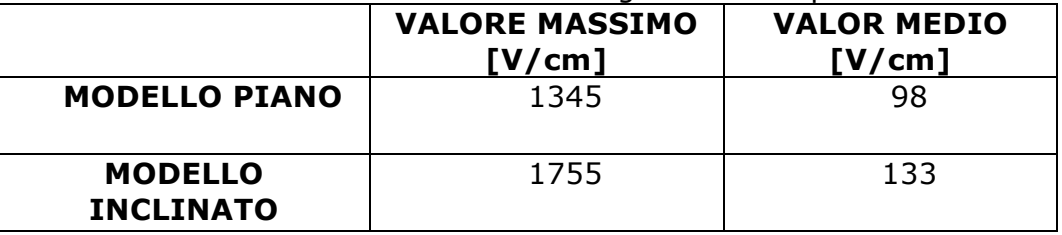

Dalla figura 6.21 si osservano valori del campo molto bassi tranne al centimetro 10 e 14 in cui il campo è stato campionato vicino all'elettrodo.

**Tabella 6.20:** Valore massimo, minimo e media nella griglia che taglia perpendicolarmente il tumore nel 3° modello a maglia nel caso piano e inclinato.

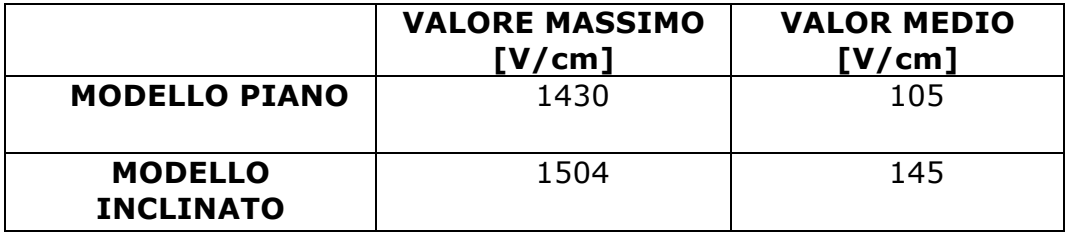

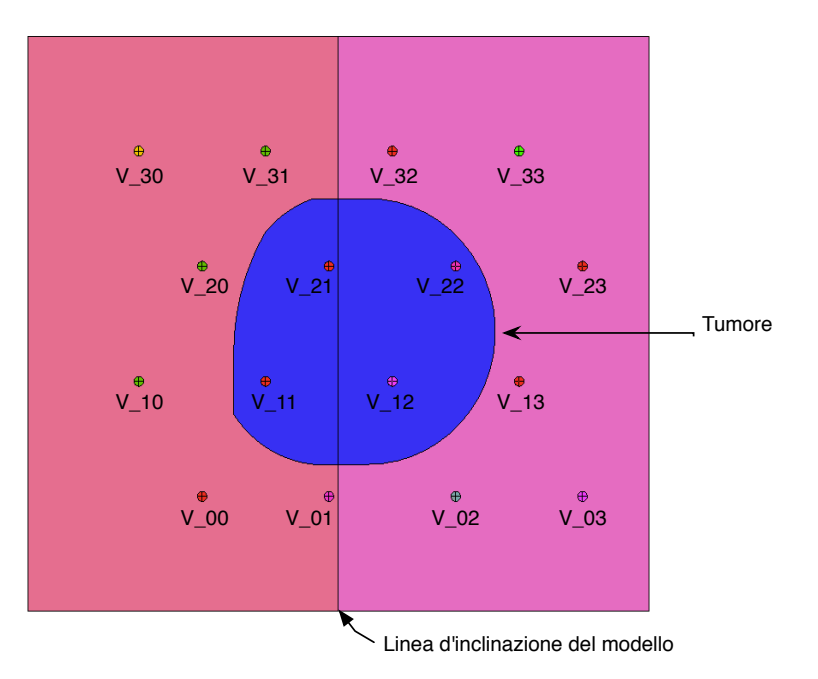

**Figura 6.22:** Identificazione elettrodi nel 3° modello a maglia

**Tabella 6.21:** Corrente elettrica che attraversa il tessuto in base agli elettrodi attivati osservata nel 3° modello a maglia piano e in quello inclinato.

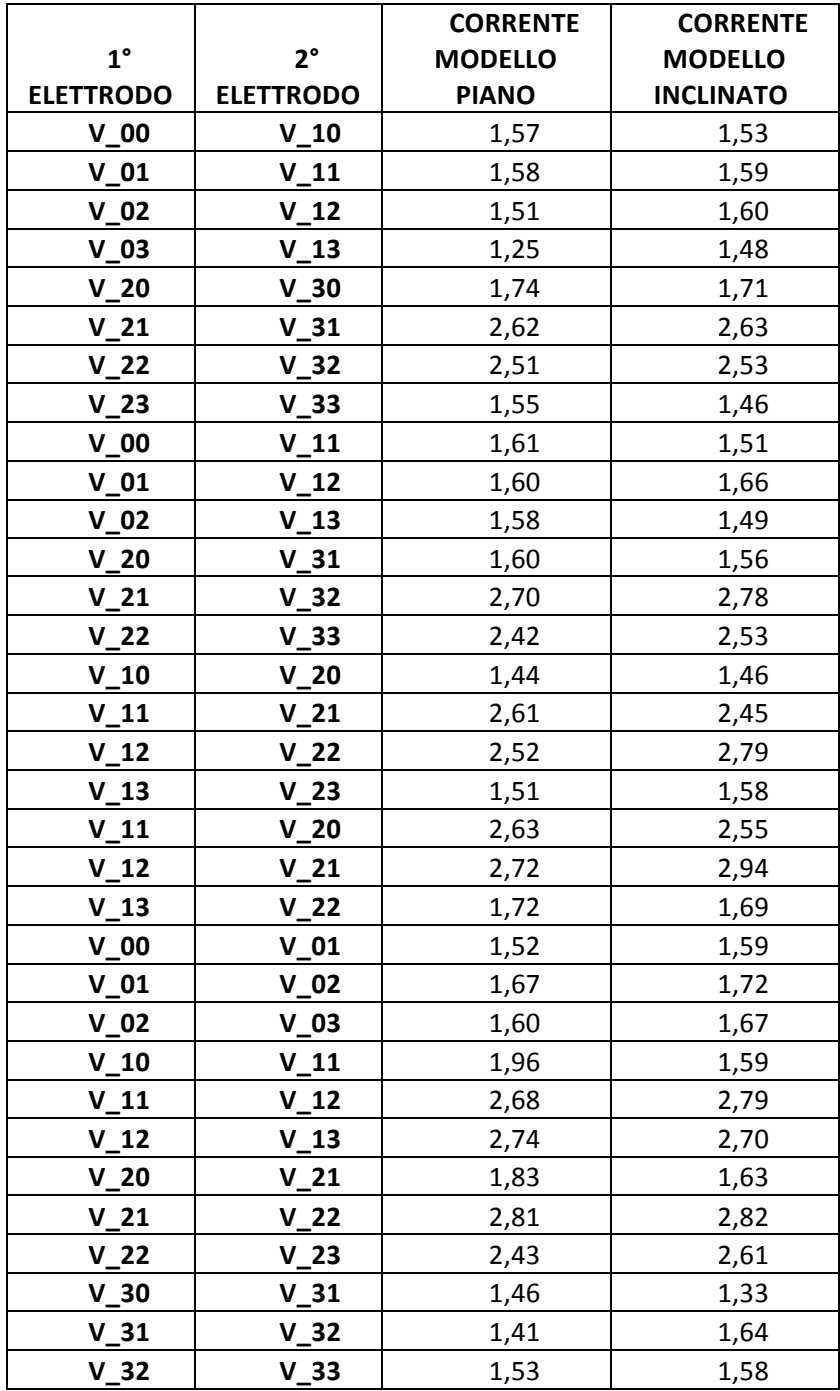

I dati evidenziati in tabella 6.21 mostrano valori di corrente elettrica nell'intorno dei 2,5°. Essi rappresentano tutte coppie di elettrodi in cui almeno un elettrodo sia inserito all'interno del tumore.

## **Conclusioni**

Lo studio dei modelli a due elettrodi ha permesso di valutare il campo elettrico nel caso in cui gli elettrodi siano tra loro paralleli e nel caso siano inclinati rispetto alla normale alla superficie dei tessuti. Si è potuto osservare che, a seconda della posizione in cui si trovi il tumore rispetto agli elettrodi, può esserci un aumento più o meno considerevole del campo elettrico all'avvicinarsi delle punte degli elettrodi.

Lo sviluppo dei modelli a "maglia" è stato utilizzato per verificare la possibilità di poter attuare il trattamento di elettrochemioterapia per tumori estesi e in caso di superfici curve. Le simulazioni sviluppate in questa tesi hanno permesso di valutare l'applicabilità di un "elettrodo a maglia" per trattare ampie superfici (esempio: zone toraciche). I modelli sono parametrici per permettere l'adattamento dello studio ad altre zone del corpo.

Questo lavoro si può considerare un punto di partenza per creare delle fasce flessibili in cui sono posizionati degli elettrodi in maniera equidistante, in modo da avere un campo elettrico di intensità sufficiente ad ottenere un'efficacia del trattamento di elettrochemioterapia anche in superfici curve.

### **BIBLIOGRAFIA**

- [1] A. G. Pakhomov, D. Miklavčič, e M. S. Markov, *Advanced Electroporation Techniques in Biology and Medicine*. CRC Press, 2010.
- [2] M. J. Jaroszeski, R. Heller, R. Gilbert, e R. Gilbert, *Electrochemotherapy, electrogenetherapy, and transdermal drug delivery: electrically mediated delivery of molecules to cells*. Humana Press, 2000.
- [3] T. Kotnik, D. Miklavčič, e D. za medicinsko in biološko tehniko Slovenije, *Proceedings of the Workshop on Electroporative Assisted Drug Delivery: Electrochemotherapy and Genetherapy*. Faculty for Electrical Engineering, 2001.
- [4] J. C. Weaver e Y. A. Chizmadzhev, «Theory of electroporation: A review», *Bioelectrochemistry and Bioenergetics*, vol. 41, n°. 2, pagg. 135-160, Dic 1996.
- [5] S. Kee, J. Gehl, e E. W. Lee, *Clinical Aspects of Electroporation*. Springer, 2011.
- [6] International SCIENTIFIC WORKSHOP and POSTGRADUATE COURSE (November 15-21, 2009).

Proceedings of the Electroporation based Technologies and Treatments

- [7] Mojca Pavlin, Masa Kanduser, Matej Rebersek, Goradz Pucihar, Francis X. Hart, Ratko Magjarevic and Damian Miklavcic - Biophysical Journal Volume 88 (June 2005). "Effect of Cell Electroporation on the Conductivity of a Cell Suspension"
- [8] Uwe Pliquett, R. Langer, James C. Weaver Biochimica et Biophysica Acta 1239 (1995) "Changes in the passive electrical properties of human stratum corneum due to electroporation"
- [9] Natasa Pavselj and Damian Miklavcic University of Ljubljiana, Faculty of Electrical Engineering, Research Article (2008) "Numerical modeling in electroporation-based biomedical applications"
- [10] www.igeamedical.com
- [11] F.Dughiero "Appunti di PADEM"
- [12] www.cedrat.com
- [13] E. Tekle, R. D. Astumian, e P. B. Chock, «Electro-permeabilization of cell membranes: Effect of the resting membrane potential», *Biochemical and Biophysical Research Communications*, vol. 172, n°. 1, pag. 282, 1990.
- [14] User's quide volume 3, Physical application CEDRAT
- [15] Analytical and numerical quantification and comparison of the local electric field in the tissue for different electrode configurations Selma Жorović, Mojca Pavlin and Damijan Miklavcıc<sup>\*</sup>
- [16] www.python.org

# **Appendice**

#! Flux3D 10.4

# calcolo nello strato corneo in ogni punto della mesh del valore massimo di campo rispetto al ciclo precedente e salvataggio in lista2\_corneo

```
def aggiorna_max_corneo(nomefile1, lista2_corneo, skiprow):
 numeri=[map(str, line.split()[-1:]) for line in file(nomefile1).readlines()] #file
     nuovo
 lista1 = numerifskiprow: for ii in range(len(lista1)):
   if (lista1[ii]>lista2_corneo[ii]):
       lista2_corneo[ii]=lista1[ii]
```
# calcolo nel derma in ogni punto della mesh del valore massimo di campo rispetto al ciclo precedente e salvataggio in lista2\_derma

```
def aggiorna_max_derma(nomefile1,lista2_derma, skiprow):
 numeri=[map(str, line.split()[-1:]) for line in file(nomefile1).readlines()] #file
     nuovo
 lista1 = numeri[skiprow:] for ii in range(len(lista1)):
   if (lista1[ii]>lista2_derma[ii]):
       lista2_derma[ii]=lista1[ii]
```
# calcolo nell'ipoderma in ogni punto della mesh del valore massimo di campo rispetto al ciclo precedente e salvataggio in lista2 fat

```
def aggiorna_max_fat(nomefile1,lista2_fat, skiprow):
 numeri=[map(str, line.split()[-1:]) for line in file(nomefile1).readlines()] #file
     nuovo
 lista1 = numerifskiprow: for ii in range(len(lista1)):
   if (lista1[ii]>lista2_fat[ii]):
       lista2_fat[ii]=lista1[ii]
```
# calcolo nel tumore in ogni punto della mesh del valore massimo di campo rispetto al ciclo precedente e salvataggio in lista2\_tumore

```
def aggiorna_max_tumore(nomefile1,lista2_tumore, skiprow):
 numeri=[map(str, line.split()[-1:]) for line in file(nomefile1).readlines()] #file
     nuovo
 lista1 = numerifskiprow: for ii in range(len(lista1)):
     if (lista1[ii]>lista2_tumore[ii]):
      lista2_tumore[ii]=lista1[ii]
```
# funzione di aggiornamento dei voltaggi cioè ad elettrodo viene assegnato i potenziale di -500V, all'altro quello di 500V mentre tutti gli altri elettrodi vengono considerati inattivi.

```
def aggiorna_voltage(v0,v1):
    global Nrighe, Ncolonne, V_max
    print 'stampa!!', v0,v1
    for ii in range(Nrighe):
      for jj in range (Ncolonne):
            if (str(ii) + str(i)) = v0 :
                  RegionFace['V_' + 
    str(v0)].electricConduction3D=ElectricConduction3DFaceImposedElectricPoten
    tialConstant(value= str(V0_max))
            elif (str(ii) + str(j)) = -v1:
                  RegionFace['V_' + 
    str(v1)].electricConduction3D=ElectricConduction3DFaceImposedElectricPoten
    tialConstant(value= str(V1_max))
            else :
      RegionFace['V_'+str(ii)+str(jj)].electricConduction3D=ElectricConduction3DF
    aceInactive()
```
print 'sto facendo la cosa giusta?', str(ii)+str(jj)

#### # MAIN DEL PROGRAMMA

# assegnazione delle condizioni al contorno come il potenziale degli elettrodi e il #numero di righe e colonne di cui è composta la matrice

global Nrighe,Ncolonne,V\_max,skiprow Nrighe=4 Ncolonne=4 V0\_max=-500 V1\_max=500 skiprow=2 DeleteAllResults(deletePostprocessingResults='YES')

#inizializzazione dell'assegnazione delle tensioni per partire con la coppia V\_00 e V\_10

```
for ii in range(Nrighe):
      for jj in range (Ncolonne):
       if len(str(ii)) = 1:
               v0 = '0' + str(i)elif len(str(ij)) = 1:
               v1 = '0' + str(jj)v0=(str(ii)+str(i))v1=(str(i+1)+str(j))if (str(ii)+str(jj))=='00':
```

```
RegionFace['V_' + 
str(v0)].electricConduction3D=ElectricConduction3DFaceImposedElectricPoten
tialConstant(value= str(V0_max))
      print "v0",v0
 elif (str(ii) + str(i)) = 10':
      RegionFace['V_' + 
str(v1)].electricConduction3D=ElectricConduction3DFaceImposedElectricPoten
tialConstant(value= str(V1_max))
      print "v1",v1
 else :
 RegionFace['V_'+str(ii)+str(jj)].electricConduction3D=ElectricConduction3DF
aceInactive()
      print "inattivo",v0
```
# viene risolto il problema con la prima coppia in modo da avere delle liste di confronto per effettuare il primo ciclo di aggiornamento dei massimi

```
Scenario['SCENARIO_1'].solve(projectName='ModInclinatoCaso1.FLU')
result r and r and r and r and r and r and r and r and r and r and r and r and r and r and r and r and r and r and r and r and r and r and r and r and r and r and r 
     ExportDataRegionVolume(exportDataFile=exportDexFluxFile(fileName='Prima
      Soluzione corneo ModInclinatoCaso1'),
                  mechanicalSetPosition=CurrentPosition(),
                  formula='Mod(E)',
                  regionVolume=RegionVolume['CORNEO'],
                  lengthUnit=LengthUnit['MILLIMETER'],
                  coordSys=CoordSys['XYZ1'])
lista = [map(str, line.split()[-1:]) for line in
     file('PrimaSoluzione_corneo_ModInclinatoCaso1.dex').readlines()] # lista di 
     appoggio e prima soluzione
lista2_corneo = lista[skiprow:]
result r and r and r and r and r and r and r and r and r and r and r and r and r and r and r and r and r and r and r and r and r and r and r and r and r and r and r 
      ExportDataRegionVolume(exportDataFile=exportDexFluxFile(fileName='Prima
      Soluzione derma ModInclinatoCaso1'),
                  mechanicalSetPosition=CurrentPosition(),
                  formula='Mod(E)',
                  regionVolume=RegionVolume['DERMA'],
                  lengthUnit=LengthUnit['MILLIMETER'],
                  coordSys=CoordSys['XYZ1'])
lista = [map(str, line.split()[-1:]) for line in
     file('PrimaSoluzione_derma_ModInclinatoCaso1.dex').readlines()] # lista di 
     appoggio e prima soluzione
lista2 derma = lista[skiprow:]
result r and r and r and r and r and r and r and r and r and r and r and r and r and r and r and r and r and r and r and r and r and r and r and r and r and r and r 
      ExportDataRegionVolume(exportDataFile=exportDexFluxFile(fileName='Prima
     Soluzione fat ModInclinatoCaso1'),
                  mechanicalSetPosition=CurrentPosition(),
                  formula='Mod(E)',
                  regionVolume=RegionVolume['FAT'],
                  lengthUnit=LengthUnit['MILLIMETER'],
```

```
 coordSys=CoordSys['XYZ1'])
lista = [map(str, line.split()[-1:]) for line in
     file('PrimaSoluzione_fat_ModInclinatoCaso1.dex').readlines()] # lista di 
     appoggio e prima soluzione
lista2_fat = lista[skiprow:]
result r = \frac{1}{2}ExportDataRegionVolume(exportDataFile=exportDexFluxFile(fileName='Prima
     Soluzione_tumore_ModInclinatoCaso1'),
                mechanicalSetPosition=CurrentPosition(),
                formula='Mod(E)',
                regionVolume=RegionVolume['TUMORE'],
                lengthUnit=LengthUnit['MILLIMETER'],
                coordSys=CoordSys['XYZ1'])
lista = \lceil map(str, line.split()[-1:]) for line in
     file('PrimaSoluzione_tumore_ModInclinatoCaso1.dex').readlines()] # lista di 
     appoggio e prima soluzione
lista2_ttumore = lista[skiprow:]print "ciao!!!sono qui!!!", Nrighe
# primo ciclo for: serve per accendere un elettrodo delle righe pari con quello 
     adiacente posto diagonalmente alla sua sinistra.
for ii in range (0,Nrighe-1,2):
     for jj in range (0,Ncolonne,1):
      if len(str(ii)) = 1:
             v0 = '0' + str(i)elif len(str(i)) = 1:
             v1 = '0' + str(ij)v0=(str(ii)+str(i))v1=(str(i+1)+str(jj))print v0,v1
      DeleteAllResults(deletePostprocessingResults='YES')
      aggiorna_voltage(v0,v1)
      Scenario['SCENARIO_1'].solve(projectName='ModInclinatoCaso1.FLU')
       result r and r and r and r and r and r and r and r and r and r and r and r and r and r and r and r and r and r and r and r and r and r and r and r and r and r and r 
     ExportDataRegionVolume(exportDataFile=exportDexFluxFile(fileName='griglia
     _corneo_ModInclinatoCaso1'),
                mechanicalSetPosition=CurrentPosition(),
                formula='Mod(E)',
                regionVolume=RegionVolume['CORNEO'],
                lengthUnit=LengthUnit['MILLIMETER'],
                coordSys=CoordSys['XYZ1'])
      print "esportazione_corneo"
      aggiorna max corneo('griglia corneo ModInclinatoCaso1.dex',
     lista2_corneo, 2)
      print"aggiornamento_corneo", str(ii)+str(jj)
```
 $r$ esult  $r$ 

ExportDataRegionVolume(exportDataFile=exportDexFluxFile(fileName='griglia derma ModInclinatoCaso1'),

```
 mechanicalSetPosition=CurrentPosition(),
 formula='Mod(E)',
 regionVolume=RegionVolume['DERMA'],
 lengthUnit=LengthUnit['MILLIMETER'],
 coordSys=CoordSys['XYZ1'])
```
aggiorna\_max\_derma('griglia\_derma\_ModInclinatoCaso1.dex',lista2\_derma, 2)

print"aggiornamento\_derma", str(ii)+str(jj)

 $r$ esult  $r$ ExportDataRegionVolume(exportDataFile=exportDexFluxFile(fileName='griglia fat ModInclinatoCaso1'),

```
 mechanicalSetPosition=CurrentPosition(),
 formula='Mod(E)',
 regionVolume=RegionVolume['FAT'],
 lengthUnit=LengthUnit['MILLIMETER'],
 coordSys=CoordSys['XYZ1'])
```
aggiorna\_max\_fat('griglia\_fat\_ModInclinatoCaso1.dex',lista2\_fat, 2) print"aggiornamento fat", str(ii)+str(jj)  $r$ esult  $r$ 

ExportDataRegionVolume(exportDataFile=exportDexFluxFile(fileName='griglia tumore ModInclinatoCaso1'),

```
 mechanicalSetPosition=CurrentPosition(),
 formula='Mod(E)',
 regionVolume=RegionVolume['TUMORE'],
 lengthUnit=LengthUnit['MILLIMETER'],
 coordSys=CoordSys['XYZ1'])
```
aggiorna\_max\_tumore('griglia\_tumore\_ModInclinatoCaso1.dex',lista2\_tumor e, 2)

```
print"aggiornamento_tumore", str(ii)
```

```
print"aggiornamento_tumore", str(jj)
 result = IntegralFace(support=SupportIntegralRegionFace( region= 
[RegionFace['V_'+str(ii)+str(jj)]]), spatialFormula='mod(Comp(3,J))', 
resultName='IntegralSurf_'+str(ii)+str(jj))
 print 'son qui vicino'
 #corrente=result.value
 print 'son qui 2 passo', str(result.value)
 fileName = open("CORRENTI_FINALI_INCLINATO_CASO1.dex", "a")
 print 'son qui', str(result.value)
 fileName.write('\n')
 elet1=V'+str(v0)elet2=V-'+str(v1)
```

```
fileName.write("%s \t %s \t %e \n " %(str(elet1), str(elet2), 
str(result.value)))
```

```
fileName.close()
```

```
print '\n'
```
# secondo ciclo for: serve per accendere un elettrodo delle righe pari con quello adiacente posto diagonalmente alla sua destra.

```
for ii in range (0,Nrighe-1,2):
      for jj in range (0,Ncolonne-1,1):
        if len(str(ii)) == 1:
                v0 = '0' + str(i)elif len(str(jj)) = 1:
                v1 = '0' + str(i)v0=(str(ii)+str(i))v1=(str(i+1)+str(jj+1))print v0,v1
        DeleteAllResults(deletePostprocessingResults='YES')
        aggiorna_voltage(v0,v1)
        Scenario['SCENARIO_1'].solve(projectName='ModInclinatoCaso1.FLU')
        result r and r and r and r and r and r and r and r and r and r and r and r and r and r and r and r and r and r and r and r and r and r and r and r and r and r and r 
      ExportDataRegionVolume(exportDataFile=exportDexFluxFile(fileName='griglia
      corneo ModInclinatoCaso1'),
                   mechanicalSetPosition=CurrentPosition(),
                   formula='Mod(E)',
                   regionVolume=RegionVolume['CORNEO'],
                   lengthUnit=LengthUnit['MILLIMETER'],
                   coordSys=CoordSys['XYZ1'])
       aggiorna_max_corneo('griglia_corneo_ModInclinatoCaso1.dex',lista2_corneo, 
      2)
        result r and r and r and r and r and r and r and r and r and r and r and r and r and r and r and r and r and r and r and r and r and r and r and r and r and r and r 
      ExportDataRegionVolume(exportDataFile=exportDexFluxFile(fileName='griglia
      derma ModInclinatoCaso1'),
                   mechanicalSetPosition=CurrentPosition(),
                   formula='Mod(E)',
                   regionVolume=RegionVolume['DERMA'],
                   lengthUnit=LengthUnit['MILLIMETER'],
                   coordSys=CoordSys['XYZ1'])
        aggiorna max derma('griglia derma ModInclinatoCaso1.dex', lista2 derma,
      2)
        result r and r and r and r and r and r and r and r and r and r and r and r and r and r and r and r and r and r and r and r and r and r and r and r and r and r and r 
      ExportDataRegionVolume(exportDataFile=exportDexFluxFile(fileName='griglia
      fat ModInclinatoCaso1'),
                   mechanicalSetPosition=CurrentPosition(),
                   formula='Mod(E)',
                   regionVolume=RegionVolume['FAT'],
                   lengthUnit=LengthUnit['MILLIMETER'],
                   coordSys=CoordSys['XYZ1'])
        aggiorna_max_fat('griglia_fat_ModInclinatoCaso1.dex',lista2_fat, 2)
        result r and r and r and r and r and r and r and r and r and r and r and r and r and r and r and r and r and r and r and r and r and r and r and r and r and r and r 
      ExportDataRegionVolume(exportDataFile=exportDexFluxFile(fileName='griglia
      _tumore_ModInclinatoCaso1'),
                           mechanicalSetPosition=CurrentPosition(),
                           formula='Mod(E)',
```

```
 regionVolume=RegionVolume['TUMORE'],
 lengthUnit=LengthUnit['MILLIMETER'],
 coordSys=CoordSys['XYZ1'])
```

```
aggiorna_max_tumore('griglia_tumore_ModInclinatoCaso1.dex',lista2_tumor
e, 2)
 print"aggiornamento_tumore", str(ii)
 print"aggiornamento_tumore", str(jj)
 result = IntegralFace(support=SupportIntegralRegionFace( region= 
[RegionFace['V_'+str(ii)+str(ij)]]), spatialFormula='mod(Comp(3,J))',
resultName='IntegralSurf_'+str(ii)+str(jj))
 print 'son qui vicino'
 #corrente=result.value
 print 'son qui 2 passo', str(result.value)
 fileName = open("CORRENTI_FINALI_INCLINATO_CASO1.dex", "a")
 print 'son qui', str(result.value)
 fileName.write('\n')
 elet1 = 'V' + str(v0)elet2=V'+str(v1)fileName.write("%s \t %s \t %e \n " %(str(elet1), str(elet2), 
str(result.value)))
 fileName.close()
```

```
print '\n'
```
# terzo ciclo for: serve per accendere un elettrodo delle righe dispari con quello adiacente posto diagonalmente alla sua destra.

```
for ii in range (1,Nrighe-1,2):
```

```
for ji in range (0,Ncolonne,1):
 if len(str(ii)) = 1:
       v0='0'+ str(ii)
 elif len(str(ij)) = 1:
       v1 = '0' + str(i)v0=(str(ii)+str(i))v1=(str(i+1)+str(j))print v0,v1
 DeleteAllResults(deletePostprocessingResults='YES')
 aggiorna_voltage(v0,v1)
 Scenario['SCENARIO_1'].solve(projectName='ModInclinatoCaso1.FLU')
 result rExportDataRegionVolume(exportDataFile=exportDexFluxFile(fileName='griglia
_corneo_ModInclinatoCaso1'),
          mechanicalSetPosition=CurrentPosition(),
          formula='Mod(E)',
          regionVolume=RegionVolume['CORNEO'],
          lengthUnit=LengthUnit['MILLIMETER'],
          coordSys=CoordSys['XYZ1'])
 aggiorna_max_corneo('griglia_corneo_ModInclinatoCaso1.dex',lista2_corneo, 
2)
```

```
result r and r and r and r and r and r and r and r and r and r and r and r and r and r and r and r and r and r and r and r and r and r and r and r and r and r and r 
ExportDataRegionVolume(exportDataFile=exportDexFluxFile(fileName='griglia
derma ModInclinatoCaso1'),
            mechanicalSetPosition=CurrentPosition(),
            formula='Mod(E)',
            regionVolume=RegionVolume['DERMA'],
            lengthUnit=LengthUnit['MILLIMETER'],
            coordSys=CoordSys['XYZ1'])
 aggiorna_max_derma('griglia_derma_ModInclinatoCaso1.dex',lista2_derma, 
2)
 result r and r and r and r and r and r and r and r and r and r and r and r and r and r and r and r and r and r and r and r and r and r and r and r and r and r and r 
ExportDataRegionVolume(exportDataFile=exportDexFluxFile(fileName='griglia
fat ModInclinatoCaso1'),
            mechanicalSetPosition=CurrentPosition(),
            formula='Mod(E)',
            regionVolume=RegionVolume['FAT'],
            lengthUnit=LengthUnit['MILLIMETER'],
            coordSys=CoordSys['XYZ1'])
 aggiorna max fat('griglia fat ModInclinatoCaso1.dex', lista2 fat, 2)
 result r and r and r and r and r and r and r and r and r and r and r and r and r and r and r and r and r and r and r and r and r and r and r and r and r and r and r 
ExportDataRegionVolume(exportDataFile=exportDexFluxFile(fileName='griglia
_tumore_ModInclinatoCaso1'),
                    mechanicalSetPosition=CurrentPosition(),
                    formula='Mod(E)',
                    regionVolume=RegionVolume['TUMORE'],
                    lengthUnit=LengthUnit['MILLIMETER'],
                    coordSys=CoordSys['XYZ1'])
 aggiorna_max_tumore('griglia_tumore_ModInclinatoCaso1.dex',lista2_tumor
e, 2)
 print"aggiornamento_tumore", str(ii)
 print"aggiornamento_tumore", str(jj)
 result = IntegralFace(support=SupportIntegralRegionFace( region= 
[RegionFace['V_'+str(ii)+str(jj)]]), spatialFormula='mod(Comp(3,J))', 
resultName='IntegralSurf '+str(ii)+str(jj))
 print 'son qui vicino'
 #corrente=result.value
 print 'son qui 2 passo', str(result.value)
 fileName = open("CORRENTI_FINALI_INCLINATO_CASO1.dex", "a")
 print 'son qui', str(result.value)
 fileName.write('\n')
 elet1 = 'V' + str(v0)elet2='V '+str(v1)
 fileName.write("%s \t %s \t %e \n " %(str(elet1), str(elet2),
str(result.value)))
 fileName.close()
```

```
print '\n'
```
# quarto ciclo for: serve per accendere un elettrodo delle righe dispari con quello adiacente posto diagonalmente alla sua sinistra.

```
for ii in range (1,Nrighe-1,2):
    for jj in range (0,Ncolonne-1,1):
     if len(str(ii)) = 1:
           v0 = '0' + str(ii)elif len(str(ij)) = 1:
           v1 = '0' + str(i)v0=(str(ii)+str(jj+1))v1=(str(i+1)+str(j))print v0,v1
     DeleteAllResults(deletePostprocessingResults='YES')
     aggiorna_voltage(v0,v1)
     Scenario['SCENARIO_1'].solve(projectName='ModInclinatoCaso1.FLU')
      result r = \frac{1}{2}ExportDataRegionVolume(exportDataFile=exportDexFluxFile(fileName='griglia
    _corneo_ModInclinatoCaso1'),
              mechanicalSetPosition=CurrentPosition(),
              formula='Mod(E)',
              regionVolume=RegionVolume['CORNEO'],
              lengthUnit=LengthUnit['MILLIMETER'],
              coordSys=CoordSys['XYZ1'])
     aggiorna max corneo('griglia corneo ModInclinatoCaso1.dex',lista2 corneo,
    2)
      result rExportDataRegionVolume(exportDataFile=exportDexFluxFile(fileName='griglia
    derma ModInclinatoCaso1'),
              mechanicalSetPosition=CurrentPosition(),
              formula='Mod(E)',
              regionVolume=RegionVolume['DERMA'],
              lengthUnit=LengthUnit['MILLIMETER'],
              coordSys=CoordSys['XYZ1'])
     aggiorna_max_derma('griglia_derma_ModInclinatoCaso1.dex',lista2_derma, 
    2)
      result rExportDataRegionVolume(exportDataFile=exportDexFluxFile(fileName='griglia
    fat ModInclinatoCaso1'),
              mechanicalSetPosition=CurrentPosition(),
              formula='Mod(E)',
              regionVolume=RegionVolume['FAT'],
              lengthUnit=LengthUnit['MILLIMETER'],
              coordSys=CoordSys['XYZ1'])
     aggiorna_max_fat('griglia_fat_ModInclinatoCaso1.dex',lista2_fat, 2)
      result rExportDataRegionVolume(exportDataFile=exportDexFluxFile(fileName='griglia
    tumore ModInclinatoCaso1'),
                    mechanicalSetPosition=CurrentPosition(),
                    formula='Mod(E)',
                    regionVolume=RegionVolume['TUMORE'],
                    lengthUnit=LengthUnit['MILLIMETER'],
                    coordSys=CoordSys['XYZ1'])
```

```
aggiorna max tumore('griglia tumore ModInclinatoCaso1.dex', lista2 tumor
      e, 2)
       print"aggiornamento_tumore", str(ii)
       print"aggiornamento_tumore", str(jj)
       result = IntegralFace(support=SupportIntegralRegionFace( region= 
      [RegionFace['V_'+str(ii)+str(jj+1)]]), spatialFormula='mod(Comp(3,J))', 
      resultName='IntegralSurf_'+str(ii)+str(jj+1))
       print 'son qui vicino'
       #corrente=result.value
       print 'son qui 2 passo', str(result.value)
       fileName = open("CORRENTI_FINALI_INCLINATO_CASO1.dex", "a")
       print 'son qui', str(result.value)
       fileName.write('\n')
       elet1 = 'V' +str(v0)
       elet2 = 'V' +str(v1)
       fileName.write("%s \t %s \t %e \n " %(str(elet1), str(elet2), 
      str(result.value)))
       fileName.close()
print '\n'
# quinto ciclo for: serve per accendere un elettrodo con quello adiacente posto 
      orizzontalmente alla sua sinistra.
for ii in range (0,Nrighe,1):
      for jj in range (0,Ncolonne-1,1):
       if len(str(ii)) = 1:
               v0='0'+str(ii)
       elif len(str(i)) = 1:
              v1 = '0'+str(jj)v0=(str(ii)+str(i))v1=(str(ii)+str(jj+1))print v0,v1
       DeleteAllResults(deletePostprocessingResults='YES')
       aggiorna_voltage(v0,v1)
       Scenario['SCENARIO_1'].solve(projectName='ModInclinatoCaso1.FLU')
       result r and r and r and r and r and r and r and r and r and r and r and r and r and r and r and r and r and r and r and r and r and r and r and r and r and r and r 
      ExportDataRegionVolume(exportDataFile=exportDexFluxFile(fileName='griglia
      corneo ModInclinatoCaso1'),
                  mechanicalSetPosition=CurrentPosition(),
                  formula='Mod(E)',
                  regionVolume=RegionVolume['CORNEO'],
                  lengthUnit=LengthUnit['MILLIMETER'],
                  coordSys=CoordSys['XYZ1'])
       aggiorna max corneo('griglia corneo ModInclinatoCaso1.dex',lista2 corneo,
      2)
       result r and r and r and r and r and r and r and r and r and r and r and r and r and r and r and r and r and r and r and r and r and r and r and r and r and r and r 
      ExportDataRegionVolume(exportDataFile=exportDexFluxFile(fileName='griglia
      _derma_ModInclinatoCaso1'),
                  mechanicalSetPosition=CurrentPosition(),
                  formula='Mod(E)',
```

```
 regionVolume=RegionVolume['DERMA'],
               lengthUnit=LengthUnit['MILLIMETER'],
               coordSys=CoordSys['XYZ1'])
      aggiorna_max_derma('griglia_derma_ModInclinatoCaso1.dex',lista2_derma, 
    2)
      result rExportDataRegionVolume(exportDataFile=exportDexFluxFile(fileName='griglia
    fat ModInclinatoCaso1'),
              mechanicalSetPosition=CurrentPosition(),
              formula='Mod(E)',
               regionVolume=RegionVolume['FAT'],
               lengthUnit=LengthUnit['MILLIMETER'],
               coordSys=CoordSys['XYZ1'])
      aggiorna_max_fat('griglia_fat_ModInclinatoCaso1.dex',lista2_fat, 2)
      result rExportDataRegionVolume(exportDataFile=exportDexFluxFile(fileName='griglia
    _tumore_ModInclinatoCaso1'),
                     mechanicalSetPosition=CurrentPosition(),
                     formula='Mod(E)',
                     regionVolume=RegionVolume['TUMORE'],
                     lengthUnit=LengthUnit['MILLIMETER'],
                     coordSys=CoordSys['XYZ1'])
      aggiorna_max_tumore('griglia_tumore_ModInclinatoCaso1.dex',lista2_tumor
    e, 2)
      print"aggiornamento_tumore", str(ii)
      print"aggiornamento_tumore", str(jj)
      result = IntegralFace(support=SupportIntegralRegionFace( region= 
    [RegionFace['V_'+str(ii)+str(jj)]]), spatialFormula='mod(Comp(3,J))',
    resultName='IntegralSurf_'+str(ii)+str(jj))
      print 'son qui vicino'
      #corrente=result.value
      print 'son qui 2 passo', str(result.value)
      fileName = open("CORRENTI_FINALI_INCLINATO_CASO1.dex", "a")
      print 'son qui', str(result.value)
      fileName.write('\n')
      elet1='V '+str(v0)elet2=V'++str(v1)fileName.write("%s \t %s \t %e \n " %(str(elet1), str(elet2), 
    str(result.value)))
      fileName.close()
# eleborazione finale!!!!
# griglia sullo strato corneo
fileName = open("RISULTATO_FINALE_CORNEO_ModInclinatoCaso1.dex", "a")
fileName.write('# NAME = GRIGLIA 3D CORNEO FORMULA = MOD(E)')
fileName.write('\n')
fileName.write('NB_REAL = 1 NB_COMP = 1 NB_POINT = ' + str(len(lista2_corneo))
     +' #')
```

```
fileName.write('\n')
```

```
right = [map(str, line.split() [0:-1]) for line in
     file('PrimaSoluzione_corneo_ModInclinatoCaso1.dex').readlines()] #file nuovo
linee = righe[2:]
#fileName='primasoluzione_corneo.dex'
for ii in range (len(lista2_corneo)):
     fileName.write("%s \t %s \t %s \t %s \n " %(linee[ii][0],
     linee[ii][1],linee[ii][2],lista2_corneo[ii][0])) 
fileName.close()
# grigria sul derma
fileName = open("RISULTATO_FINALE_DERMA_ModInclinatoCaso1.dex", "a")
fileName.write('# NAME = GRIGLIA_3D_DERMA FORMULA = MOD(E)')fileName.write('\n')
fileName.write('NB_REAL = 1 NB_COMP = 1 NB_POINT ='+ str(len(lista2_derma))
     +' #')
fileName.write('\n')
right=[map(str, line.split()[0:-1]) for line in
    file('PrimaSoluzione_derma_ModInclinatoCaso1.dex').readlines()] #file nuovo
linee = righe[2:]
#fileName='primasoluzione.dex'
for ii in range (len(lista2 derma)):
     fileName.write("%s \t %s \t %s \t %s \n " %(linee[ii][0],
     linee[ii][1],linee[ii][2],lista2_derma[ii][0]))
fileName.close()
# griglia sullo strato grasso
fileName = open("RISULTATO_FINALE_FAT_ModInclinatoCaso1.dex", "a")
fileName.write('# NAME = GRIGLIA_3D_FAT FORMULA = MOD(E)')fileName.write('\n')
fileName.write('NB\_REAL = 1 NB\_COMP = 1 NB\_POINT = '+ str(len(lista2_fat)) +'#')
fileName.write('\n')
right=[map(str, line.split()[0:-1]) for line in
     file('PrimaSoluzione_fat_ModInclinatoCaso1.dex').readlines()] #file nuovo
linee = righe[2:]
#fileName='primasoluzione.dex'
for ii in range (len(lista2 fat)):
     fileName.write("%s \t %s \t %s \t %s \n " %(linee[ii][0],
     linee[ii][1],linee[ii][2],lista2_fat[ii][0])) 
fileName.close()
# griglia sullo strato tumore
fileName = open("RISULTATO_FINALE_TUMORE_ModInclinatoCaso1.dex", "a")
fileName.write('# NAME = GRIGLIA_3D_TUMORE FORMULA = MOD(E)')
```

```
fileName.write('\n')
fileName.write('NB_REAL = 1 NB_COMP = 1 NB_POINT = '+ str(len(lista2_tumore))
     +' #')
fileName.write('\n')
right=[map(str, line.split()[0:-1]) for line in
    file('PrimaSoluzione_tumore_ModInclinatoCaso1.dex').readlines()] #file nuovo
linee = righe[2:]#fileName='primasoluzione.dex'
for ii in range (len(lista2_tumore)):
    fileName.write("%s \t %s \t %s \t %s \n " %(linee[ii][0],
    linee[ii][1],linee[ii][2],lista2_tumore[ii][0]))
```

```
fileName.close()
```